*Instructor's Manual for Logic and Computer Design Fundamentals - 3rd Edition - Partial Preliminary Release*

**M. Morris Mano Charles R. Kime**

**Pearson Prentice Hall Pearson Education, Inc. Upper Saddle River, New Jersey**

Inclusion of the name of any product or vendor does not constitute an endorsement by either the authors or Pearson Prentice Hall. Altera and Flex 10K are trademarks of Altera Corporation. GAL and PAL are trademarks of Lattice Semiconductor Corporation. Mentor Graphics, Model Technology, and ModelSim are trademarks of Mentor Graphics Corporation. RAMBUS and RDRAM are registered trademarks of RAMBUS, Inc. Xilinx and Spartan are registered trademarks of Xilinx, Inc. Verilog is a registered trademark of Cadence Design Systems, Inc. PowerPoint is registered trademark of the Microsoft Corporation.

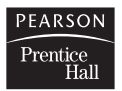

© 2004, 2000, 1997 Pearson Education, Inc. Pearson Prentice Hall Pearson Education, Inc. Upper Saddle River, NJ 07458

All rights reserved. No part of this book may be reproduced, in any form or by any means, without permission in writing from the publisher.

ISBN ...

...

# **PART 2 PROBLEM SOLUTIONS**

### **NOTES ON SOLUTIONS:**

1. **Legal Notice:** This publication is protected by United States copyright laws, and is designed exclusively to assist instructors in teaching their courses. It should not be made available to students, or to anyone except the authorized instructor to whom it was provided by the publisher, and should not be sold by anyone under any circumstances. Publication or widespread dissemination (i.e. dissemination of more than extremely limited extracts within the classroom setting) of any part of this material (such as by posting on the World Wide Web) is not authorized, and any such dissemination will violate the United States copyright laws. In consideration of the authors, your colleagues who do not want their students to have access to these materials, and the publisher, please respect these restrictions.

2. **Companion Website Problem Solutions:** The solutions to all problems marked with a \* are available to students as well as instructors on the Companion Website.

3. **Problem Challenge:** The problems marked with a + are designated as more challenging than the typical problems.

4. **Text Errata Notations:** Text errata are noted at the beginning of a problem if those errata affect either the problem or its solution. These notes indicate only errors identified in the first printing of the 3rd Edition and are expected be removed after the first printing.

5. **Solutions Errata:** Errata for these solutions will be provided on the Companion Website in the Errata section.

# **CHAPTER 1**

## **1-1.\***

Decimal, Binary, Octal and Hexadecimal Numbers from  $(16)_{10}$  to  $(31)_{10}$ 

| Dec | 16                               | $\overline{1}$        | 18                       | 19                 | 20   | $^{\circ}$ 1<br>∠⊥ | $\sim$<br>∸ | $\sim$<br>رے         | 24       | 25                       | 26            | $\sim$<br>ا ت        | 28               | 29             | 30  | $^{\sim}$<br>◡ |
|-----|----------------------------------|-----------------------|--------------------------|--------------------|------|--------------------|-------------|----------------------|----------|--------------------------|---------------|----------------------|------------------|----------------|-----|----------------|
| Bin | 0000                             | 0001                  | 0010                     | 0011               | 0100 | 0101               | 0110        | 0111                 | 1000     | 1001                     | 1010          | 1011                 | 100              | 1101           | 110 | 1111           |
| Oct | 20                               | $^{\sim}$<br>$\sim$ 1 | $\sim$<br>∸              | $\sim$<br>رے       | 24   | つら<br>ر ے          | 26          | $\sim$<br><u>∠ i</u> | 30       | $^{\sim}$<br>$_{\rm 31}$ | $\sim$<br>ے ت | $\sim$<br><u>. .</u> | 34               | 35             | 36  | $\sim$<br>ر ر  |
| Hex | 1 <sub>0</sub><br>$\overline{1}$ | . .                   | $\sim$<br>$\overline{ }$ | $\sim$<br><b>⊥</b> | 14   | $\rightarrow$<br>  | 16          | -                    | 10<br>10 | 19                       | ĪА            | 1B                   | $\sim$<br>$\sim$ | 1 <sub>D</sub> | 1Ε  | 1F             |

#### **1-2.**

 $48K = 48 \times 2^{10} = 49, 152$  Bits  $384M = 384 \times 2^{20} = 402, 653, 184$  Bits  $8G = 8 \times 2^{30} = 8,589,934,592$  Bits

## **1-3.**

12 Bits  $\Rightarrow$  2<sup>12</sup> – 1 = 4095 24 Bits  $\Rightarrow$  2<sup>24</sup> – 1 = 16, 777, 215

#### **1-4.\***

 $(1001101)_2 = 2^6 + 2^3 + 2^2 + 2^0 = 77$  $(1010011.101)$ <sub>2</sub> =  $2^6 + 2^4 + 2^1 + 2^0 + 2^{-1} + 2^{-3} = 83.625$  $(10101110.1001)_2 = 2^7 + 2^5 + 2^3 + 2^2 + 2^1 + 2^{-1} + 2^{-4} = 174.5625$ 

#### **1-5.**

 $125 = 2^6 + 2^5 + 2^4 + 2^3 + 2^2 + 2^0 = (1111101)_2$  $610 = 2^9 + 2^6 + 2^5 + 2^1 = (1001100010)_2$  $2003 = 2^{10} + 2^9 + 2^8 + 2^7 + 2^6 + 2^4 + 2^1 + 2^0 = (11111010011)$  $18944 = 2^{14} + 2^{11} + 2^9 = (10010100000000)$ 

## **1-6.**

 $(11100111)_2 = 2^7 + 2^6 + 2^5 + 2^2 + 2^1 + 2^0 = 231$  $(22120)_3 = 2 \times 3^4 + 2 \times 3^3 + 1 \times 3^2 + 2 \times 3^1 = 231$  $(3113)<sub>4</sub> = 3 \times 4<sup>3</sup> + 1 \times 4<sup>2</sup> + 1 \times 4<sup>1</sup> + 3 \times 4<sup>0</sup> = 215$  $(4110)_5 = 4 \times 5^3 + 1 \times 5^2 + 1 \times 5^1 = 530$  $(343)_8 = 3 \times 8^2 + 4 \times 8^1 + 3 \times 8^0 = 227$ 

# **1-7. \***

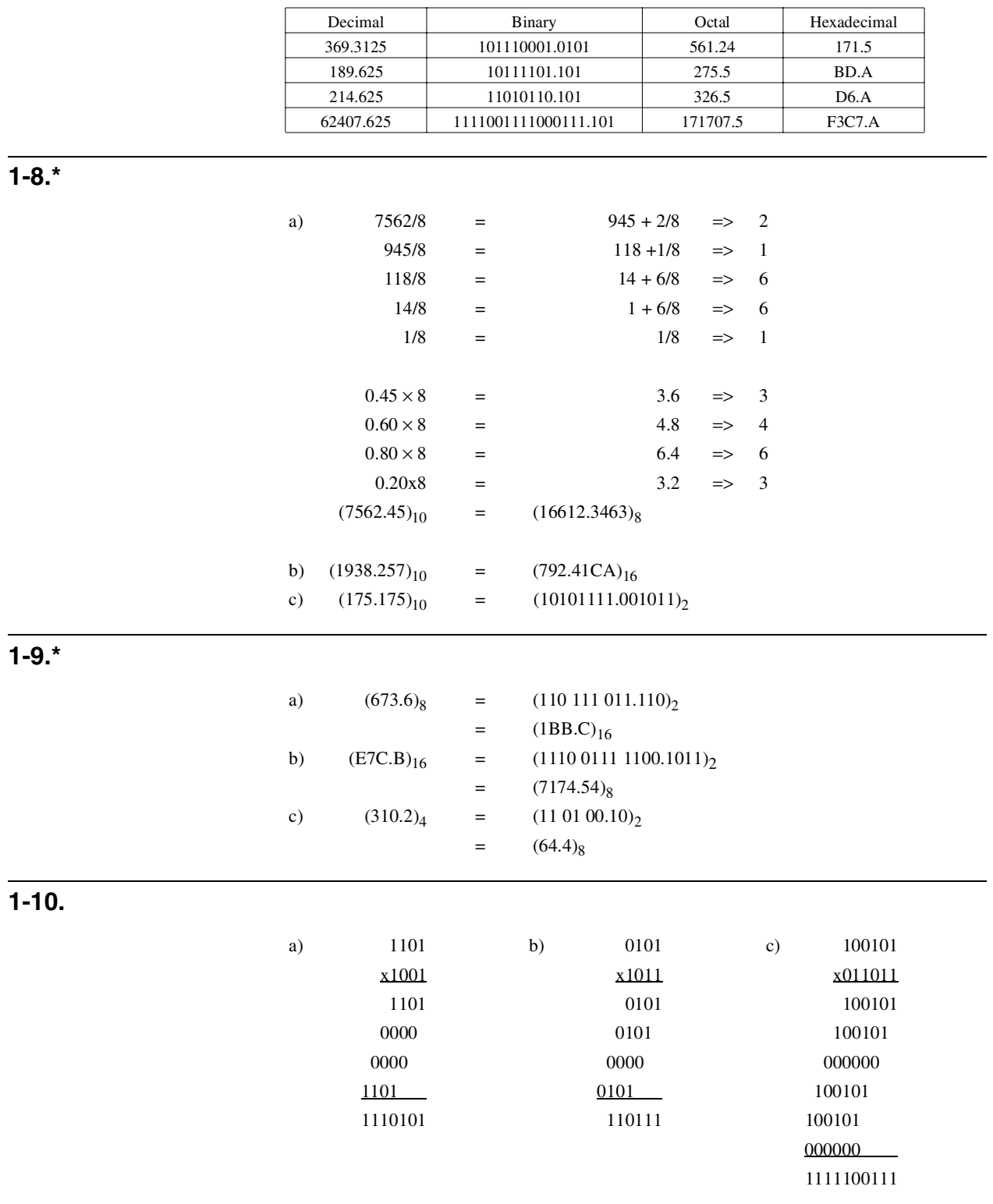

# **1-11.**

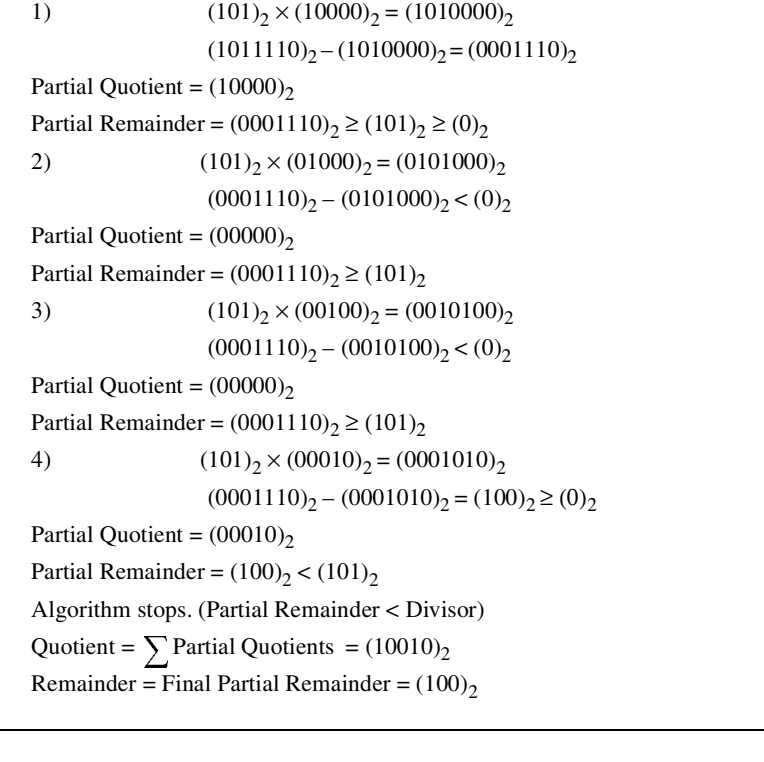

**1-12.**

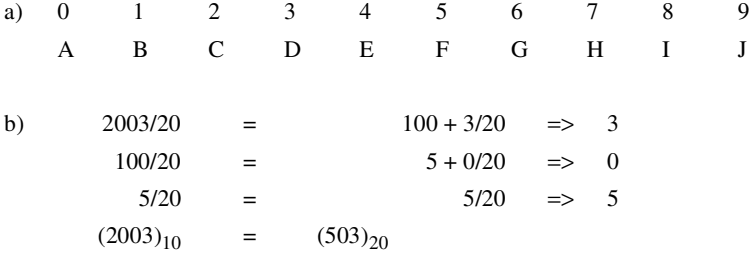

c)  $(BCH.G)$  =  $11 \times 20^2 + 12 \times 20^1 + 17 \times 20^0 + 16 \times 20^{-1} = 4657.8$ 

# **1-13.\***

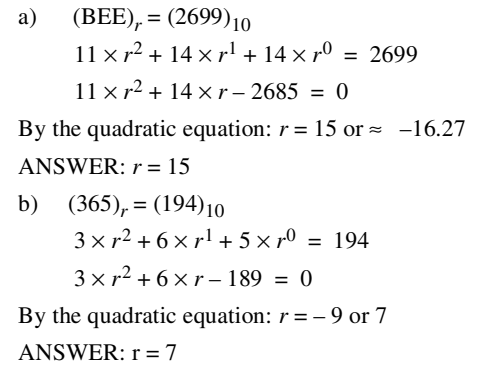

# **1-14.**

Noting the order of operations, first add  $(35)_{\text{r}}$  and  $(24)_{\text{r}}$ Now, multiply the result by  $(21)<sub>r</sub>$ Next, set the result equal to  $(1501)<sub>r</sub>$  and reorganize. Finally, find the roots of this cubic polynomial. Solutions are:  $r = 8, -2.618..., -0.381...$ ANSWER: The chicken has 4 toes on each foot (half of 8).  $(35)<sub>r</sub> = 3 \times r<sup>1</sup> + 5 \times r<sup>0</sup>$  $(24)_r = 2 \times r^1 + 4 \times r^0$  $(35)<sub>r</sub> + (24)<sub>r</sub> = 5 \times r<sup>1</sup> + 9 \times r<sup>0</sup>$  $(2 \times r^{1} + 1 \times r^{0}) \times (5 \times r^{1} + 9 \times r^{0}) = 10 \times r^{2} + 23 \times r^{1} + 9$  $10 \times r^2 + 23 \times r^1 + 9 = 1 \times r^3 + 5 \times r^2 + 1 \times r^0$  $1 \times r^3 - 5 \times r^2 - 23 \times r^1 - 8 \times r^0 = 0$ 

### **1-15.\***

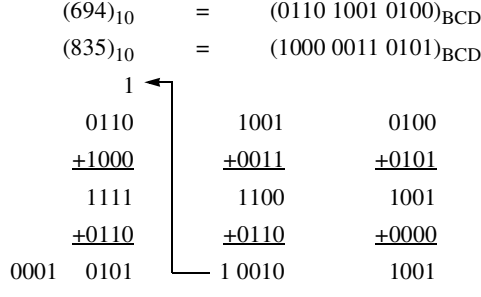

## **1-16.\***

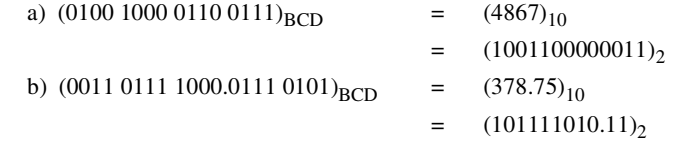

## **1-17.**

Binary Numbers from  $(16)_{10}$  to  $(31)_{10}$  with Odd and Even Parity

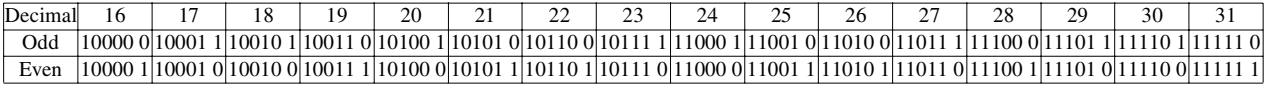

## **1-18.**

Gray Code for Hexadecimal Digits

| $-$<br>Hex |      |      |      |      |      |                      |      |      |     |    |   |                 |     |     |      |      |
|------------|------|------|------|------|------|----------------------|------|------|-----|----|---|-----------------|-----|-----|------|------|
|            |      |      |      |      |      |                      |      |      |     |    |   |                 |     |     |      |      |
| dray       | 0000 | 0001 | 0011 | 0010 | 0110 | $\sim$ $\sim$<br>111 | 0101 | 0100 | 100 | 10 | . | 110<br>$\cdots$ | 010 | 101 | 1001 | 1000 |

**1-19.**

The percentage of power consumed by the Gray code counter compared to a binary code counter equals:

Number of bit changes using Gray code

Number of bit changes using binary code

As shown in table 1-4, and by definition, the number of bit changes per cycle of an n-bit Gray code counter is 1 per count =  $2^n$ .

Number of bit changes using Gray code =  $2^n$ 

For a binary counter, notice that the least significant bit changes on every increment. The second least significant bit changes on every other increment. The third digit changes on every fourth increment of the counter, and so on. As shown in Table 1-4, the most significant digit changes twice per cycle of the binary counter.

Number of bit changes using binary code =  $2^n + 2^{n-1} + ... + 2^1$ 

$$
= \sum_{i=1}^{n} 2^{i} = \left[ \sum_{i=0}^{n} 2^{i} \right] - 1 = (2^{(n+1)} - 1) - 1 = 2^{n+1} - 2
$$
  
\n% Power = 
$$
\frac{2^{n}}{2^{(n+1)} - 2}
$$

**1-20.**

From Table 1-4, complementing the 6th bit will switch an uppercase letter to a lower case letter and vice versa.

**1-21.**

a) The name used is Brent M. Ledvina. An alternative answer: use both upper and lower case letters.

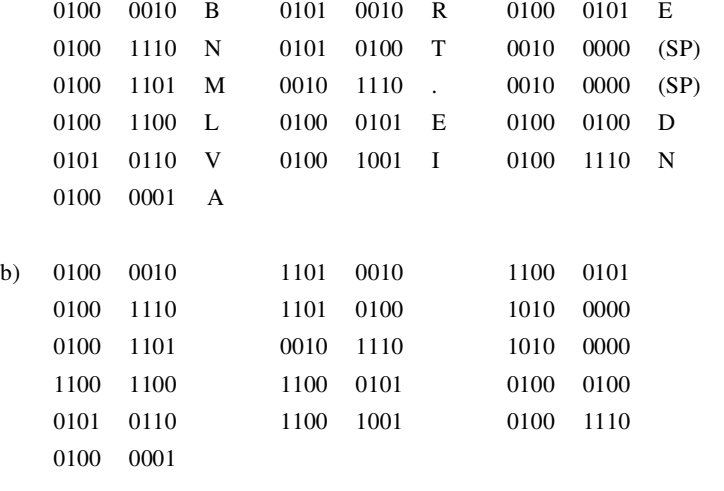

**1-22.**

ANSWER: John Doe

# **1-23.\***

- a)  $(101101101)_2$
- b)  $(0011\ 0110\ 0101)_{\text{BCD}}$
- c) 0011 0011 0011 0110 0011 0101ASCII

## **1-24.**

- a)  $2^{32} = 4,294,967,296$  Integers
- b) 32 Bits  $\times$  (1 Digit)/(4Bits) = 8Digits =  $10^8$  = 100,000,000 Integers
- c) 32 Bits  $\times$  (1 Digit) / (8 Bits) = 4 Digits =  $10^4$  = 10,000 Integers

# **CHAPTER 2**

# **2-1.\***

#### **a**)  $XYZ = X + Y + Z$

Verification of DeMorgan's Theorem

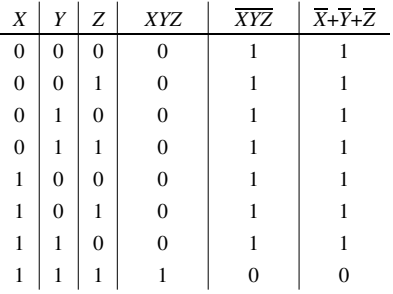

**b**)  $X + YZ = (X + Y) \cdot (X + Z)$ 

The Second Distributive Law

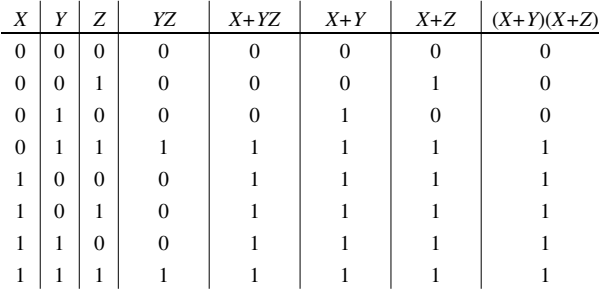

c) 
$$
\overline{X}Y + \overline{Y}Z + X\overline{Z} = X\overline{Y} + Y\overline{Z} + \overline{X}Z
$$

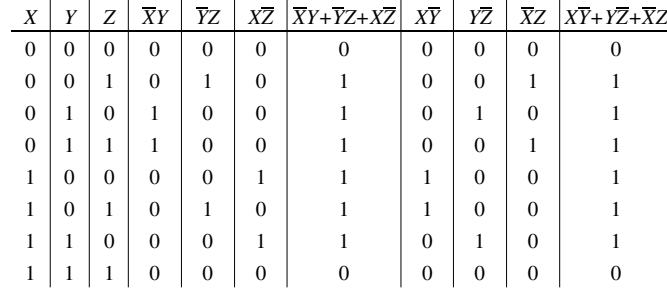

# **2-2.\***

**a**)  $XY + XY + XY$  =  $X + Y$  $= \ (\overline{X} Y + \overline{X} \overline{Y}) + (\overline{X} Y + X Y)$  $= \overline{X(Y+Y)} + Y(X+\overline{X})$  $=$   $\overline{X}$  + Y

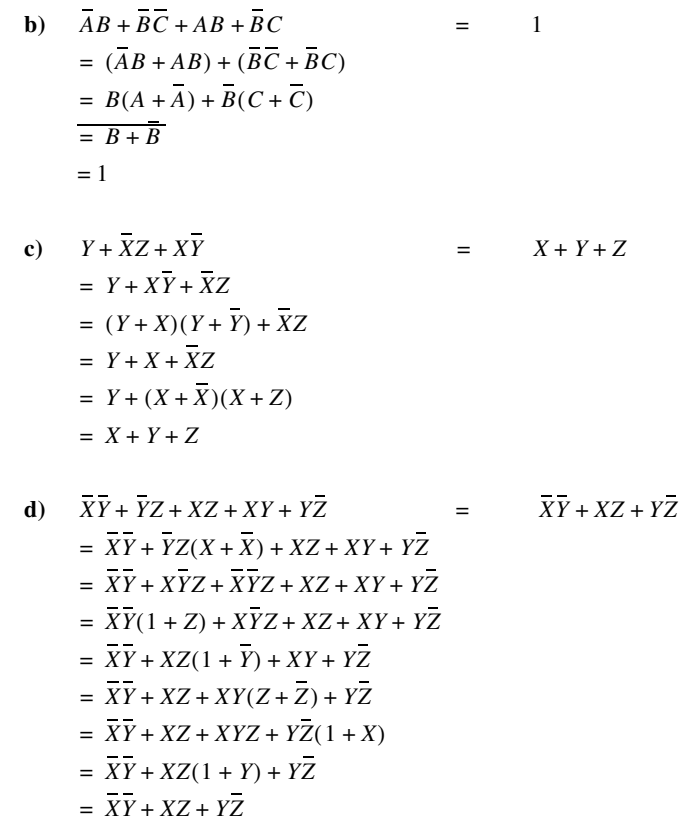

**2-3.+**

a) 
$$
AB + B\overline{CD} + \overline{A}BC + \overline{CD}
$$
 =  $B + \overline{CD}$   
\t=  $(AB + ABC) + B\overline{CD} + \overline{A}BC + (\overline{CD} + B\overline{CD})$   
\t=  $AB + B\overline{C}(D + \overline{D}) + BC(A + \overline{A}) + \overline{CD}$   
\t=  $AB + B\overline{C} + BC + \overline{CD}$   
\t=  $B + AB + \overline{CD}$   
\t=  $B + \overline{CD}$   
\t=  $B + \overline{CD}$   
\nb)  $WY + \overline{W}Y\overline{Z} + WXZ + \overline{W}X\overline{Y}$  =  $WY + \overline{W}X\overline{Z} + \overline{X}Y\overline{Z} + X\overline{Y}Z$   
\t=  $(WY + W\overline{X}Y\overline{Z}) + (\overline{W}XY\overline{Z} + \overline{W}X\overline{Y}\overline{Z}) + (WXYZ + WX\overline{Y}Z) + (\overline{W}X\overline{Y}Z + \overline{W}X\overline{Y}\overline{Z})$   
\t=  $(WY + WXYZ) + (\overline{W}XY\overline{Z} + \overline{W}X\overline{Y}\overline{Z}) + (\overline{W}\overline{X}Y\overline{Z} + W\overline{X}Y\overline{Z}) + (WX\overline{Y}Z + \overline{W}X\overline{Y}Z)$   
\t=  $WY + \overline{W}X\overline{Z} + \overline{X}Y\overline{Z} + X\overline{Y}Z$   
\nc)  $A\overline{C} + \overline{A}B + \overline{B}C + \overline{D}$   
\t=  $A\overline{C} + \overline{A}B + \overline{B}C + \overline{D}$   
\t=  $A\overline{C} + \overline{A}B + \overline{B}C + \overline{D}$   
\t=  $A\overline{C} + \overline{A}B + \overline{B}C + \overline{D}$   
\t=  $A\overline{C} + \overline{A}B + \overline{B}C + \overline{D}$ 

$$
= \frac{(A+C)(A+B)(B+C)D}{(\overline{A}\overline{B}+AC+\overline{B}C)(B+\overline{C})D}
$$

- $=\overline{\overline{A}\overline{B}\overline{C}D+ABCD}$
- $\,=\, (\overline{A}+\overline{B}+\overline{C}+\overline{D})(A+B+C+\overline{D})$

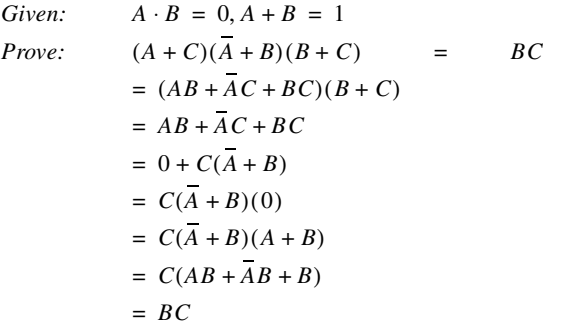

**2-5.+**

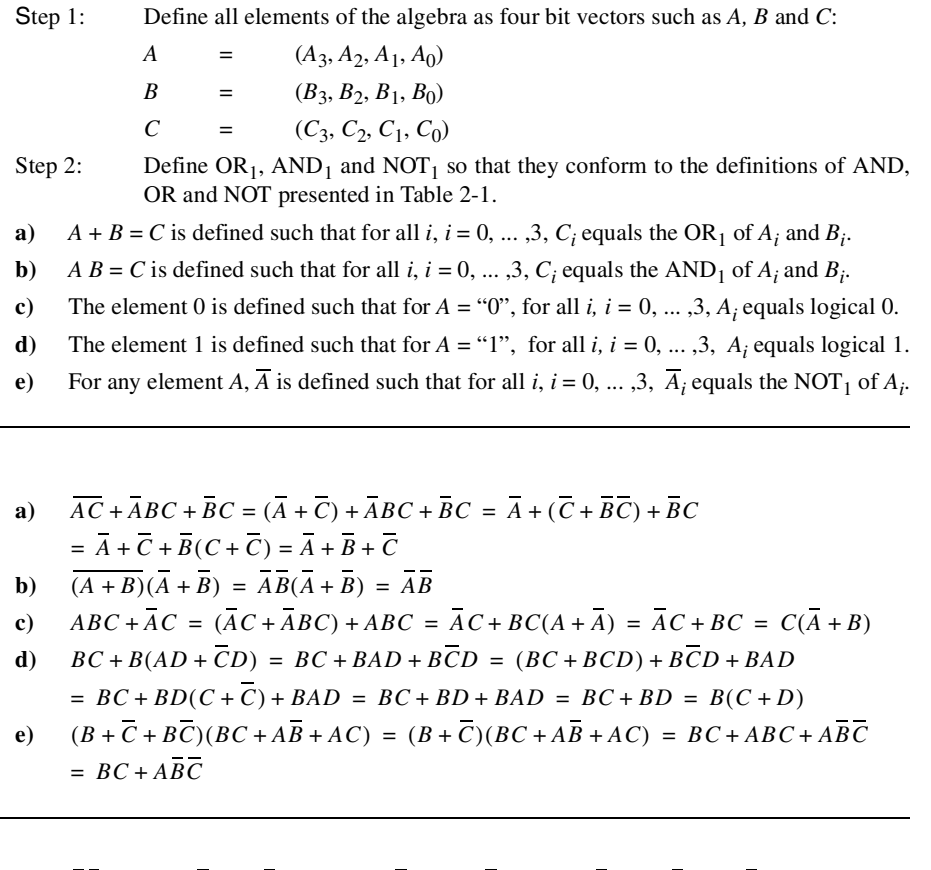

**2-7.\***

**2-6.**

- **a**)  $XY + XYZ + XY = X + XYZ = (X + XY)(X + Z) = (X + X)(X + Y)(X + Z)$  $= (\overline{X} + Y)(\overline{X} + Z) = \overline{X} + YZ$
- **b**)  $X + Y(Z + X + Z) = X + Y(Z + XZ) = X + Y(Z + X)(Z + Z) = X + YZ + XY$  $= (X + \overline{X})(X + Y) + YZ = X + Y + YZ = X + Y$
- **c**)  $WX(Z + YZ) + X(W + WYZ) = WXZ + WXYZ + WX + WXYZZ$  $=\overline{WXZ} + \overline{WXZ} + \overline{WX} = \overline{WX} + \overline{WX} = X$
- **d**)  $(AB + AB)(CD + CD) + AC = ABCD + ABCD + ABCD + ABCD + ABCD + A + C$  $= ABCD + \overline{A} + \overline{C} = \overline{A} + \overline{C} + A(BCD) = \overline{A} + \overline{C} + C(BD) = \overline{A} + \overline{C} + BD$

## **2-8.**

- **a**)  $F = \overline{ABC} + \overline{BC} + \overline{AB}$  **b**)  $= \overline{(A+\overline{B}+\overline{C})}+\overline{(B+C)}+\overline{(A+B)} \hspace{2.5cm} = \overline{(A+\overline{B}+\overline{C})(B+C)(\overline{A}+B)}$
- $\frac{1}{F} = \frac{\frac{1}{\overline{ABC}}}{\overline{ABC} + \overline{BC} + \overline{AB}}$  $= (\overline{ABC})(\overline{BC})(\overline{AB})$

### **2-9.\***

# **a**)  $F = (A + B)(A + B)$ **b**)  $F = ((V + W)X + Y)Z$

- **c**)  $F = [W + X + (Y + Z)(Y + Z)][W + X + YZ + YZ]$
- **d**)  $F = ABC + (A + B)C + A(B + C)$

**2-10.\***

Truth Tables a, b, c

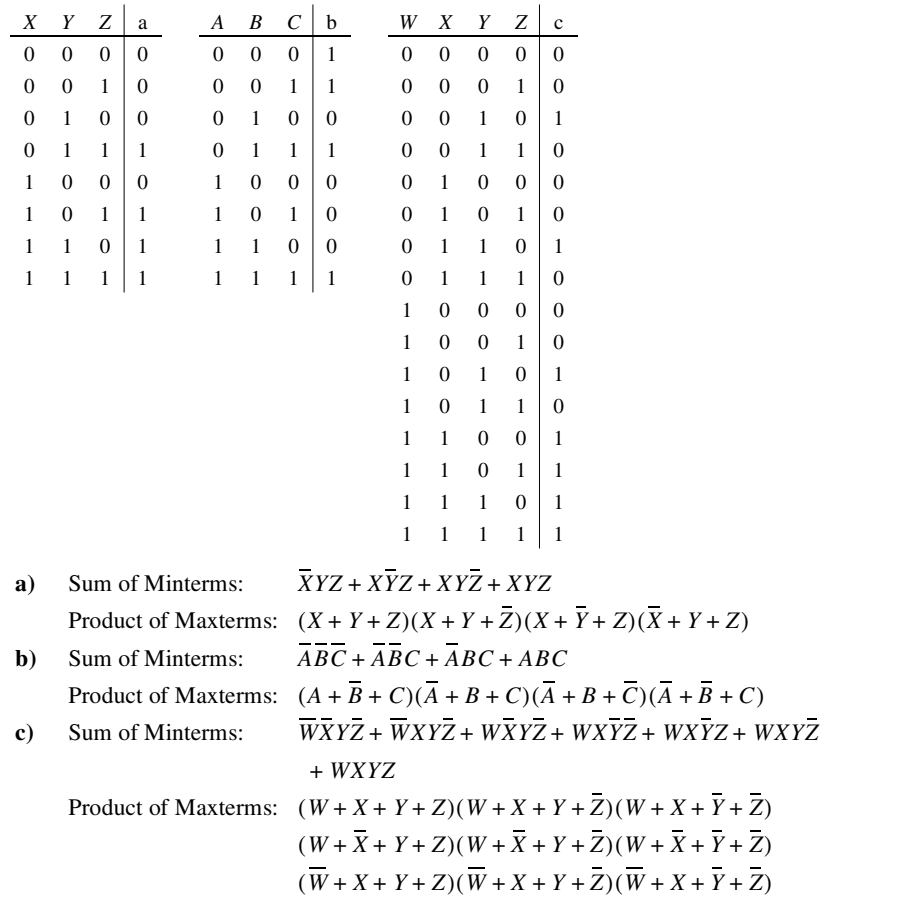

**2-11.**

**a**)  $E = \sum m(0, 2, 5, 6) = \prod M(1, 3, 4, 7),$   $F = \sum m(2, 4, 6, 7) = \prod M(0, 1, 3, 5)$ **b**)  $E = \sum m(1, 3, 4, 7),$   $F = \sum m(0, 1, 3, 5)$ **c**)  $E + F = \sum m(0, 2, 4, 5, 6, 7)$ ,  $E \cdot F = \sum m(2, 6)$ **d**)  $E = XYZ + XYZ + XYZ + XYZ + XYZ$ ,  $F = XYZ + XYZ + XYZ + XYZ + XYZ$ 

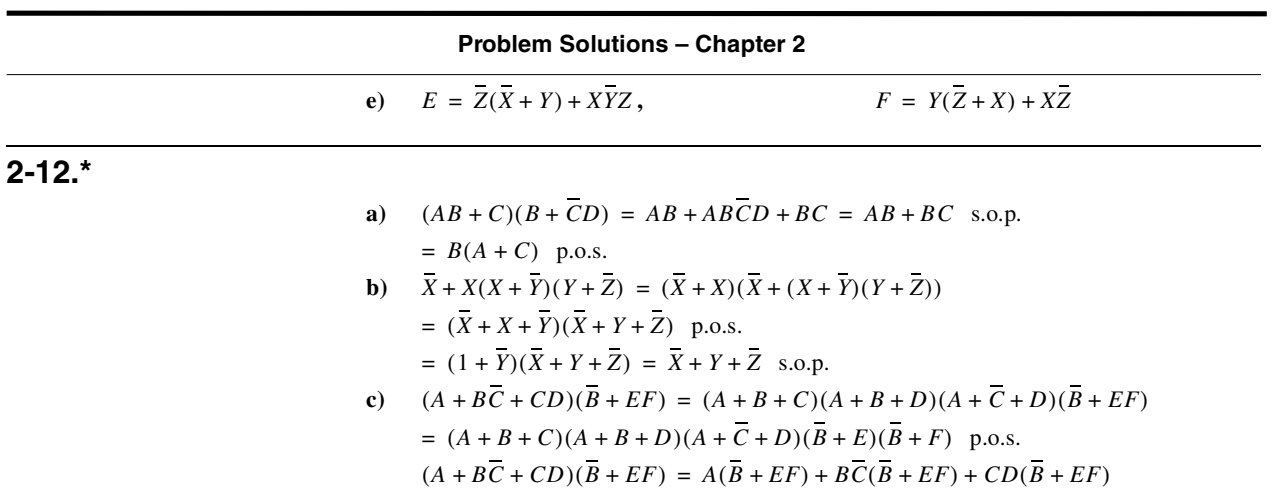

 s.o.p.  $= AB + AEF + BCEF + BCD + CDEF$ 

# **2-13.**

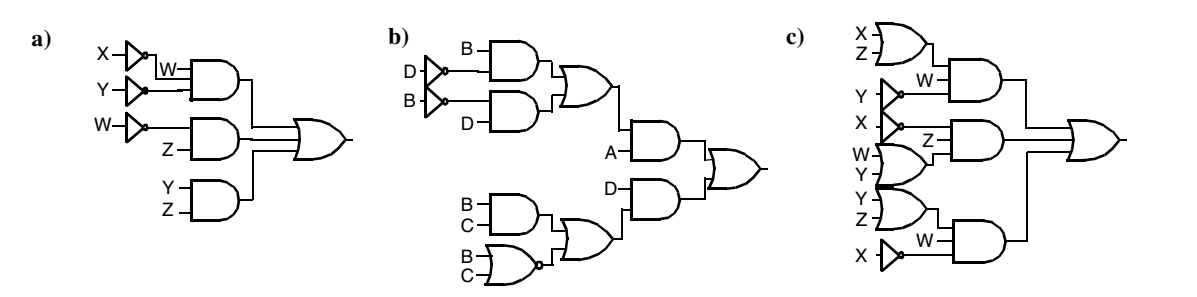

**2-14.**

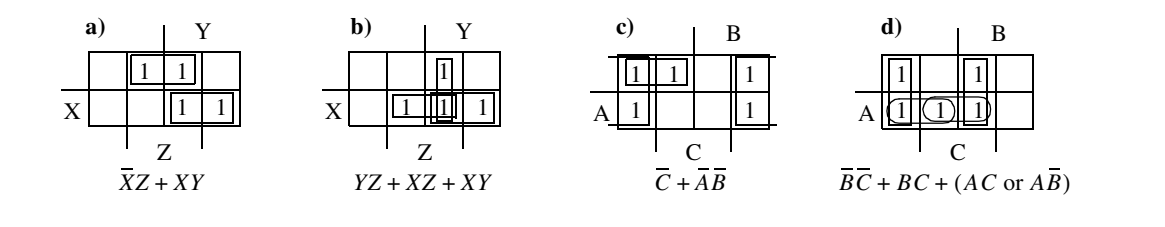

**2-15. \***

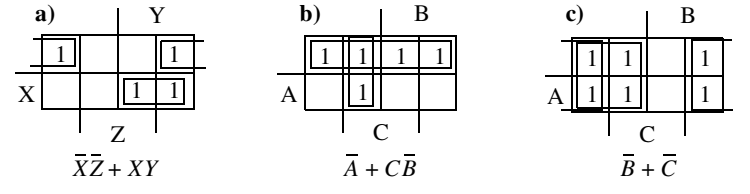

### **2-16.**

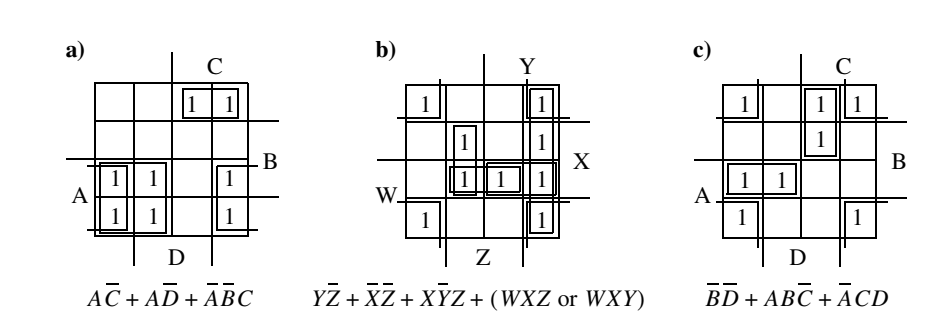

**2-17.**

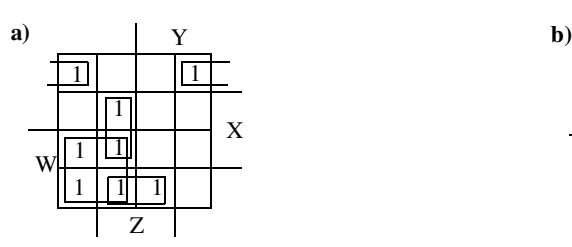

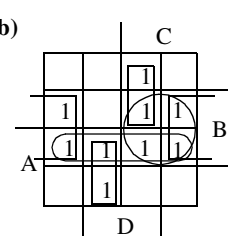

 $F = W\overline{Y} + W\overline{X}Z + X\overline{Y}Z + \overline{W}\overline{X}\overline{Z}$   $F = B\overline{D} + A\overline{C}D + \overline{A}CD + (AB \text{ or } BC)$ 

**2-18. \***

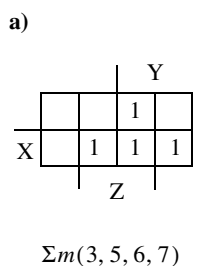

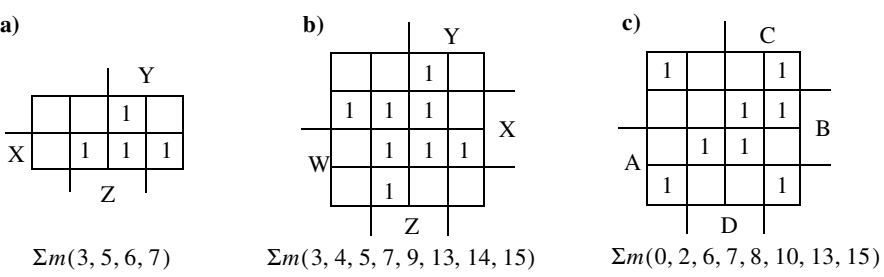

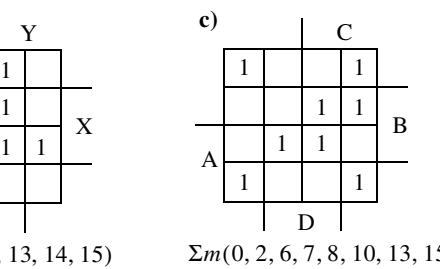

#### **2-19.\***

**a)**  $Prime = XZ, WX, XZ, WZ$  **b)**  $Prime = CD, AC, BD, ABD, BC$  **c)**  $Prime = AB, AC, AD, BC, BD, CD)$  $Essential = XZ, \overline{XZ}$   $Essential = AC, \overline{BD}, \overline{ABD}$   $Essential = AC, \overline{BC}, \overline{BD}$ 

### **2-20.**

- **a)**  $Prime = AK$ ,  $WY$ ,  $YZ$ ,  $WXZ$ ,  $WXY$ ,  $XYZ$ ,  $WXZ$  **b)**  $Prime = ABC$ ,  $ACD$ ,  $ABC$ ,  $ACD$ ,  $BD$  $F = XY + (WY + XYZ + WXZ \text{ or } YZ + WXY + WXZ)$   $F = ABC + ACD + ABC + ACD$  $Essential = \overline{X}\overline{Y}$   $Essential = \overline{A}\overline{B}\overline{C}, ACD, \overline{A}BC, \overline{A}\overline{C}D$
- $c)$   $Prime = XZ, XY, YZ, YZ, XZ, XY$  $F = (XZ + XY + YZ)$  or  $YZ + XZ + XY$  $Essential = none$
- 

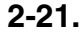

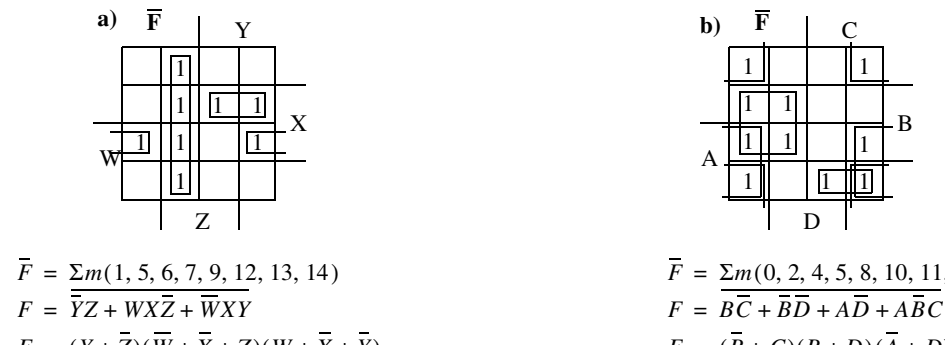

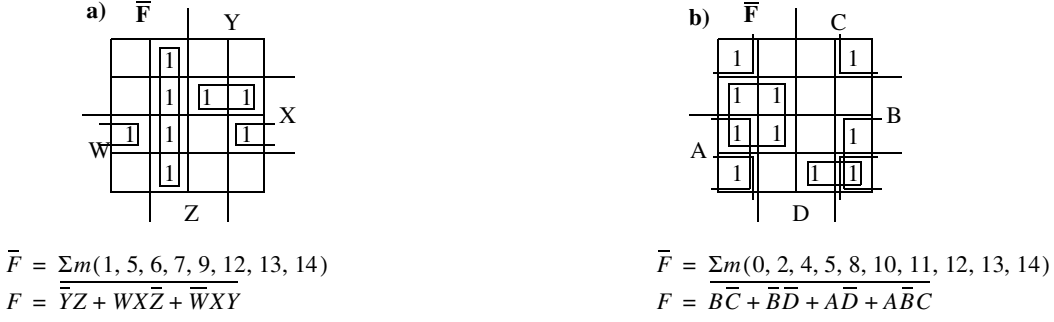

 $F = (Y + \overline{Z})(\overline{W} + \overline{X} + Z)(\overline{W} + \overline{X} + \overline{Y})$   $F = (\overline{B} + C)(B + D)(\overline{A} + D)(\overline{A} + B + \overline{C})$ 

### **2-22.\***

**a)** s.o.p.  $CD + AC + BD$  **b)** s.o.p.  $AC + BD + AD$  **c)** s.o.p.  $BD + ABD + (ABC \text{ or } ACD)$ p.o.s.  $(C + D)(A + D)(A + B + C)$  p.o.s.  $(C + D)(A + D)(A + B + C)$  p.o.s.  $(A + B)(B + D)(B + C + D)$ 

### **2-23.**

- or  $\overline{ABD} + \overline{ABC} + \overline{ABD} + \overline{ABC}$ p.o.s.  $(A + C + D)(B + C + D)(A + C + D)(B + C + D)$ or  $(A + B + C)(A + B + D)(A + B + C)(A + B + D)$
- **a)** s.o.p.  $ACD + BCD + ACD + BCD$  <br>**b)** s.o.p.  $XY + WZ + YZ + XZ$  There are several others. p.o.s.  $(\overline{W} + \overline{X} + Y + \overline{Z})(\overline{W} + X + \overline{Y} + \overline{Z})(W + X + \overline{Y} + \overline{Z})$

#### **2-24.**

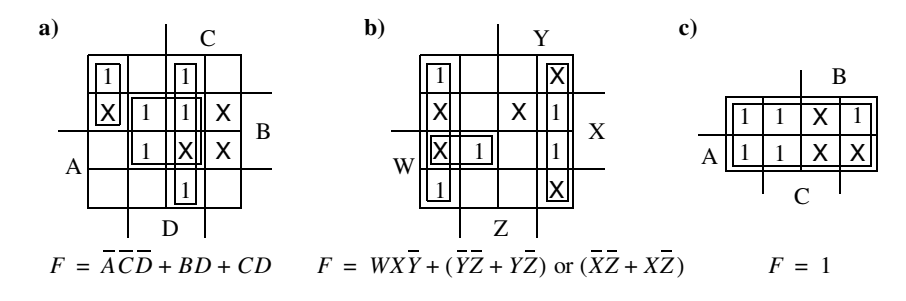

**2-25.\***

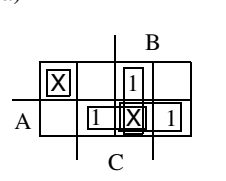

 $P$ *rimes* =  $AB, AC, BC, \overline{ABC}$  $F = AB + AC + BC$  $Essential = AB, AC, BC$ 

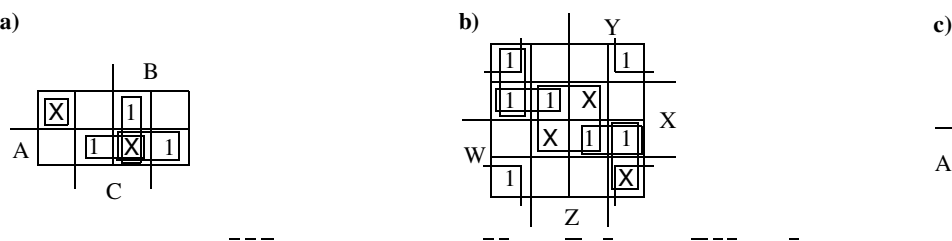

 $P$ *rimes* =  $\overline{XZ}$ ,  $XZ$ ,  $\overline{W}X\overline{Y}$ ,  $WXY$ ,  $\overline{WYZ}$ ,  $WY\overline{Z}$  $Essential = \overline{XZ}$  $F = \overline{XZ} + \overline{W}X\overline{Y} + WXY$ 

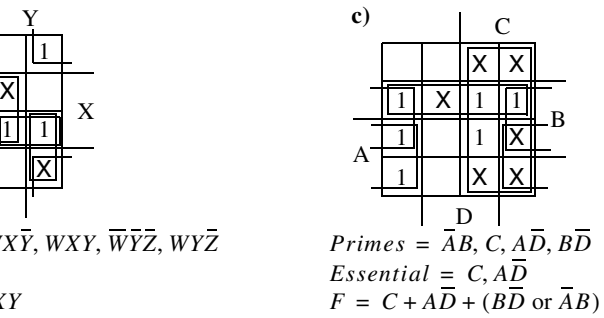

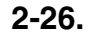

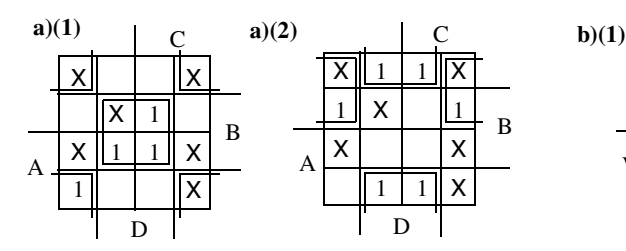

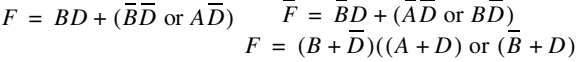

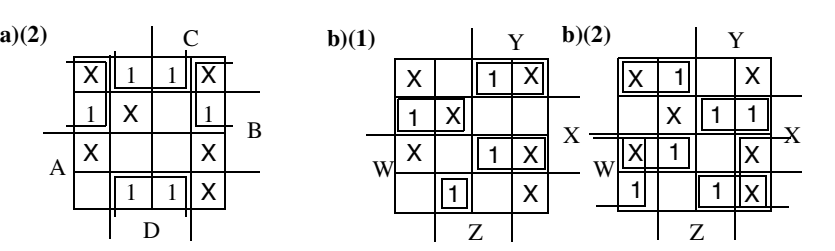

 $F = \overline{W}\,\overline{X}\,Y + W\,\overline{X}\,\overline{Y}\,Z + W\,X\,Y\,\;\overline{F} = \overline{W}\,\underline{X}\,Y + W\,X\,\overline{Y} + W\,\overline{Z}$  $F = (W + \overline{X} + \overline{Y})(\overline{W} + \overline{X} + Y)(\overline{W} + Z)(\overline{W} + X + \overline{Y})$  $\overline{Y}$  +  $(\overline{W} \overline{X} \overline{Y})$  or  $\overline{W} \overline{Y} \overline{Z}$  or  $X \overline{Y} \overline{Z}$  +  $W \overline{X} Y + (\overline{W} \overline{X} \overline{Y})$  or  $\overline{W} \overline{Y} Z$ )  $((W + X + Y)$  or  $(W + Y + \overline{Z}))$ 

**2-27.**

a)  $F = \overline{ABC} + \overline{A}BC + \overline{A}BD + \overline{A}BD$  $X_1 = A\overline{B}$  $X_2 = \overline{A}B$  $F = X_1 C + X_1 D + X_2 C + X_2 D$  $(X_1 + X_2)(C + D)$  $X_3 = C + D$  $F = (X_1 + X_2)X_3$ 

**b)** 
$$
F = WY + XY + \overline{W}XZ + W\overline{X}Z
$$
  
\t\t\t\t $= (W + X)Y + (\overline{W}X + W\overline{X})Z$   
\t\t\t\t $= (W + X)Y + (W + X)(\overline{W} + \overline{X})Z$   
\t\t\t\t $X_1 = W + X$   
\t\t\t\t $F = X_1Y + X_1(\overline{W} + \overline{X})Z$ 

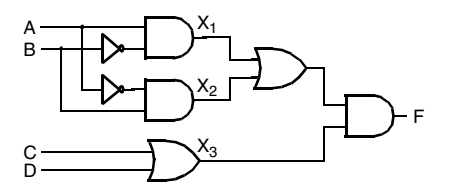

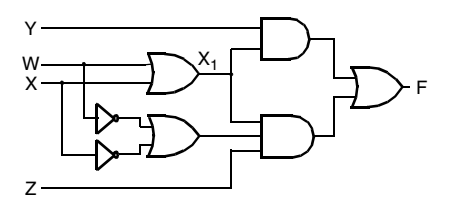

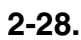

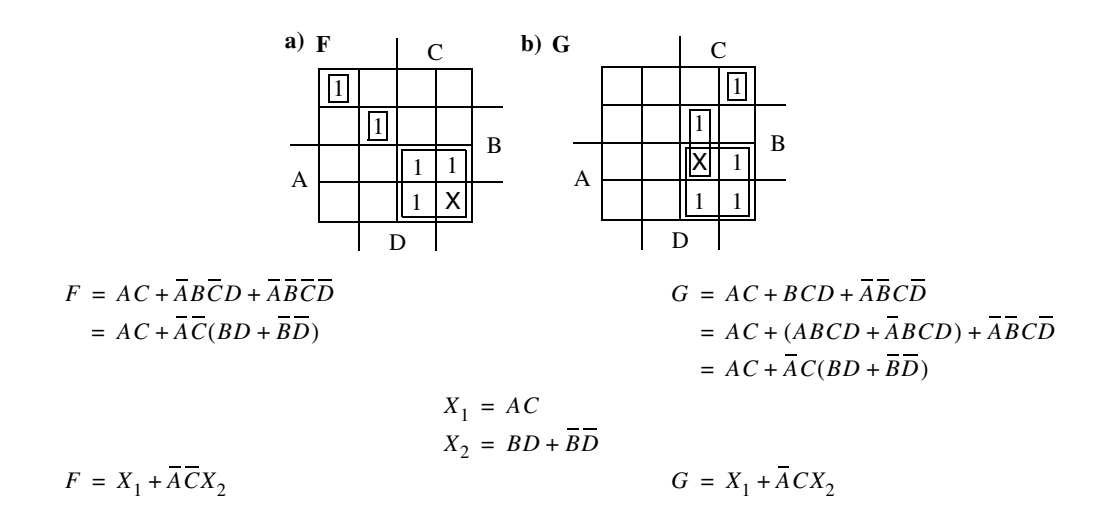

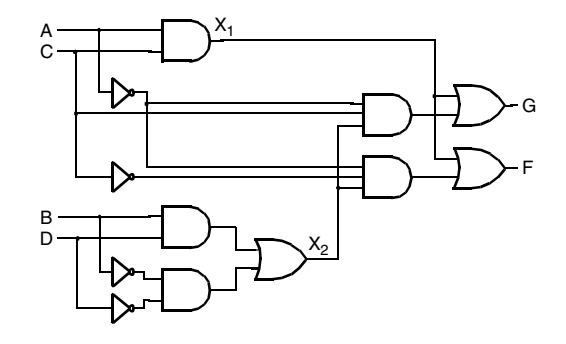

## **2-29.**

- **a)**  $F = AB(CD + CD) + B(CD + CD) + A(B + CD)$  **b)**  $T = YZ(W+X) + YZ(WY+X)$  $= AB(\overline{C}+D)(C+\overline{D})+\overline{B}(C\overline{D}+\overline{C}D)+\overline{A}(\overline{B}(\overline{C}+\overline{D}))\\ \hspace*{2.4cm} = WYZ+\overline{X}YZ+X\overline{Y}\overline{Z}$  $= AB\overline{CD} + ABCD + \overline{BCD} + \overline{BCD} + \overline{AB}\overline{CD} + \overline{AB}\overline{D}$ 
	-

**2-30.\*** 

$$
X \oplus Y = X\overline{Y} + \overline{X}Y
$$
  
Dual  $(X \oplus Y) =$ Dual  $(X\overline{Y} + \overline{X}Y)$   

$$
= \frac{(X + \overline{Y})(\overline{X} + Y)}{\overline{X}Y + \overline{X}\overline{Y}}
$$
  

$$
= \frac{\overline{X}Y + \overline{X}\overline{Y}}{\overline{X} + \overline{X}Y}
$$
  

$$
= \overline{X \oplus Y}
$$

**2-31.**

 $AB\overline{C}D + A\overline{D} + \overline{A}D = AB\overline{C}D + (A \oplus D)$ 

Note that  $X + Y = (X \oplus Y) + XY$ 

Letting  $X = ABCD$  and  $Y = A \oplus D$ ,

We can observe from the map below or determine algebraically that XY is equal to 0.

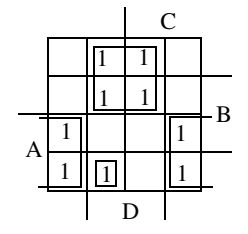

For this situation,

$$
X + Y = (X \oplus Y) + XY
$$
  
= (X \oplus Y) + 0  
= X \oplus Y

So, we can write  $F(A, B, C, D) = X \oplus Y = ABCD \oplus (A \oplus D)$ 

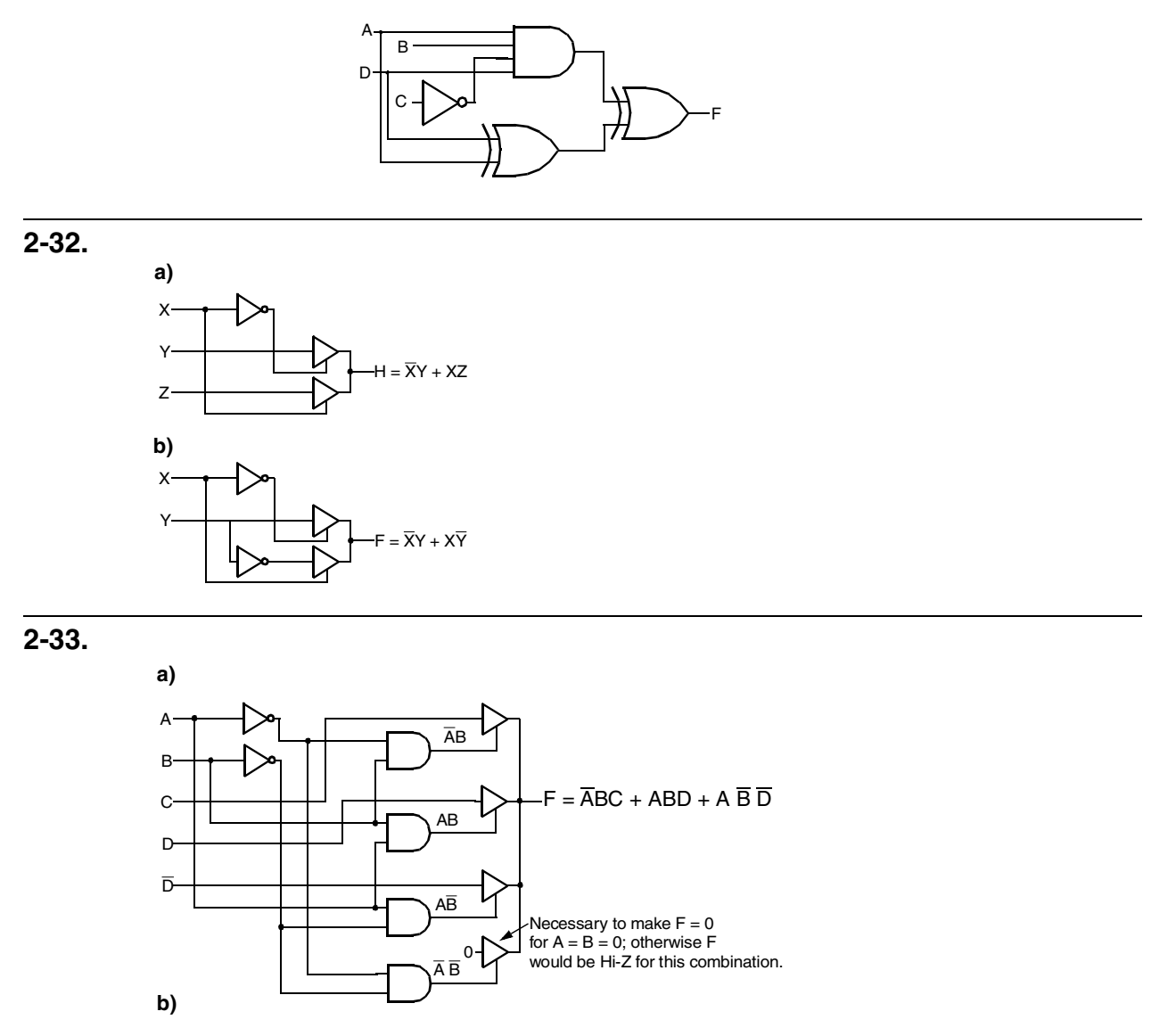

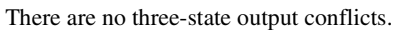

**2-34.**(Errata: "problem 2-32" should be "problem 2-33")

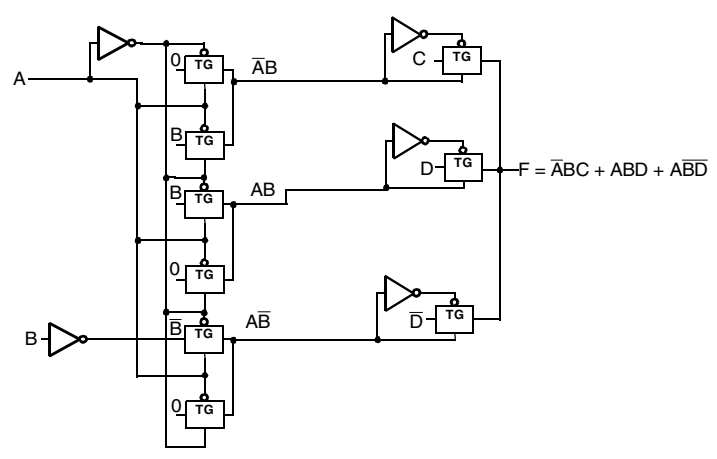

**2-35.**(Errata: "problem 2-33" should be "problem 2-34")

- **a)** For the solution given in Problem 2-34, the output of F is in the Hi-Z state when  $A = 0$  and  $B = 0$ .
- **b)**

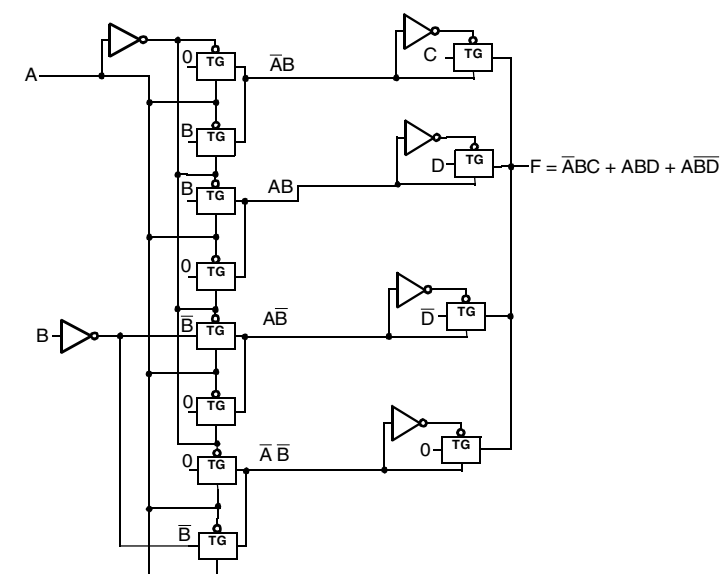

# **PART 2 PROBLEM SOLUTIONS**

### **NOTES ON SOLUTIONS:**

1. **Legal Notice:** This publication is protected by United States copyright laws, and is designed exclusively to assist instructors in teaching their courses. It should not be made available to students, or to anyone except the authorized instructor to whom it was provided by the publisher, and should not be sold by anyone under any circumstances. Publication or widespread dissemination (i.e. dissemination of more than extremely limited extracts within the classroom setting) of any part of this material (such as by posting on the World Wide Web) is not authorized, and any such dissemination will violate the United States copyright laws. In consideration of the authors, your colleagues who do not want their students to have access to these materials, and the publisher, please respect these restrictions.

2. **Companion Website Problem Solutions:** The solutions to all problems marked with a \* are available to students as well as instructors on the Companion Website.

3. **Problem Challenge:** The problems marked with a + are designated as more challenging than the typical problems.

4. **Text Errata Notations:** Text errata are noted at the beginning of a problem if those errata affect either the problem or its solution. These notes indicate only errors identified in the first printing of the 3rd Edition and are expected be removed after the first printing.

5. **Solutions Errata:** Errata for these solutions will be provided on the Companion Website in the Errata section.

# **CHAPTER 3**

**© 2004 Pearson Education, Inc.**

**3-1.**

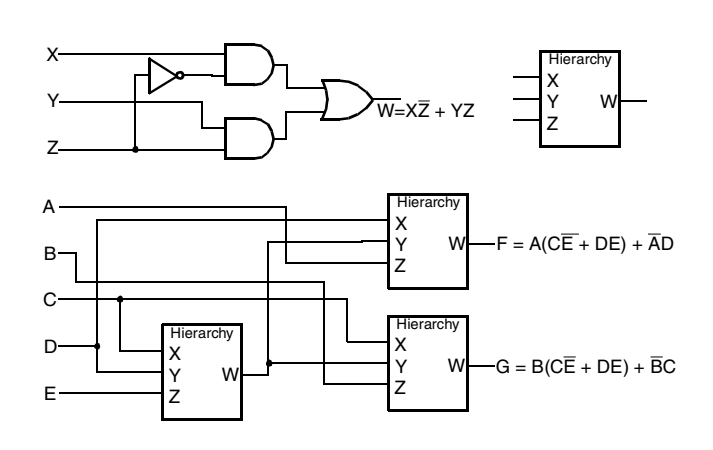

**3-2.**

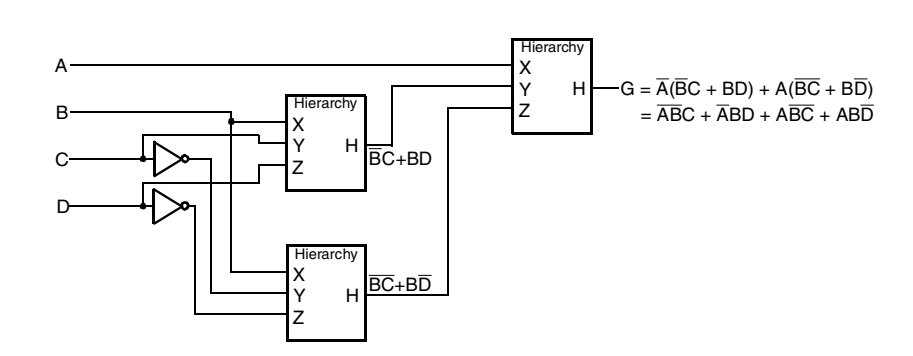

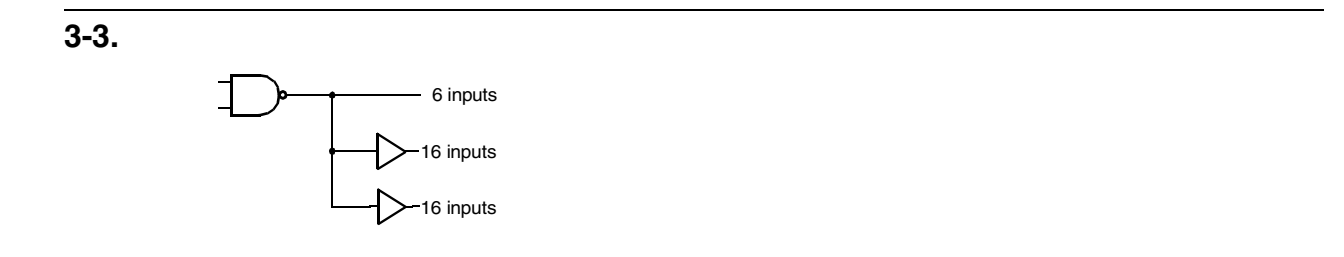

**3-4.\***

The longest path is from input C or  $\overline{D}$ . 0.078 ns + 0.078 ns + 0.052 ns + 0.078 ns = 0.286 ns

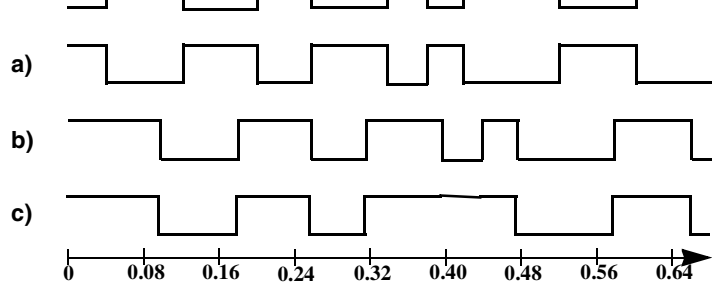

**3-6.**

**3-5.**

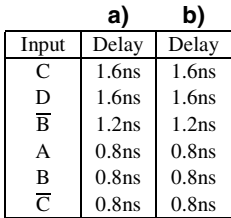

**c)** The values are identical in all cases.

## **3-7.<sup>+</sup>**

If the rejection time for inertial delays is greater than the propagation delay, then an output change can occur before it can be predicted whether or not it is to occur due to the rejection time.

For example, with a delay of 2 ns and a rejection time of 3 ns, For a 2.5 ns pulse, the initial edge will have already appeared at the output before the 3 ns has elapsed at which whether to reject or not is to be determined.

# **3-8.<sup>+</sup>**

**a)** The propagation delay is  $t_{\text{pd}} = (t_{\text{PHL}} + t_{\text{PLH}})/2 = (0.05 + 0.10)/2 = 0.075$  ns For a positive output pulse, the following actually occurs:

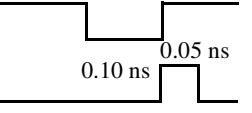

If the input pulse is narrower than 0.05 ns, no output pulse occurs so the rejection time is 0.05 ns.

The model projects:

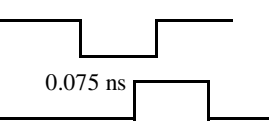

**b)** For a negative output pulse, the following actually occurs if the input pulse is narrower than the rejection time:

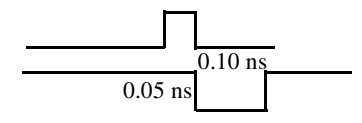

The model projects:

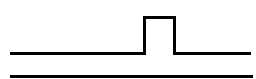

For the negative pulse, the rejection time should be 0.075ns (it can't be larger than the propagation delay) to represent that fact that the pulse is not narrower in the output than in the input. The parameters provide a poor model in this situation.

**3-9.\***

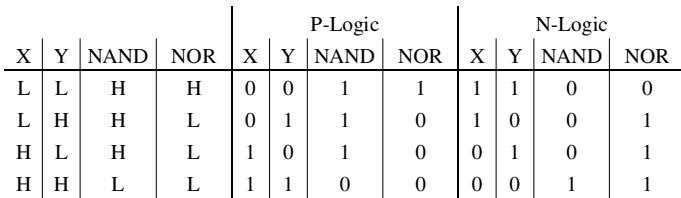

**3-10.**

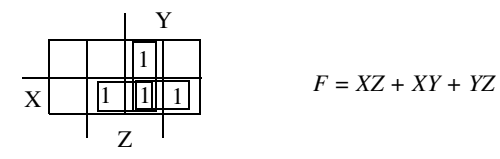

This is the same function as the carry for the full adder.

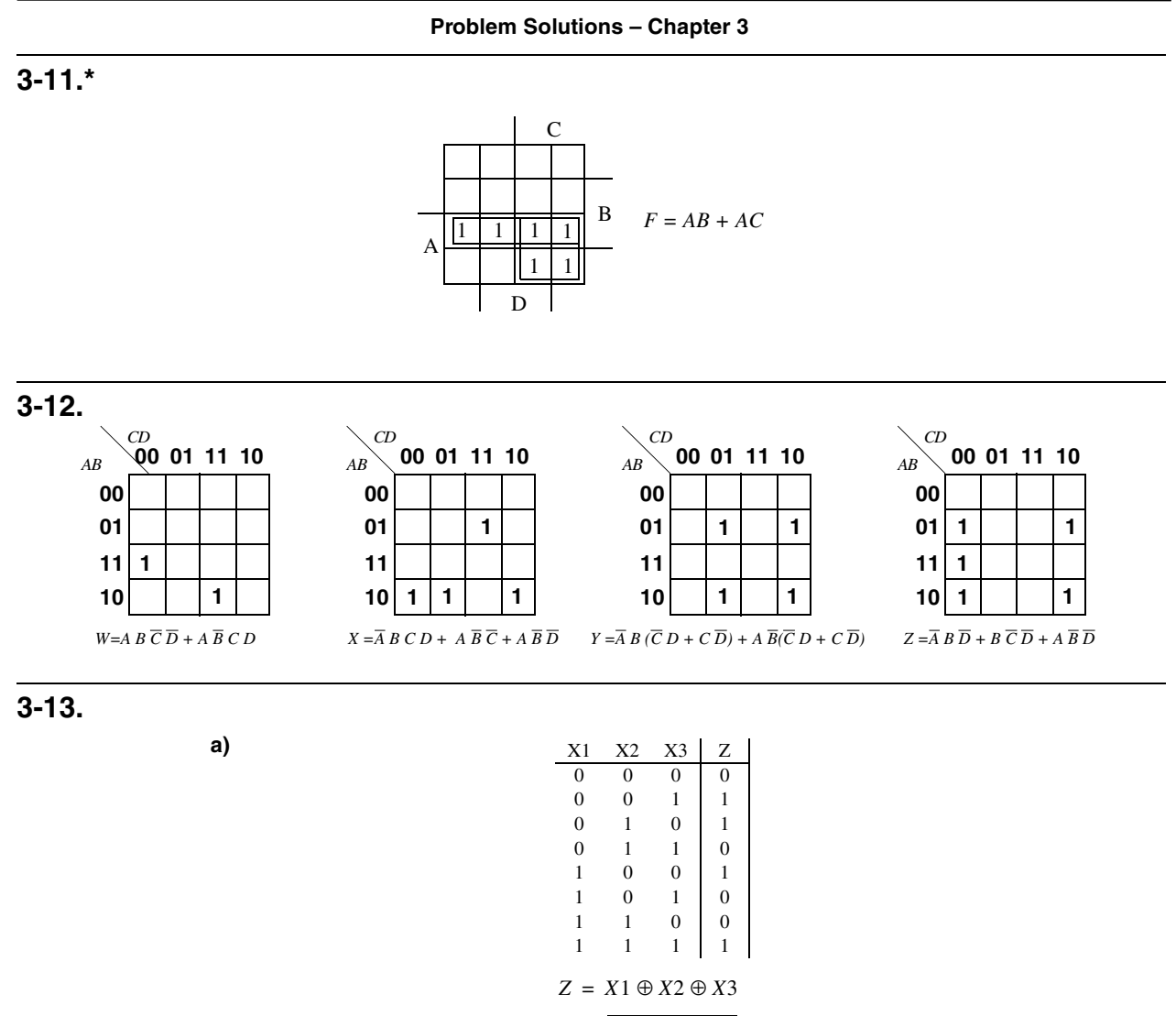

**b)** There are 2 different functions of Z:  $Z = \overline{X1 \oplus X2 \oplus X3}$  and  $Z = X1 \oplus X2 \oplus X3$ 

A B C D

 $\overline{\mathsf{B}}$ A C

**3-14.<sup>+</sup>**

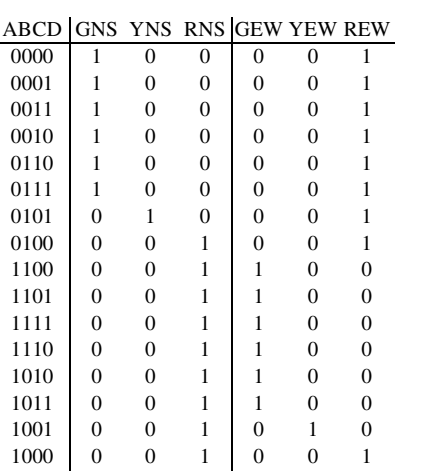

 $\label{eq:GNS} GNS \, = \, \overline{A}\,C + \overline{A}\,\overline{B}$  $YNS = \overline{ABCD}$ YNS GNS A C A B C D

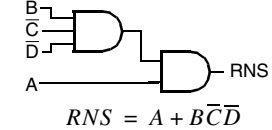

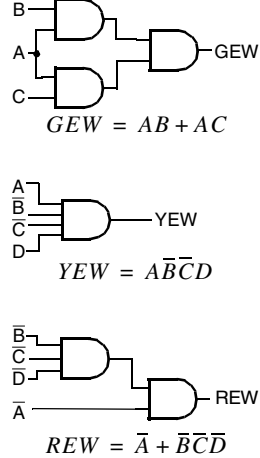

# **3-15.**

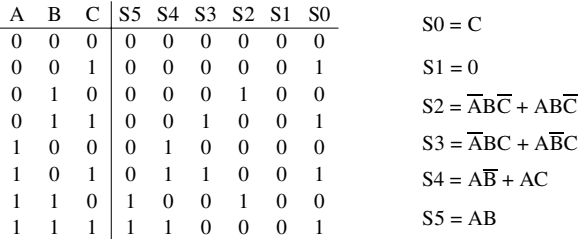

# **3-16.<sup>+</sup>**

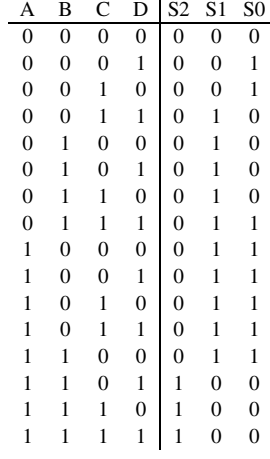

 $\mathrm{S0} = \overline{\mathrm{B}}\ \overline{\mathrm{C}}\ \mathrm{D} + \overline{\mathrm{B}}\ \mathrm{C}\ \overline{\mathrm{D}} + \mathrm{A}\overline{\mathrm{B}} + \mathrm{A}\overline{\mathrm{C}}\ \overline{\mathrm{D}} + \overline{\mathrm{A}}\mathrm{B}\mathrm{C}\mathrm{D}$  $S1 = \overline{AB} + \overline{AB} + \overline{ACD} + \overline{BCD}$  $S2 = ABC + ABD$ 

# **3-17.**

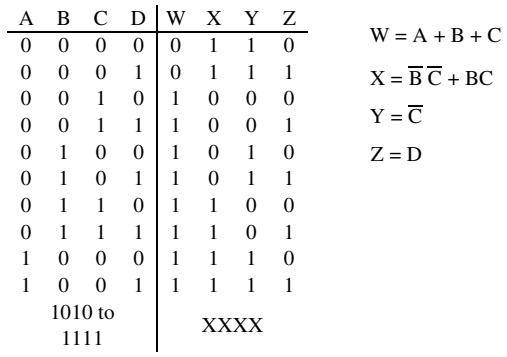

RL

PL

LL

# **3-18.**

**a)**

**b)** PS

LS

RS

RR

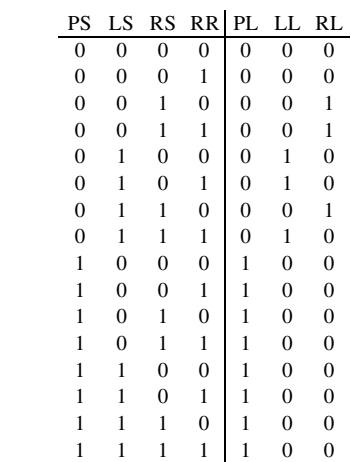

 $PL = PS$  $LL = \overline{\text{PS}}$ LS  $\overline{\text{RS}} + \overline{\text{PS}}$ LS RR  $RL = \overline{PS} \overline{LS} RS + \overline{PS} RS \overline{RR}$ 

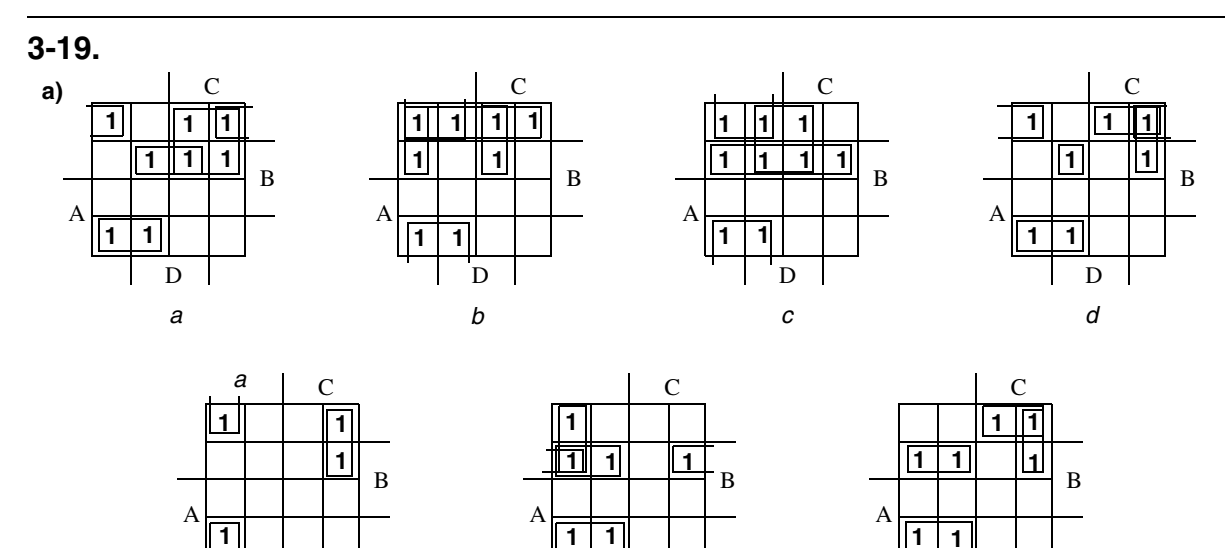

D

e for the set of  $f$  and  $g$ 

**b)**

 $a = \overline{AC} + \overline{A} \overline{B} \overline{D} + \overline{A} BD + A \overline{B} \overline{C}$  $b = \overline{A} \overline{B} + \overline{B} \overline{C} + \overline{A} \overline{C} \overline{D} + \overline{A}CD$  $c = \overline{A} B + \overline{B} \; \overline{C} + \overline{A} D$  $d = \overline{A}B\overline{C}D + A\overline{B}\ \overline{C} + \overline{A}\ \overline{B}\ \overline{D} + \overline{A}\ \overline{B}C + \overline{A}C\overline{D}$  $e = \overline{B} \overline{C} \overline{D} + \overline{A} \overline{C} \overline{D}$  $f = A\overline{B}\ \overline{C} + \overline{A}B\overline{D} + \overline{A}B\overline{C} + \overline{A}\ \overline{C}\ \overline{D}$  $g = \overline{AB} \ \overline{C} + \overline{A} \overline{B} \overline{C} + \overline{A} \ \overline{B} C + \overline{A} C \overline{D}$ 

D

Total gate inputs for this solutions = 67. Total gate inputs for book solution is 70. This solution is better by 3 gate inputs. **c)** The following gate input counts include input inverters and share AND gates.

**3-20.<sup>+</sup>**

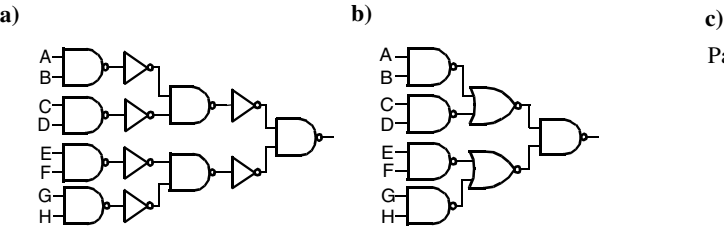

Part b requires 6 fewer gates.

D

## **3-21.**

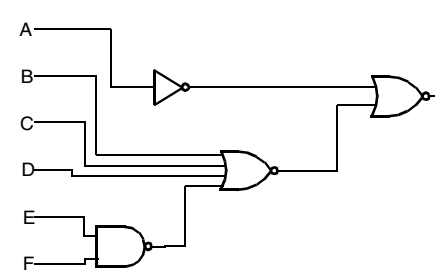

F<br>This design requires an inverter, 2NAND, 4NOR, and 2NOR for a total normalized area of  $1.0 + 1.25 + 3.25 + 1.25 = 6.75$ 

## **3-22.**

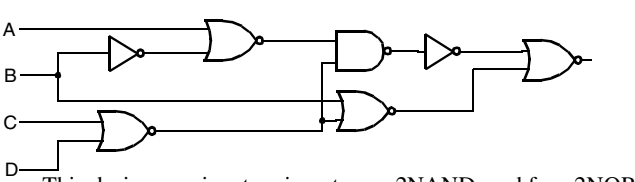

This design requires two inverters, a 2NAND, and four 2NOR for a total normalized area of  $2 * 1.0 + 1.25 + 4 * 1.25 = 8.25$ 

**3-23.**

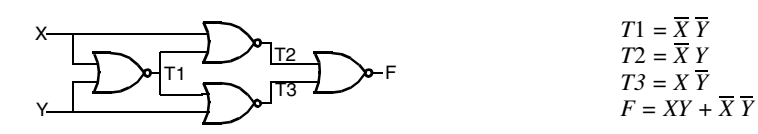

**3-24.**\*(Errata: Replace equations with  $F = \overline{W}$  and  $G = \overline{W}$   $\overline{Y}$  + WZ. See Fig. 4-10 for decoder diagram/table.)

$$
F = \overline{D_{0U}} \cdot \overline{D_{1U}} \cdot \overline{D_{2U}} \cdot \overline{D_{3U}} = D_{0U} + D_{1U} + D_{2U} + D_{3U} = \overline{W}(\overline{X}\overline{Y} + \overline{X}Y + X\overline{Y} + XY) = \overline{W}
$$
  

$$
G = \overline{D_{0U}} \cdot \overline{D_{2U}} \cdot \overline{D_{1L}} \cdot \overline{D_{2L}} = D_{0U} + D_{2U} + D_{1L} + D_{3L} = \overline{W}(\overline{X}\overline{Y} + X\overline{Y}) + W(\overline{X}Z + XZ) = \overline{W}\overline{Y} + WZ
$$

**3-25.** (Errata: See Fig. 4-10 for decoder diagram/table.)

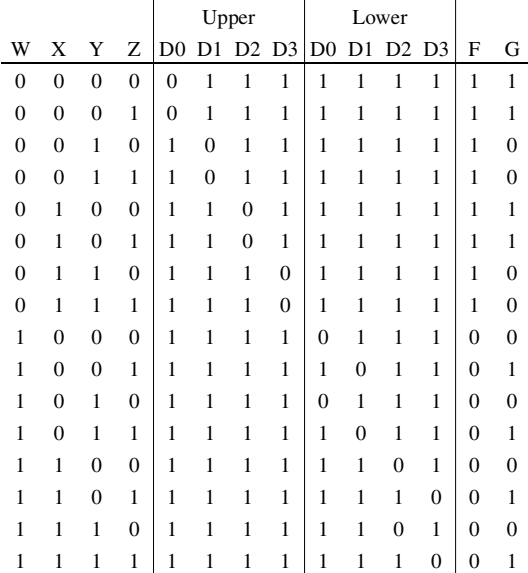

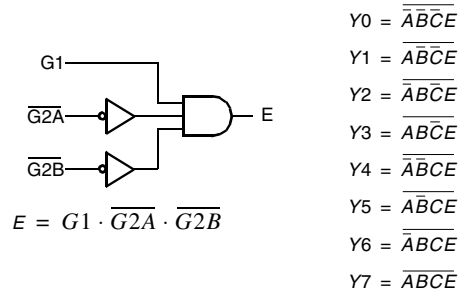

Except for  $G1 = 1$  and  $G2A$  and  $G2B = 0$ , the outputs Y0 through Y7 are all 1's. Otherwise, one of Y0 through Y7 is equal to 0 with all others equal to 1. The output that is equal to 0 has index  $i =$  decimal value of the values of (A,B,C) in binary. E.g., if  $(A,B,C) = (1,1,0)$ , then  $Y6 = 0$ .

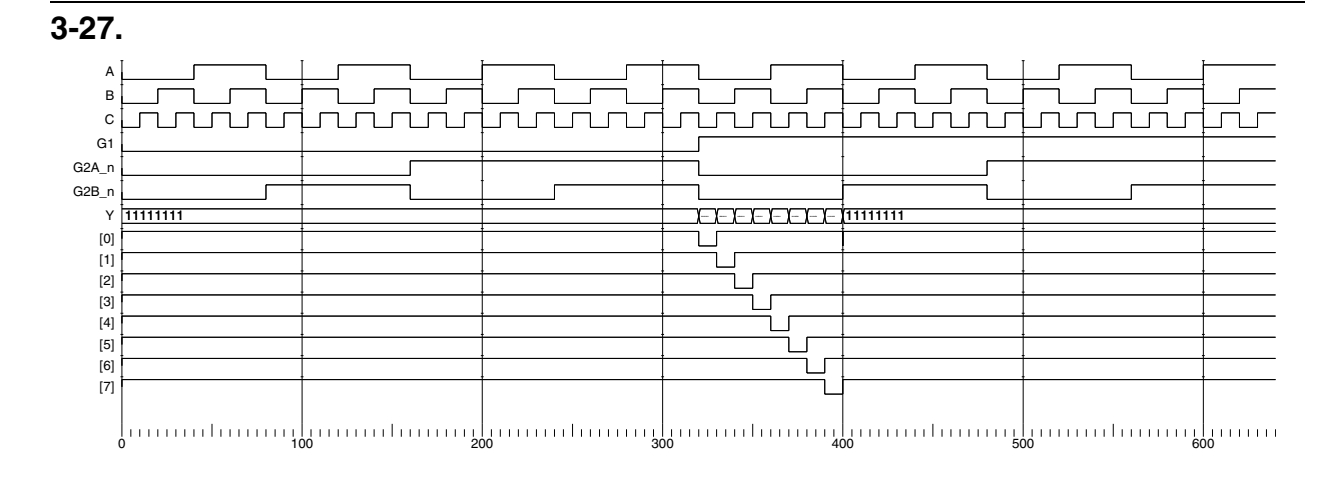

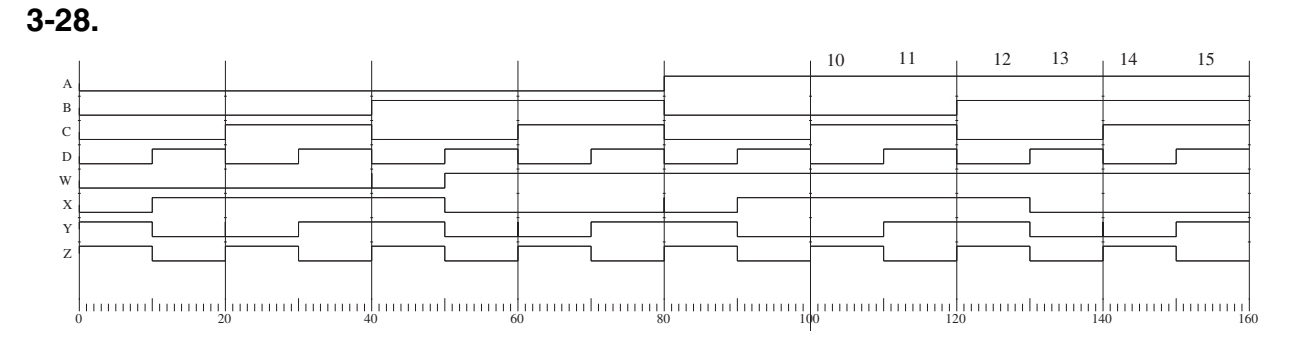

# **CHAPTER 4**

**© 2004 Pearson Education, Inc.** 

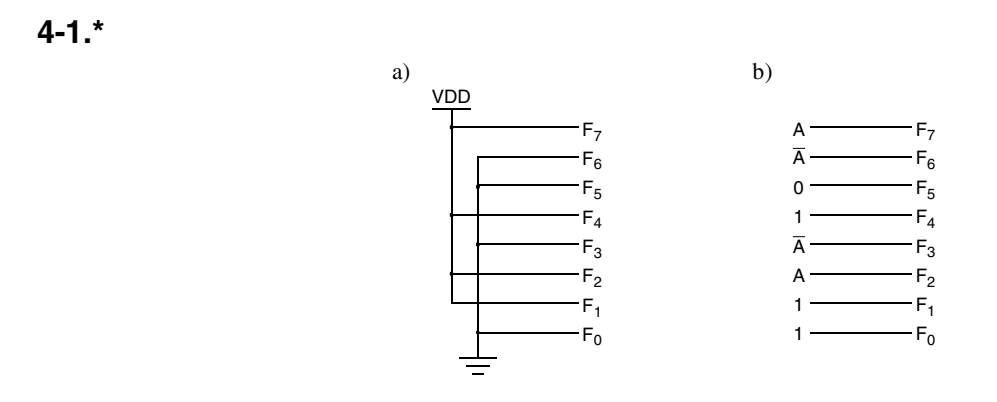

**4-2.**

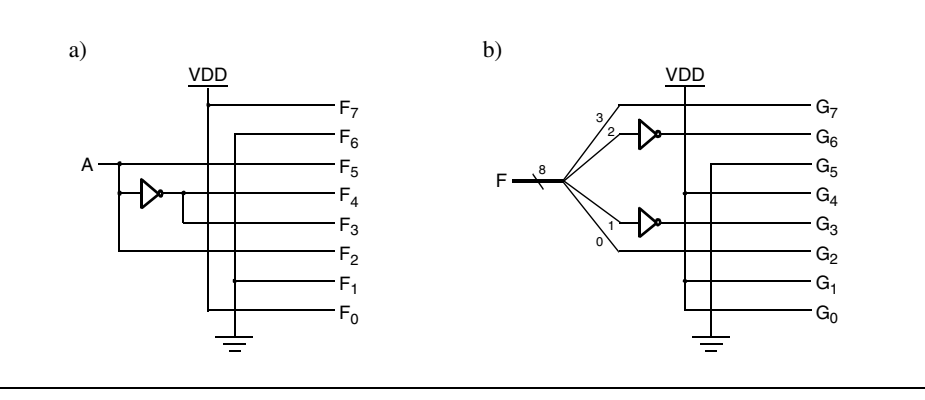

**4-3.**

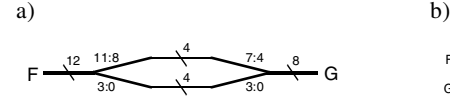

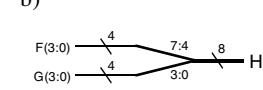

**4-4.**

$$
A = (S_0 \cdot S_1 \cdot S_2 \cdot S_3 \cdot S_4 \cdot S_5) + M
$$
  
\n
$$
L = A
$$
  
\n
$$
V = \overline{A} = \overline{(S_0 \cdot S_1 \cdot S_2 \cdot S_3 \cdot S_4 \cdot S_5) + M}
$$
  
\n
$$
C = V
$$

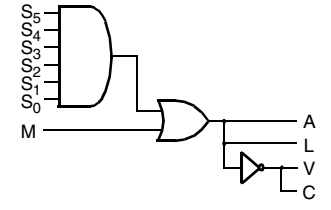

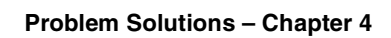

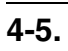

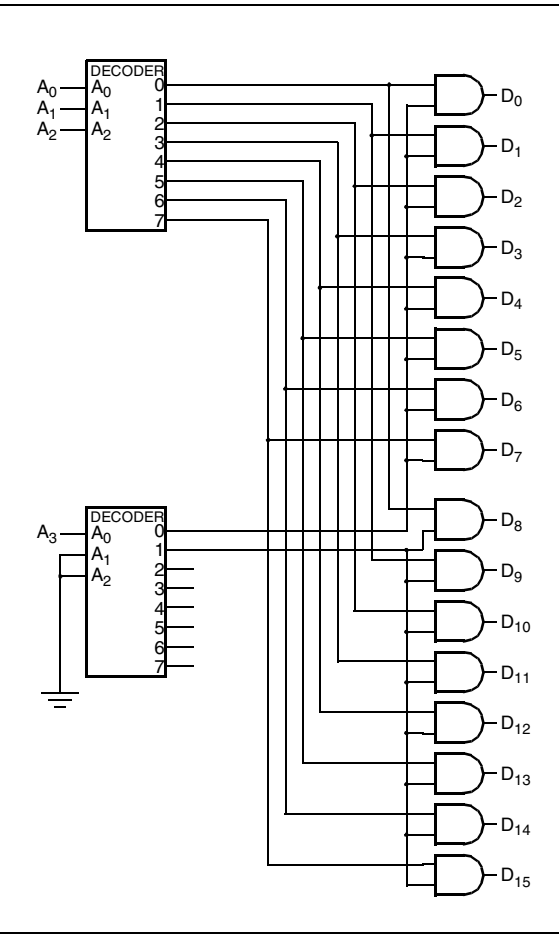

**4-6.**

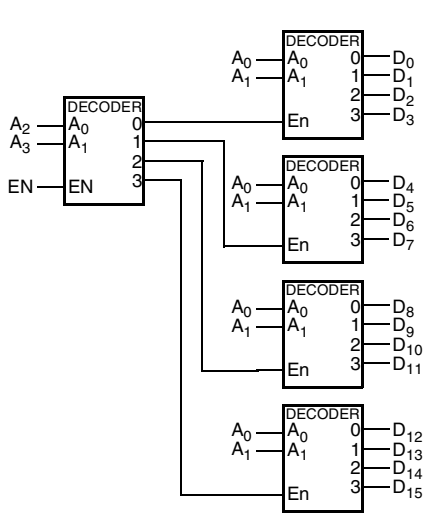

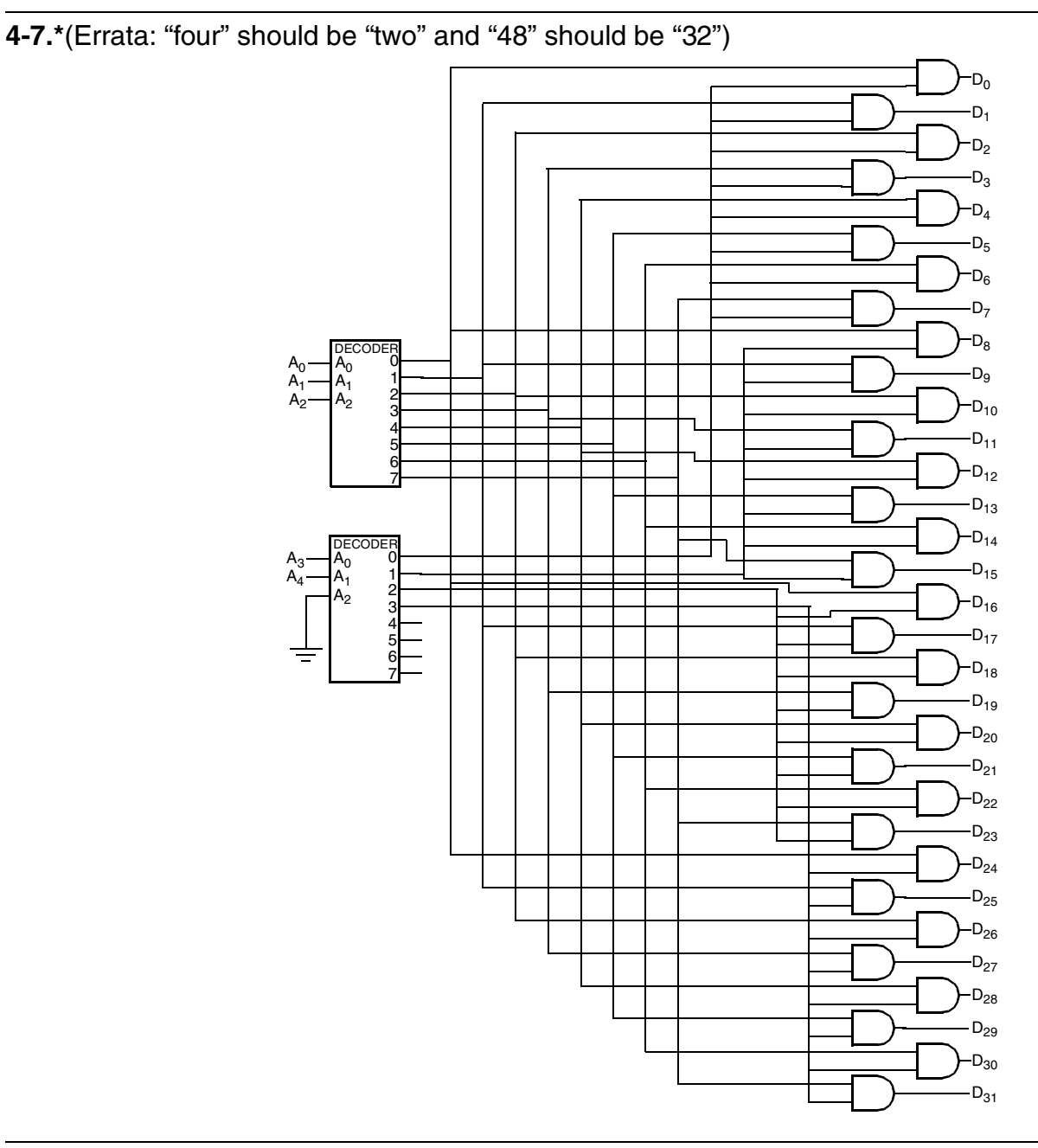

**Problem Solutions – Chapter 4**

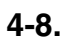

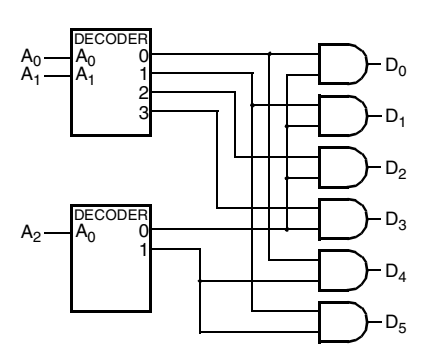

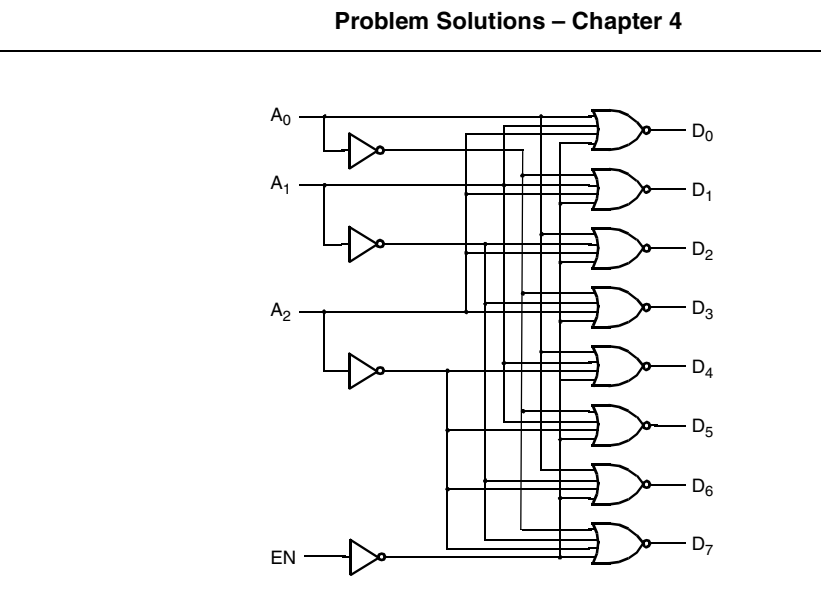

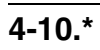

**4-9.**

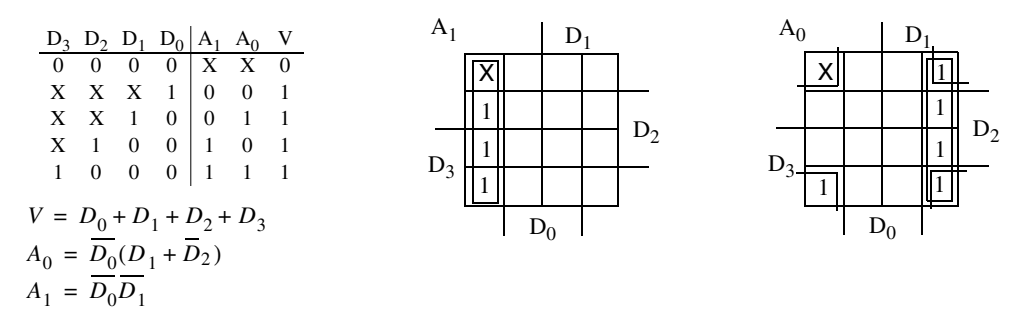

**4-11.**("BCD" should be "decimal")

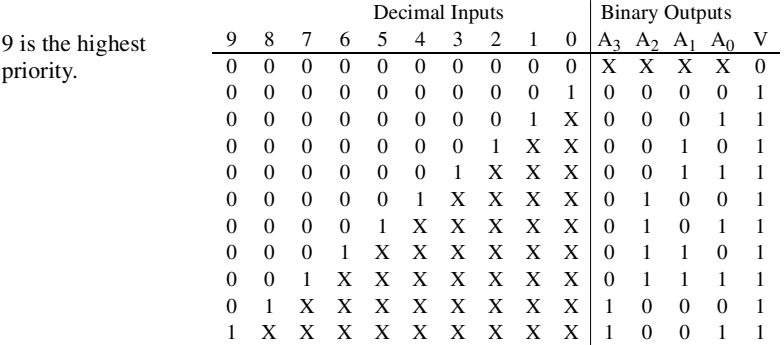
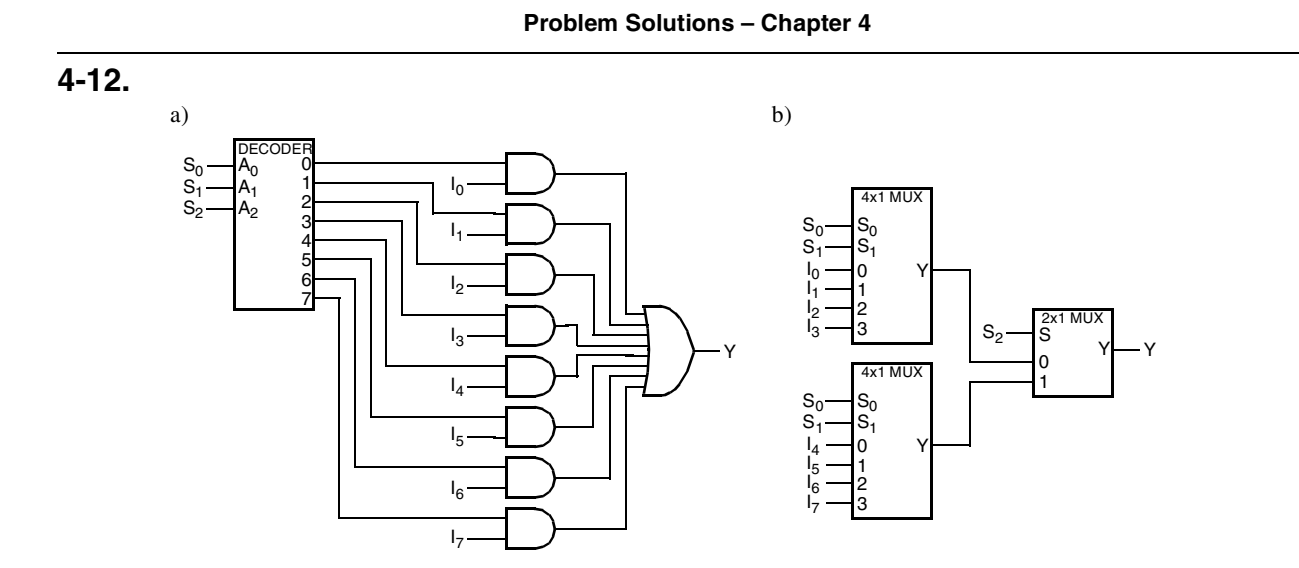

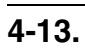

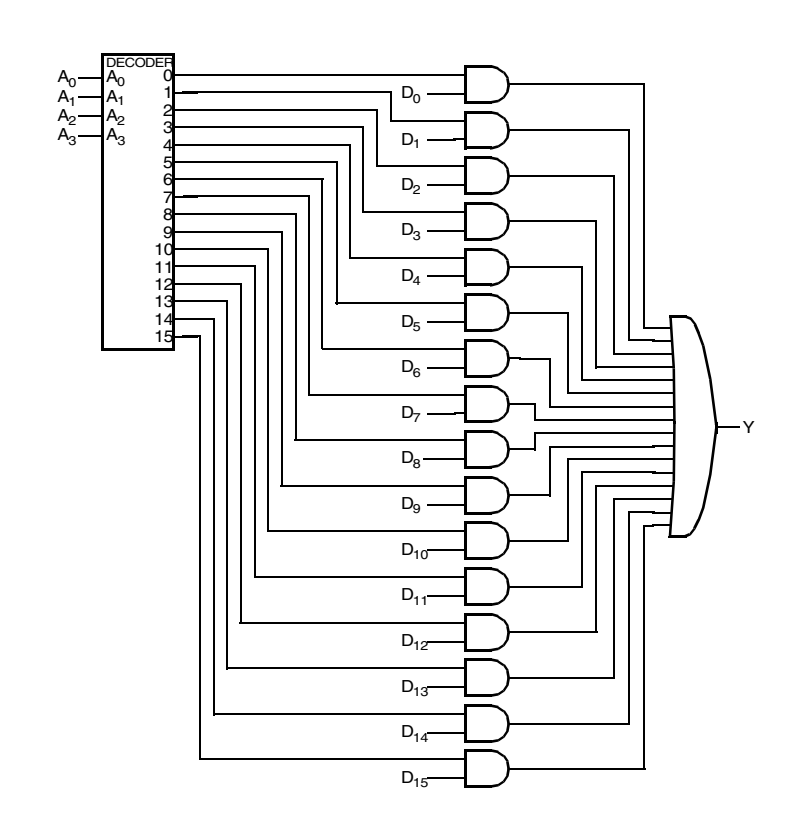

# **4-14.**

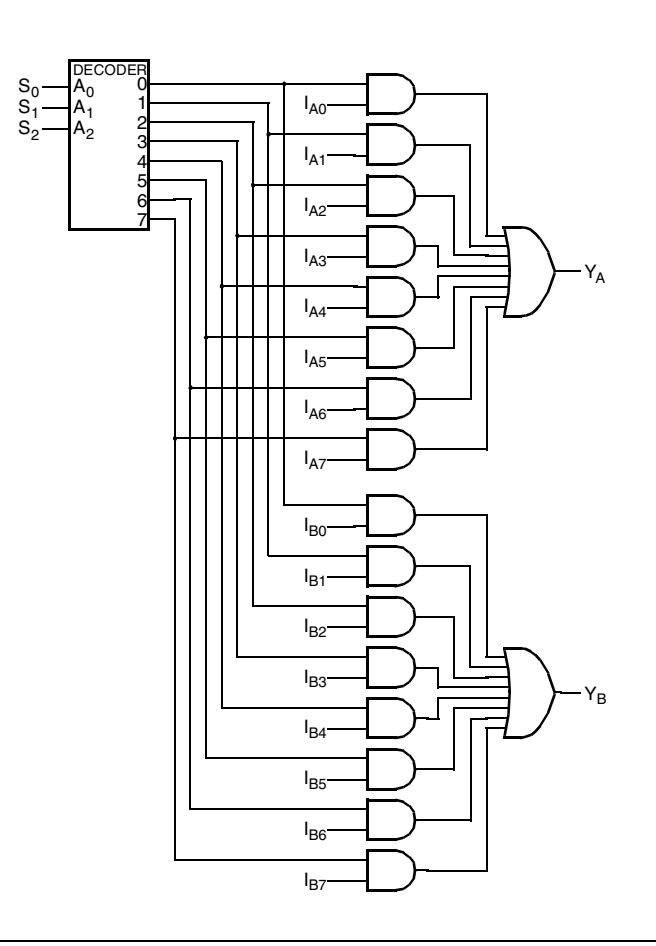

**4-15.**

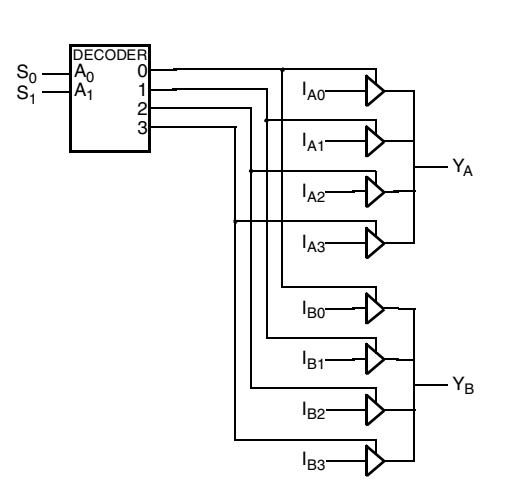

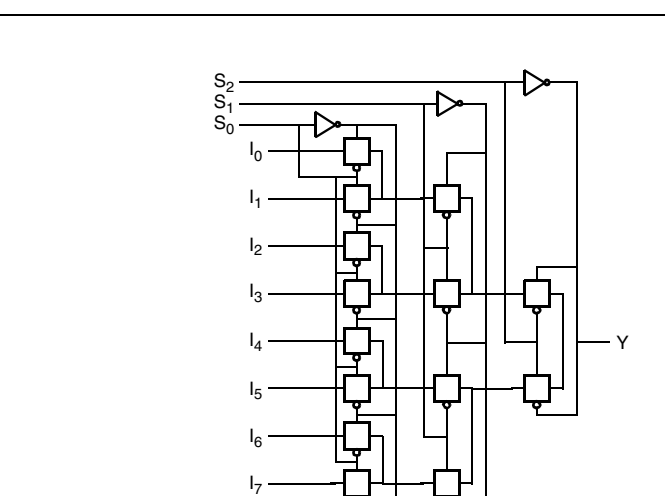

**4-17.**

**4-16.**

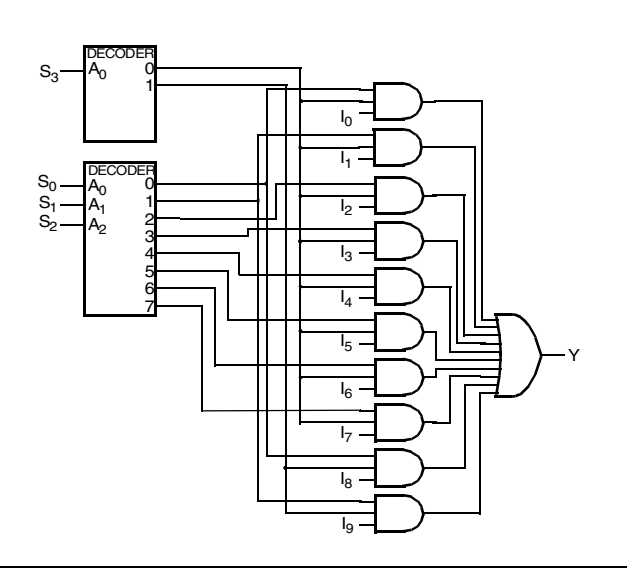

**4-18.**

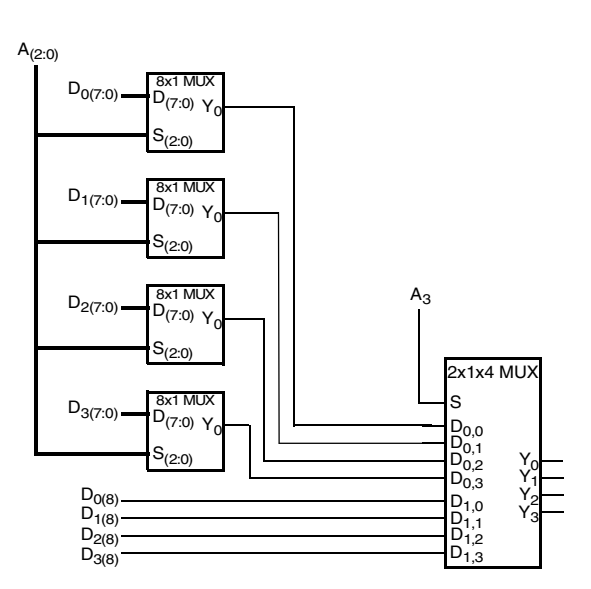

## **4-19.\***

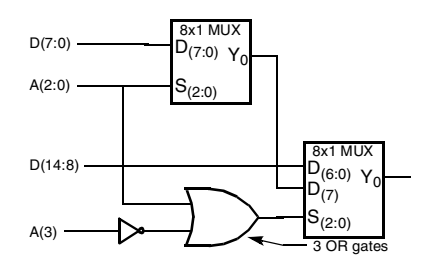

## **4-20.**

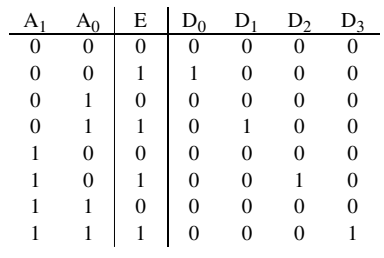

Consider E as the data input and A0, A1 as the select lines. For a given combination on (A1, A0), the value of E is distributed to the corresponding D output. For example for  $(A1, A0) =$ (10), the value of E appears on D2, while all other outputs have value 0.

## **4-21.**

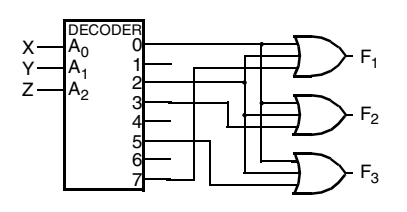

## **4-22.**

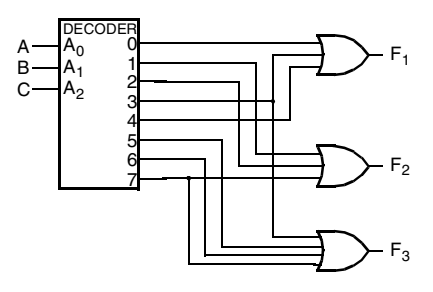

### **4-23.**

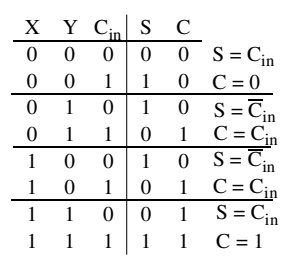

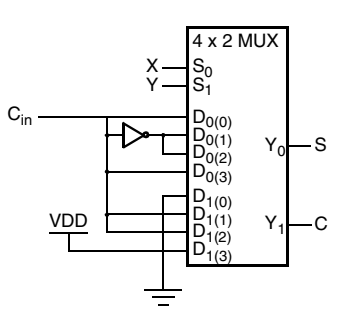

**4-24.**

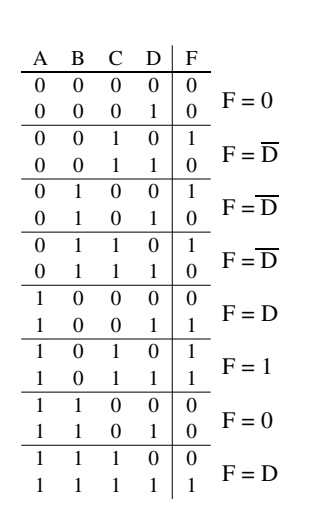

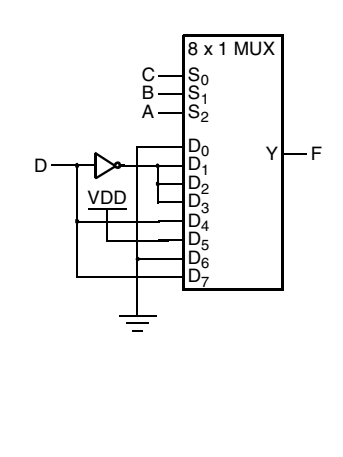

**4-25.\***

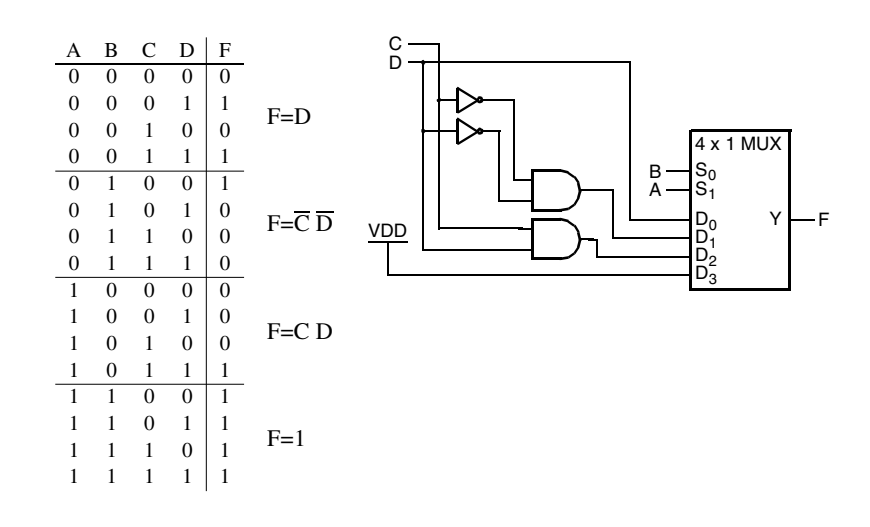

**4-26.**

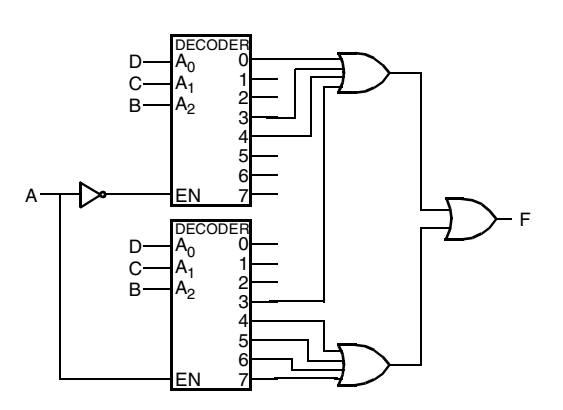

## **4-27.**

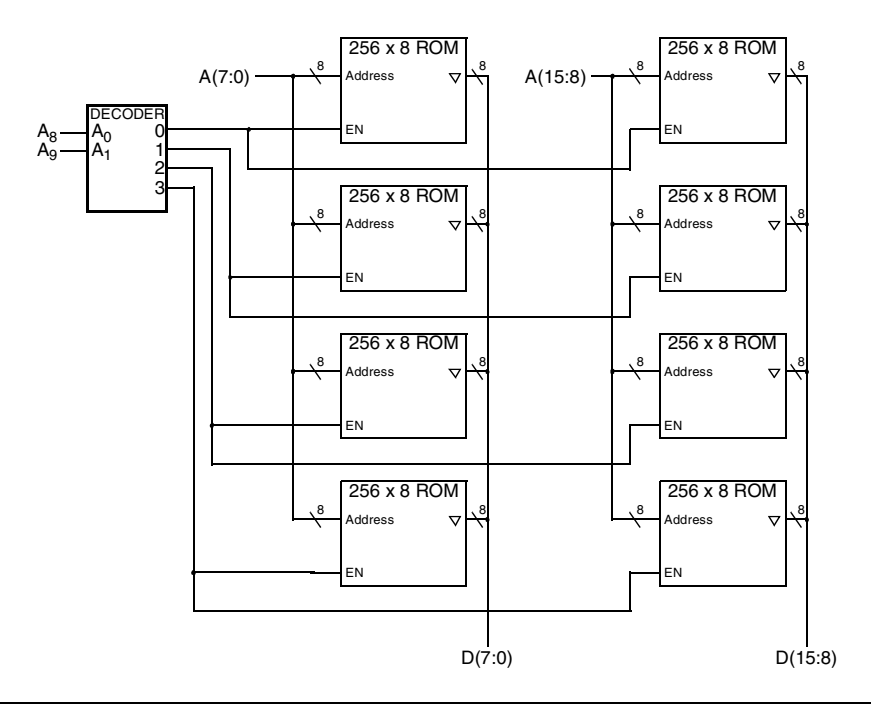

## **4-28.\***

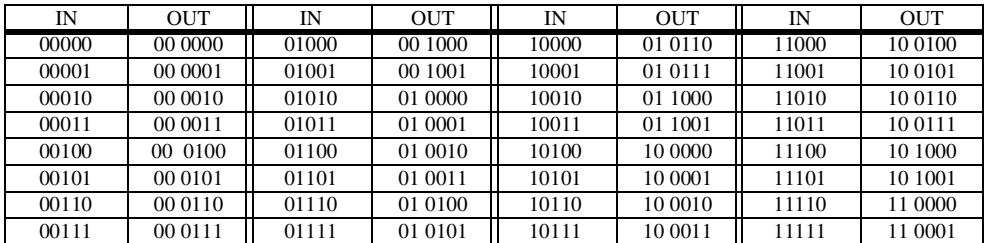

## **4-29.**

a)  $8 + 8 + 1 + 1 = 18$  address bits and  $8 + 1 = 9$  output bits,  $256K \times 9$ 

b) 64K  $\times$  16 c) To represent maximum input 9999, 14 output bits are needed, 64K  $\times$  14

## **4-30.**

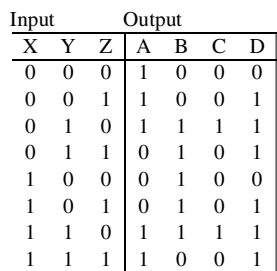

## **4-31.**

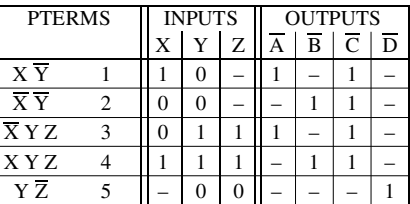

# **4-32.\***

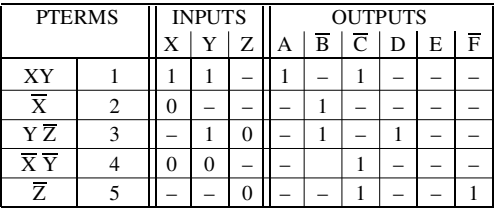

## **4-33.**

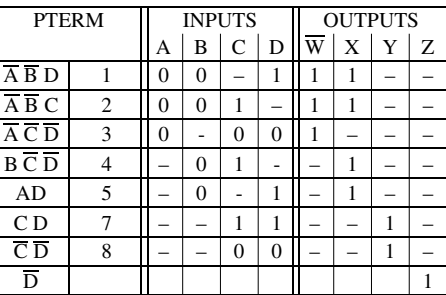

# **4-34.\***

Assume 3-input OR gates.

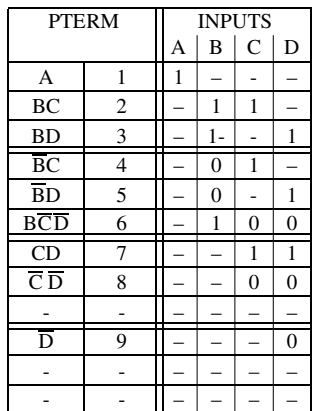

### **4-35.**

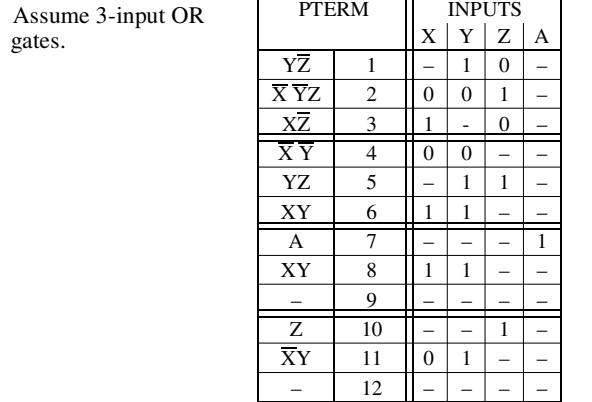

**4-36.**

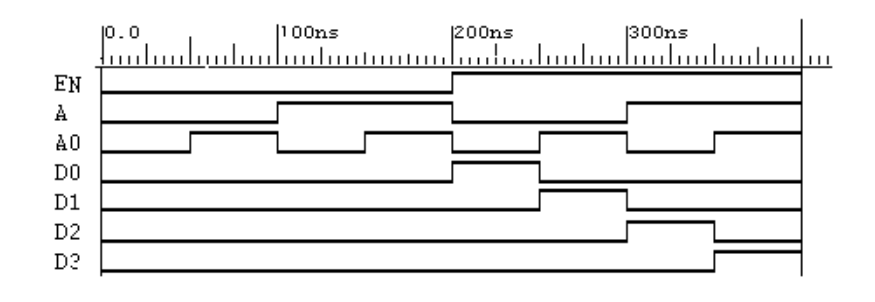

### **4-37.**

entity decoder\_2\_to\_4 is port(EN: in std\_logic; A: in std\_logic\_vector(0 to 1); D: out std\_logic\_vector(0 to 3)); end decoder\_2\_to\_4;

...

signal not\_A: std\_logic\_vector(0 to 1);

begin

g0: NOT1 port map (A(0), not\_A(0));

g1: NOT1 port map  $(A(1), not_A(1));$ 

g2: NAND3 port map (not\_A(0), not\_A(1), EN, D(0));

g3: NAND3 port map (A(0), not\_A(1), EN, D(1));

g4: NAND3 port map (not\_A(0), A(1), EN, D(2));

g5: NAND3 port map (A(0), A(1), E, D(3));

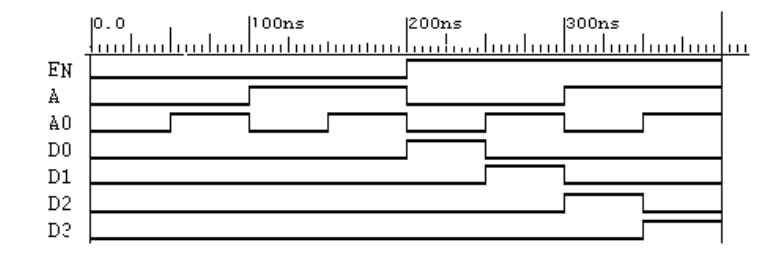

### **4-38.**

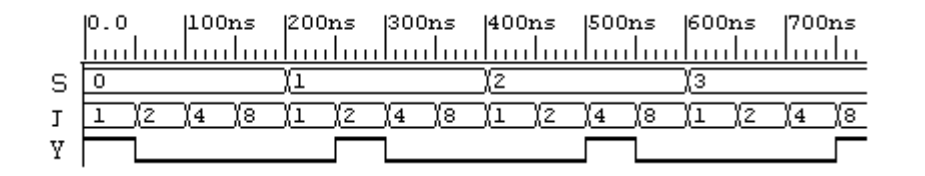

### **4-39.\***

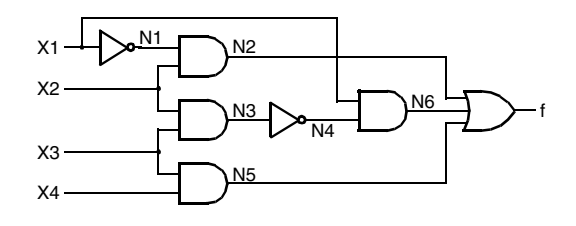

### **4-40.**

-- Figure 4-40: Structural VHDL Description library ieee; use ieee.std\_logic\_1164.all; entity nand2 is port(in1, in2: in std\_logic; out1 : out std\_logic); end nand2; architecture concurrent of nand2 is begin  $out1 \leq not (in1 and in2);$ end architecture; library ieee; use ieee.std\_logic\_1164.all; entity nand3 is port(in1, in2, in3 : in std\_logic; out1 : out std\_logic); end nand3; architecture concurrent of nand3 is begin out1  $\leq$  not (in1 and in2 and in3); end concurrent; library ieee; use ieee.std\_logic\_1164.all; entity nand $\overline{4}$  is port(in1, in2, in3, in4: in std\_logic; out1 : out std\_logic); end nand4; -- The code above this point could be eliminated by using the library, func\_prims. library ieee; use ieee.std\_logic\_1164.all; entity fig440 is port(X: in std\_logic\_vector(0 to 2);<br>f: out std\_logic); end fig440; architecture structural\_2 of fig440 is component NAND2 port(in1, in2: in std\_logic; out1: out std\_logic); end component;

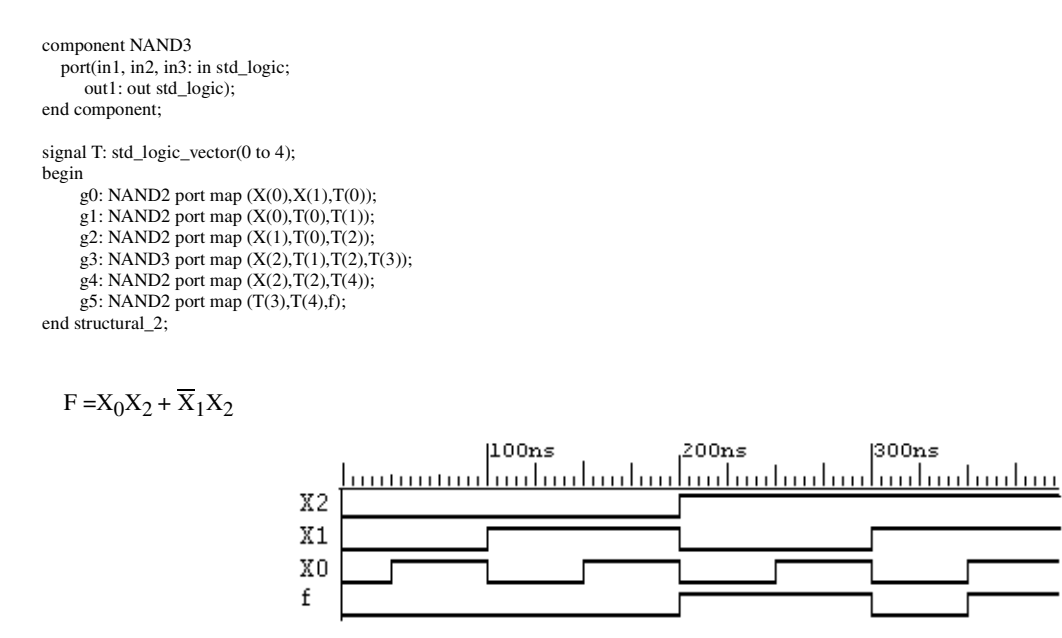

## **4-41.**

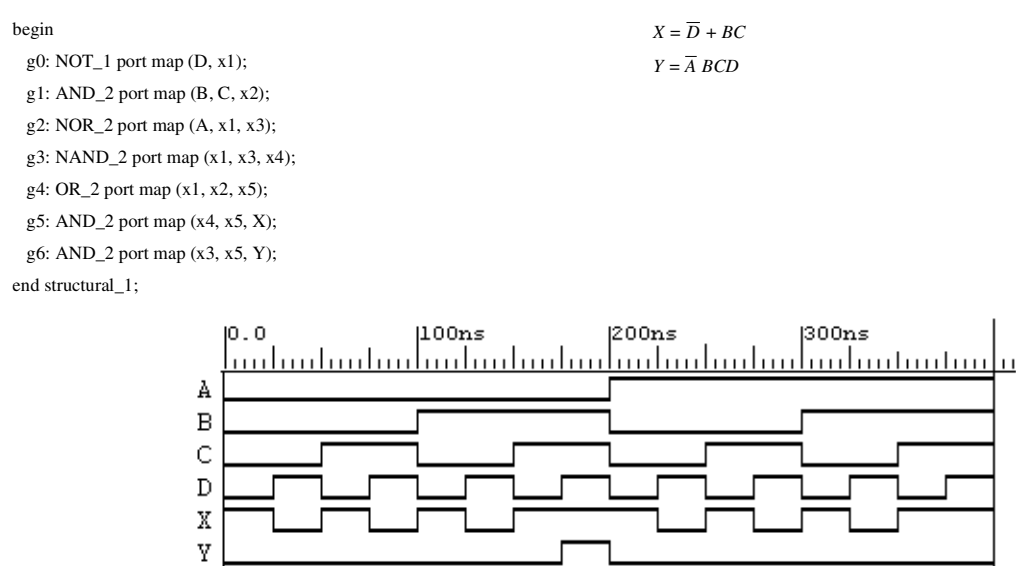

### **4-42.**

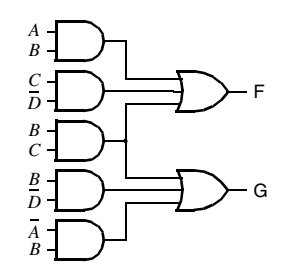

### **4-43.\***

begin  $F \leq (X \text{ and } Z)$  or  $((\text{not } Y) \text{ and } Z);$ end;

### **4-44.+**

```
library IEEE;
use IEEE.std_logic_1164.all;
entity priority_4 is
     port (
         D: in STD_LOGIC_VECTOR (3 downto 0);
          A: out STD_ULOGIC_VECTOR (1 downto 0);
          V: out STD_LOGIC
          );
end priority_4;
architecture priority_4_arch of priority_4 is
begin
```

```
V \le 0' when D = 0000" else '1';
A \le "11" when D(3) = '1' else<br>"10" when D(2) = '1' else
           "01" when D(1) = '1' else
          "00" when D(0) = 1' else "00";
```
end priority\_4\_arch;

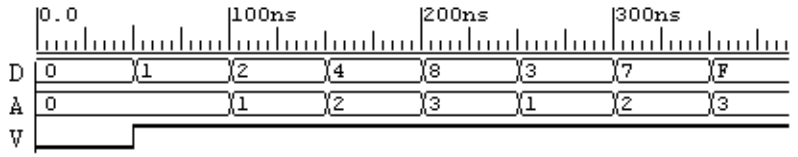

### **4-45.**

 $=$   $\sqrt{2}$   $=$   $\sqrt{2}$ tity multiplexer\_8\_to\_1 is port(S: in std\_logic\_vector(2 downto 0); D: in std\_logic\_vector(7 downto 0); Y: out std\_logic);  $d$  multiplexer\_8\_to\_1; chitecture function\_table of multiplexer\_8\_to\_1 is gnal not\_S: std\_logic\_vector(0 to 1); gnal N: std\_logic\_vector(0 to 3); egin with S select  $Y \leq D(0)$  when "000" D(1) when "001" D(2) when "010" D(3) when "011" D(4) when "100" D(5) when "101" D(6) when "110" D(7) when "111" 'X'; d function\_table;  $100ns$ 300ns 400ns 500ns  $|600ns|$  $|0.0|$  $|200ns|$  $1700ns$ <u>milimlimlimlimlim</u> huduuduuduuduuduuduuduuduu  $\overline{111}$ ΙOΓ S χı I2 IЗ Ϊ4 15 Ϊ6 17. χo. χı. ΪZ IЗ Ϊ4 χs. Ι6. 17. <u>01 (02 (04 (08 (10 (20 (40 (80 (FE (FD (FB (F7 (EF (DF (BF )7F</u> D Y

### **4-46.\***

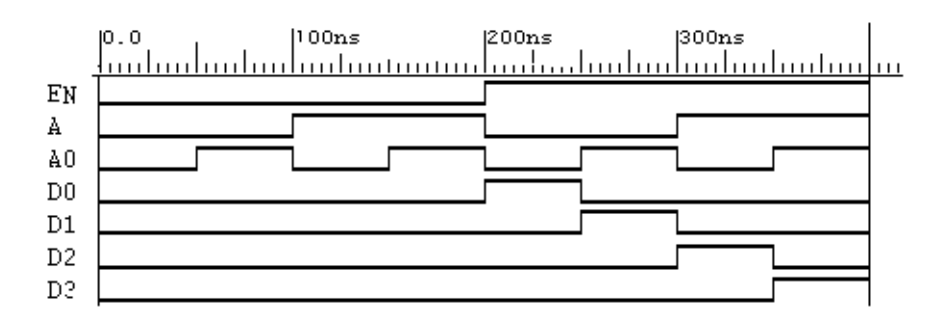

**4-47.**

module decoder\_2\_to\_4\_st(A, EN, D);<br>
input [1:0] A;<br>
input EN;<br>
output [3:0] D; wire [1:0] not\_A; not go(not\_A[0], A[0]), g1(not\_A[1], A[1]); nand<br>
g2(D[0], not\_A[0], not\_A[1], EN),<br>
g3(D[1],A[0], not\_A[1], EN),<br>
g4(D[2], not\_A[0], A[1], EN),<br>
g5(D[3], A[0],A[1], EN);<br>
endmodule

end structural\_1;

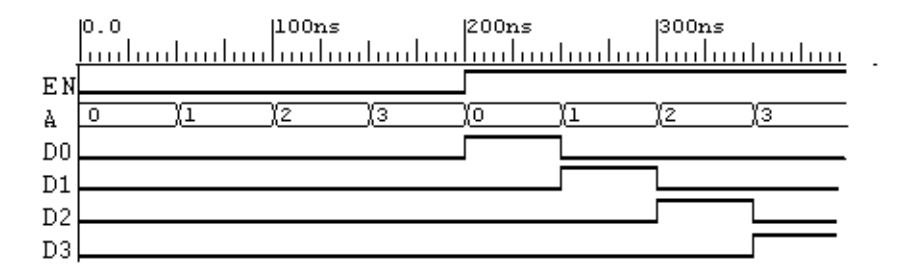

**4-48.**

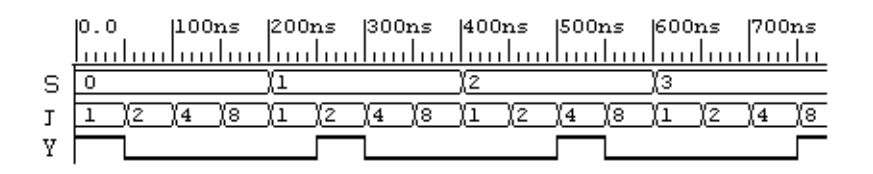

### **4-49.\***

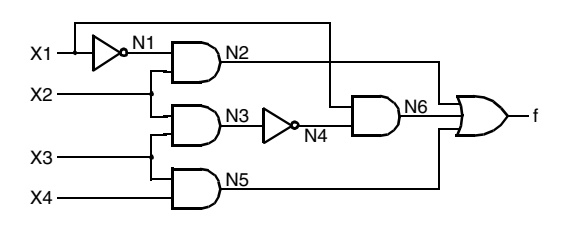

### **4-50.**

```
module circuit_4_50(A, B, C, D, X, Y);<br>
input A, B, C, D;<br>
output X, Y;
      wire n1, n2, n3, n4, n5;
      not
            go(n1, D);
      nand
            g1(n4, n1, n3);
      and
            g2(n2, B, C),
            g3(X, n4, n5),
           g4(Y, n3, n5);
     or
            g5(n5, n1, n2);
      nor
           g6(n3, n1, A);

endmodule
```
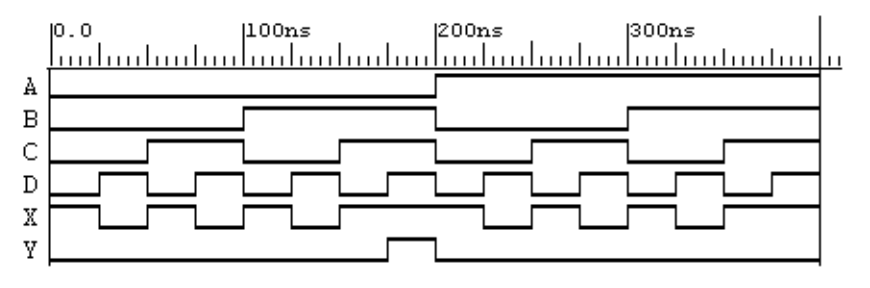

### **4-51.**

module circuit\_4\_51(X, F);<br>input [2:0] X; output F;

wire [0:4] T;

nand

 $g0(T[0], X[0], X[1]),$  $g1(T[1], X[0], T[0]),$  g2(T[2],X[1],T[0]), g3(T[3],X[2],T[1],T[2]),  $g4(T[4], X[2], T[2]),$  g5(F,T[3],T[4]); endmodule

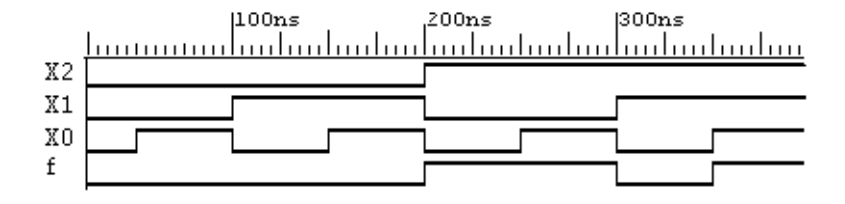

### **4-52.**

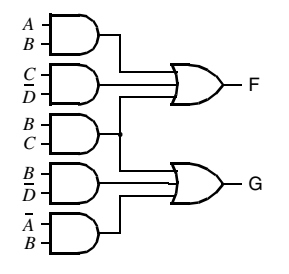

### **4-53.\***

module circuit\_4\_53(X, Y, Z, F); input X, Y, Z; output F; assign  $F = (X & Z) | (Z & -Y);$ endmodule

### **4-54.**

```
module multiplexer_8_to_1_cf_v(S, D, Y);
  input [2:0] S;
  input [7:0] D;
  output Y;
 assign Y = (S == 3'b000) ? D[0] :
        (S == 3' b001) ? D[1]:
        (S == 3'b010) ? D[2]:
        (S == 3'b011) ? D[3]:
        (S == 3'b100) ? D[4]:
        (S == 3'b101) ? D[5]:
        (S == 3'b110) ? D[6]:
        (S == 3'b111) ? D[7] : 1'bx ;
```
### endmodule

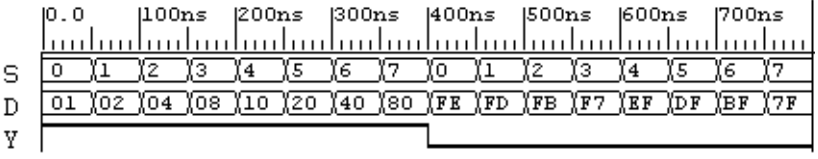

### **4-55.+**

module prioencoder\_4\_to\_1\_(D, A, V); input [3:0] D; output [1:0] A; output V;

assign  $V = D[0] | D[1] | D[2] | D[3];$ 

assign A[0] = D[3] ? 1'b1:(D[2] ? 1'b0:(D[1] ? 1'b1:(D[0] ? 1'b0:1'bx))); assign A[1] = D[3] ? 1'b1:(D[2] ? 1'b1:(D[1] ? 1'b0:(D[0] ? 1'b0:1'bx))); endmodule

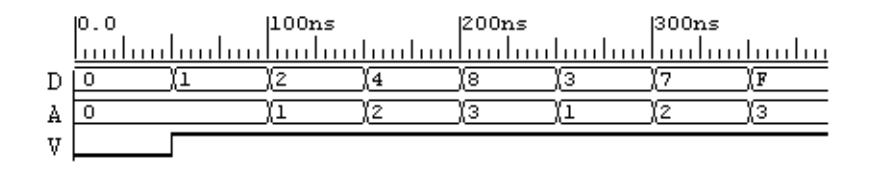

# **PART 2 PROBLEM SOLUTIONS**

### **NOTES ON SOLUTIONS:**

1. **Legal Notice:** This publication is protected by United States copyright laws, and is designed exclusively to assist instructors in teaching their courses. It should not be made available to students, or to anyone except the authorized instructor to whom it was provided by the publisher, and should not be sold by anyone under any circumstances. Publication or widespread dissemination (i.e. dissemination of more than extremely limited extracts within the classroom setting) of any part of this material (such as by posting on the World Wide Web) is not authorized, and any such dissemination will violate the United States copyright laws. In consideration of the authors, your colleagues who do not want their students to have access to these materials, and the publisher, please respect these restrictions.

2. **Companion Website Problem Solutions:** The solutions to all problems marked with a \* are available to students as well as instructors on the Companion Website.

3. **Problem Challenge:** The problems marked with a + are designated as more challenging than the typical problems.

4. **Text Errata Notations:** Text errata are noted at the beginning of a problem if those errata affect either the problem or its solution. These notes indicate only errors identified in the first printing of the 3rd Edition and are expected be removed after the first printing.

5. **Solutions Errata:** Errata for these solutions will be provided on the Companion Website in the Errata section.

# **CHAPTER 5**

**5-1.**

$$
{}^{*}S_{0} = C_{0}A_{0}B_{0} + C_{0}A_{0}B_{0} + C_{0}A_{0}B_{0}
$$
\n
$$
S_{1} = C_{1}A_{1}B_{1} + C_{1}A_{1}B_{1} + C_{1}A_{1}B_{1} + C_{1}A_{1}B_{1}
$$
\n
$$
{}^{*}S_{1} = C_{0}A_{0}A_{1}B_{1} + A_{0}B_{0}A_{1}B_{1} + C_{0}B_{0}A_{1}B_{1}
$$
\n
$$
{}^{*}S_{1} = C_{0}A_{0}A_{1}B_{1} + A_{0}B_{0}A_{1}B_{1} + C_{0}B_{0}A_{1}B_{1}
$$
\n
$$
{}^{*}S_{1} = C_{0}A_{0}A_{1}B_{1} + A_{0}B_{0}A_{1}B_{1} + C_{0}B_{0}A_{1}B_{1}
$$
\n
$$
{}^{*}S_{1} = C_{0}A_{0}A_{1}B_{1} + A_{0}B_{0}A_{1}B_{1} + C_{0}B_{0}A_{1}B_{1}
$$
\n
$$
{}^{*}S_{1} = C_{0}A_{0}A_{1}B_{1} + A_{0}B_{0}A_{1}B_{1} + C_{0}B_{0}A_{1}B_{1}
$$
\n
$$
{}^{*}S_{1} = C_{0}A_{0}A_{1}B_{1} + A_{0}B_{0}A_{1}B_{1} + C_{0}B_{0}A_{1}B_{1}
$$
\n
$$
{}^{*}S_{1} = C_{0}A_{0}A_{1}A_{1} + C_{0}A_{0}A_{1}B_{1}
$$
\n
$$
{}^{*}S_{1} = C_{0}A_{0}A_{1}A_{1}B_{1} + C_{0}B_{0}A_{1}B_{1}
$$
\n
$$
{}^{*}S_{1} = C_{0}A_{0}A_{1}A_{1} + C_{0}A_{0}A_{1}B_{1}
$$
\n
$$
{}^{*}S_{1} = C_{0}A_{0}A_{1}A_{1}B_{1} + C_{0}B_{0}A_{1}B_{1}
$$
\n
$$
{}^{*}S_{1} = C_{0}A_{0}A
$$

$$
C_1 = C_0 A_0 + A_0 B_0 + C_0 B_0
$$
  
\n
$$
C_2 = C_1 A_1 + A_1 B_1 + C_1 B_1
$$
  
\n
$$
{}^*C_2 = C_0 A_0 A_1 + A_0 B_0 A_1 + C_0 B_0 A_1
$$
  
\n
$$
+ C_0 A_0 B_1 + A_0 B_0 B_1 + C_0 B_0 B_1 + A_1 B_1
$$

\* These are the three equations for the outputs. The logic diagram consists of a sum-of-products implementation of these equations.

$$
5-2.*
$$

$$
C_1 = \overline{T_3 + T_2} = \overline{T_1 \overline{C}_0 + T_2} = \overline{A_0 B_0 \overline{C}_0 + A_0 + B_0} = (\overline{A_0 + B_0}) \overline{C}_0 + \overline{A_0 B_0} = (A_0 B_0 + C_0)(A_0 + B_0)
$$
  
\n
$$
C_1 = A_0 B_0 + A_0 C_0 + B_0 C_0
$$
  
\n
$$
S_0 = C_0 \oplus T_4 = C_0 \oplus T_1 \overline{T_2} = C_0 \oplus \overline{A_0 B_0} (A_0 + B_0) = C_0 \oplus (\overline{A_0 + B_0})(A_0 + B_0) = C_0 \oplus A_0 \overline{B_0} + \overline{A_0} B_0
$$
  
\n
$$
S_0 = A_0 \oplus B_0 \oplus C_0
$$

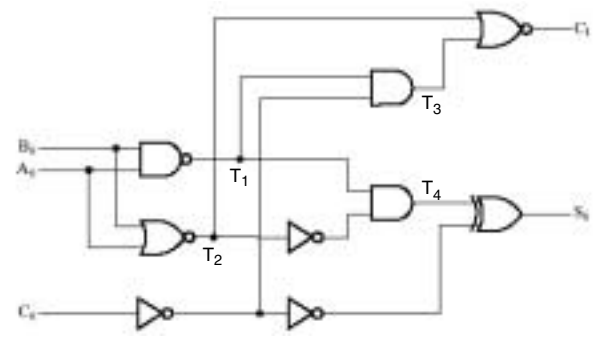

### **5-3.\***

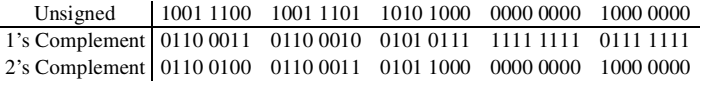

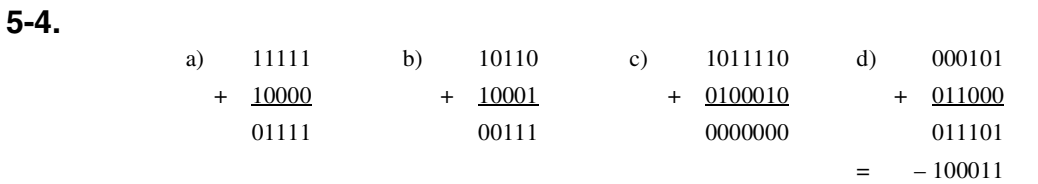

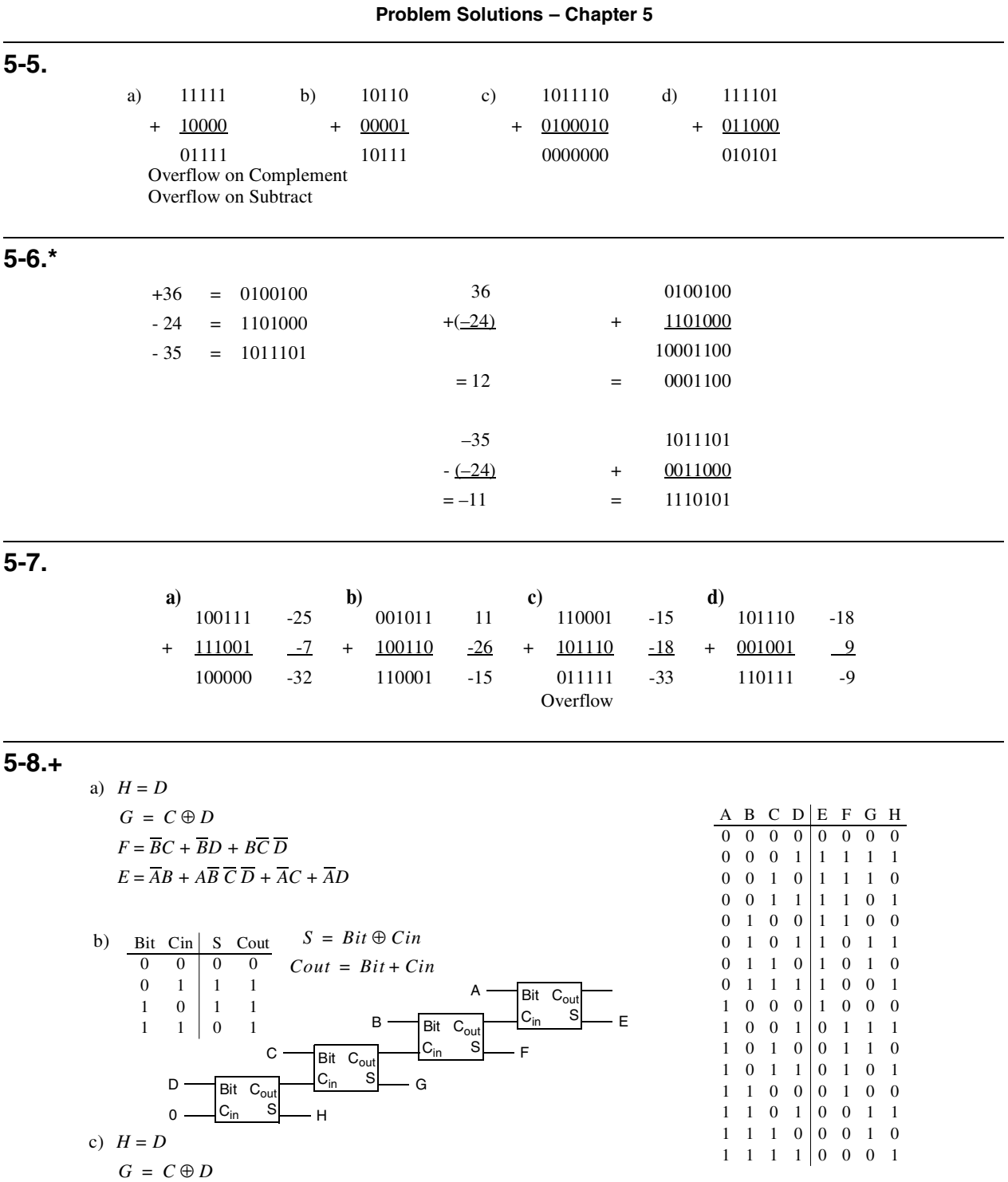

 $F = B \oplus (C + D)$  $E = A \oplus (B + C + D)$ 

### **5-9.**

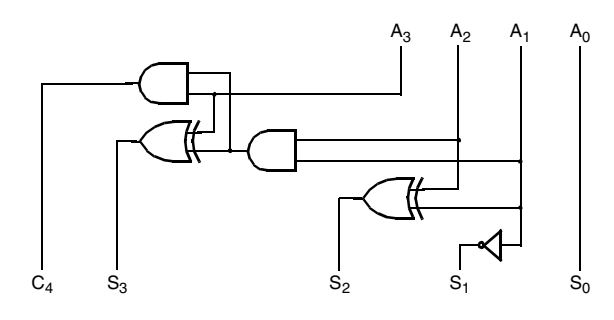

## **5-10.**

 $B_0 = 0$  *C*<sub>0</sub> = 0  $S_0 = A_0 \oplus S \oplus S = A_0$  $C_1 = A_0 (B_0 \oplus S) + (B_0 \oplus S) C_0 + A_0 C_0 = A_0 S + S \cdot S + S \cdot S = S$ 

$$
B_1 = 1
$$
  
\n
$$
S_1 = A_1 \oplus \overline{S} \oplus S = \overline{A_1}
$$
  
\n
$$
C_2 = A_1 \overline{S} + A_1 S + S \cdot \overline{S} = A_1
$$

Bits 2-6 use regular full adder/subtractor logic. For bit 7, the carry logic is omitted.  $B_{2-7} = S$ 

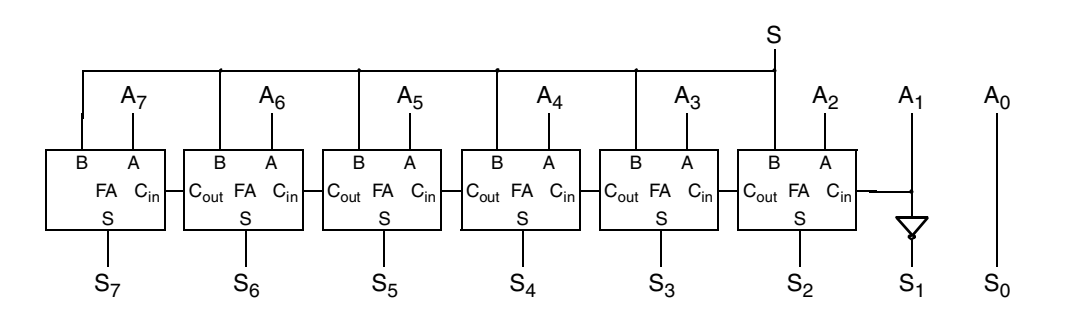

**5-11.+** 

a)  $B_0 = B_2 = B_3 = 0$  $S_0 = A_0 \oplus B_0 \oplus C_0 = A_0 \oplus C_0$   $P_0 = A_0 \oplus B_0 = A_0$   $G_0 = A_0 \cdot B_0 = 0$  $C_1 = G_0 + P_0 C_0 = A_0 C_0$ 

$$
\begin{aligned} B_1 &= 1\\ S_1 &= A_1 \oplus 1 \oplus C_1 = \overline{A_1} \oplus C_1 \end{aligned} \qquad \quad P_1 = A_1 \oplus 1 = \overline{A_1} \qquad \quad G_1 = A_1 \cdot 1 = A_1
$$

$$
C_2 = G_1 + P_1(G_0 + P_0 C_0) = A_1 + A_1 A_0 C_0 = A_1 + A_0 C_0
$$

$$
S_2 = A_2 \oplus C_2
$$
  
\n
$$
P_2 = A_2
$$
  
\n
$$
G_2 = 0
$$
  
\n
$$
C_3 = G_2 + P_2(G_1 + P_1(G_0 + P_0 C_0)) = A_2 A_1 + A_2 A_1 A_0 C_0 = A_2 A_1 + A_2 A_0 C_0
$$

a)  $S_3 = A_3 \oplus C_3$   $P_3 = A_3$   $G_3 = 0$  $P_{0-3} = P_3 P_2 P_1 P_0 = A_3 A_2 A_1 A_0$  $G_{0-3} = G_3 + P_3 G_2 + P_3 P_2 G_1 + P_3 P_2 P_1 G_0 = A_3 A_2 A_1$  $A_3$   $A_2$   $A_1$   $A_0$  $S_0$  $A_1$   $A_0$   $C_0$  $C<sub>1</sub>$  $S_3$   $S_2$   $S_1$  $C_2$  $\mathtt{C}_3$  $P_{0-3}$  $G_{0-3}$ 

b)  $B_0 = B_1 = B_2 = B_3 = 0$  $S_0 = A_0 \oplus B_0 \oplus C_0 = A_0 \oplus C_0$   $P_0 = A_0 \oplus B_0 = A_0$   $G_0 = A_0 \cdot B_0 = 0$  $C_1 = G_0 + P_0 C_0 = A_0 C_0$ 

$$
S_1 = A_1 \oplus C_1
$$
  
\n
$$
C_2 = G_1 + P_1(G_0 + P_0 C_0) = A_1 A_0 C_0
$$
  
\n
$$
P_1 = A_1
$$
  
\n
$$
G_1 = 0
$$

$$
S_2 = A_2 \oplus C_2
$$
  
\n
$$
P_2 = A_2
$$
  
\n
$$
C_3 = G_2 + P_2(G_1 + P_1(G_0 + P_0 C_0)) = A_2 A_1 A_0 C_0
$$
  
\n
$$
G_2 = 0
$$

$$
S_3 = A_3 \oplus C_3 \qquad P_3 = A_3 \qquad G_3 = 0
$$

 $P_{0-3} = P_3 P_2 P_1 P_0 = A_3 A_2 A_1 A_0$  $G_{0-3} = G_3 + P_3 G_2 + P_3 P_2 G_1 + P_3 P_2 P_1 G_0 = 0$  $A_3$   $A_2$   $A_1$   $A_0$  $S_0$  $A_1$   $A_0$   $C_0$  $C_1$  $S_3$   $S_2$   $S_1$  $C_2$  $C_3$  $P_{0-3}$  –  $G_{0-3}$  - 0

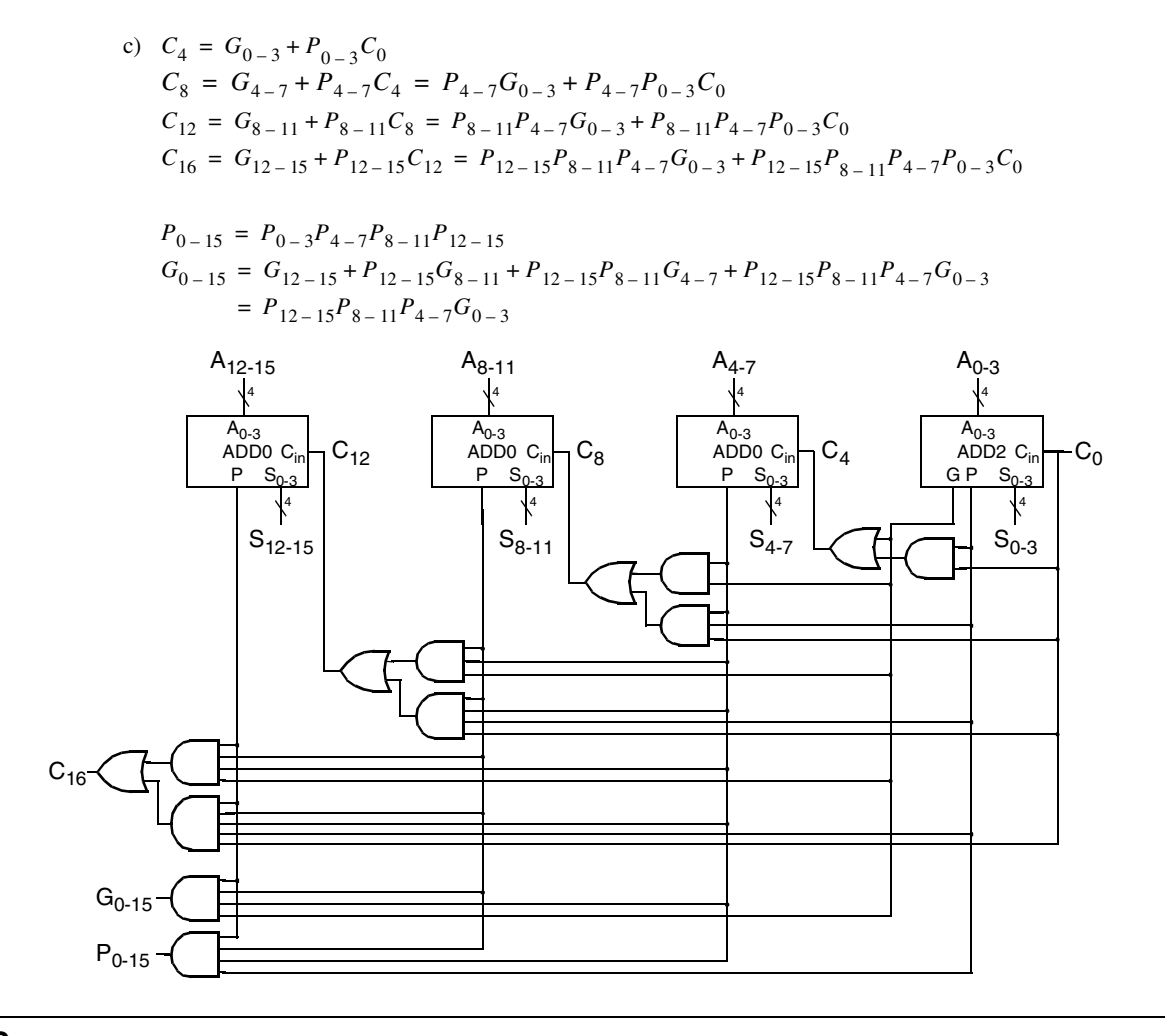

### **5-12.**

Proceeding from MSB to LSB:  $A < B$  if  $A_i < B_i(A_iB_i = 1)$  and for all  $j > i$ ,  $A_j = B_j(A_jB_j + A_jB_j = 1)$ Based on the above,

$$
X = \overline{A}_3 B_3 + (A_3 B_3 + \overline{A}_3 \overline{B}_3) \overline{A}_2 B_2 + (A_3 B_3 + \overline{A}_3 \overline{B}_3)(A_2 B_2 + \overline{A}_2 \overline{B}_2) \overline{A}_1 B_1
$$
  
+  $(A_3 B_3 + \overline{A}_3 \overline{B}_3)(A_2 B_2 + \overline{A}_2 \overline{B}_2)(A_1 B_1 + \overline{A}_1 \overline{B}_1) \overline{A}_0 B_0$ 

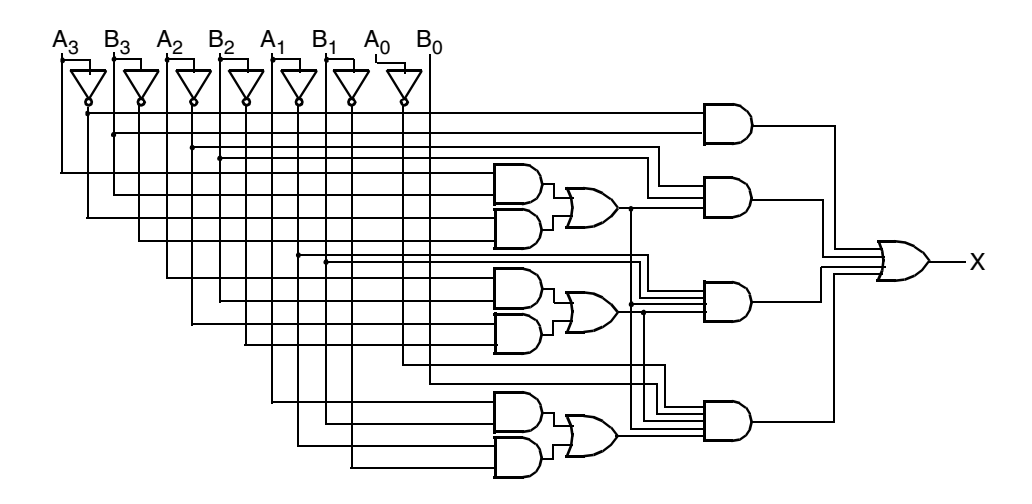

**5-13.**

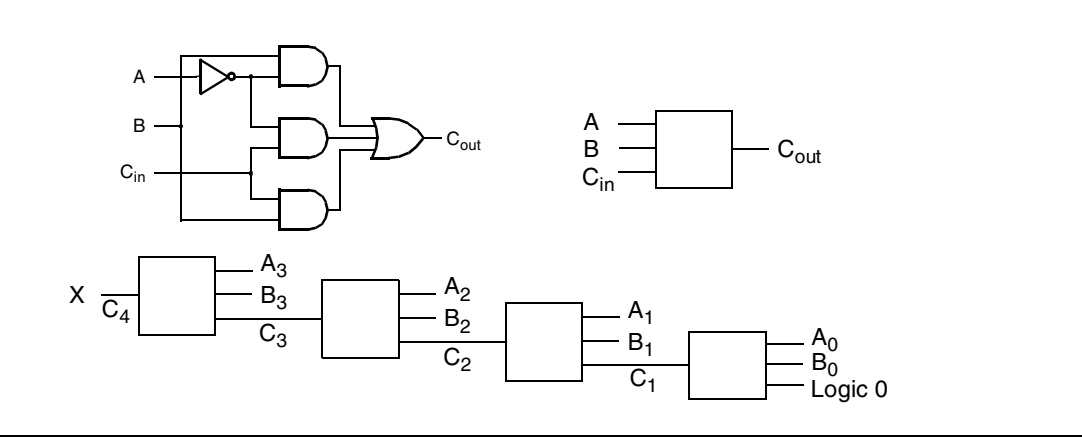

### **5-14.**

In a subtractor, the sum is replaced by the difference and the carry is replaced by the borrow. The borrow at any given point is a 1 only if in the LSB direction from that point, *A* < *B*.

Only borrow logic is needed to produce  $X$ , so the difference logic is discarded in contraction. The remaining equation for borrow into the  $i + 1$  position is:  $Br_{i+1} = \overline{A_i} B_i + \overline{A_i} Br_i + B_i Br_i$ for  $i = 0,1,2,3$ .  $Br_0 = 0$  giving  $Br_1 = A_0B_0$  When the borrow  $Br_4 = 1$ , then  $A < B$ . Thus,  $X = Br_4$ . The resulting circuit using the borrow logic is:

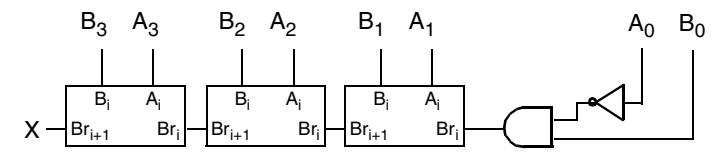

### **5-15.+**

*X*=1 for  $A < B$ , *X* = 0 otherwise. *E*=1 for  $A = B$ , *E* = 0 otherwise. Use the carry logic from problem 5-14 to produce *X*, with the addition of difference logic to find *E*:

$$
D_i = A_i \oplus B_i \oplus Br_i
$$
  

$$
D_0 = A_0 \oplus B_0 \oplus 0 = A_0 \oplus B_0
$$

Bits 1-3 use regular subtractor logic.

$$
E = \overline{D_3} \overline{D_2} \overline{D_1} \overline{D_0} = \overline{D_3 + D_2 + D_1 + D_0}
$$

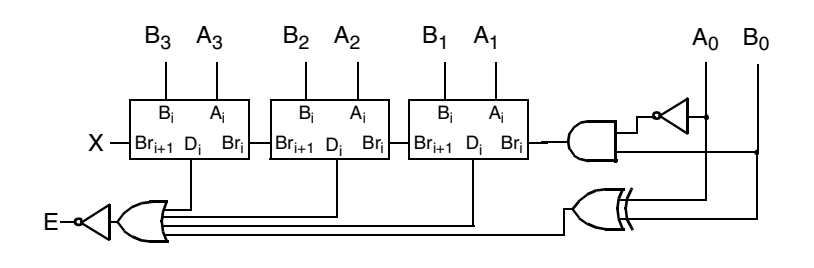

## **5-16.+**

**Circuit Diagram:**

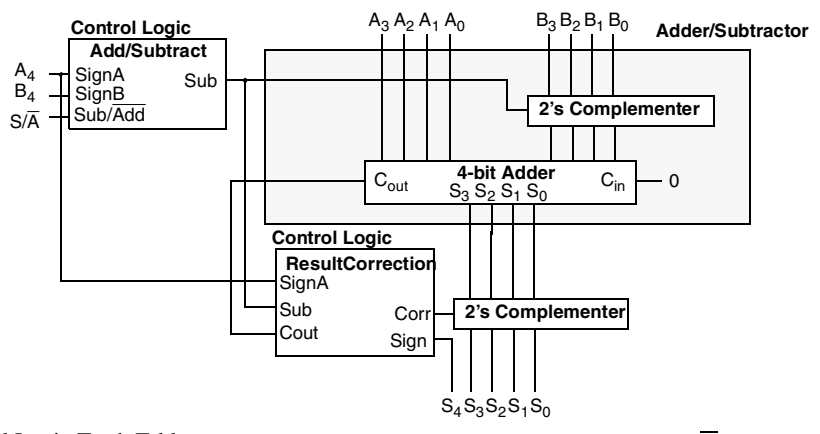

Control Logic Truth Tables

 $\operatorname{\mathsf{Sub}}=\operatorname{\mathsf{S}}/\overline{\operatorname{\mathsf{A}}}\,\oplus\,\operatorname{\mathsf{SignA}}\,\oplus\,\operatorname{\mathsf{SignB}}$ Corr = Sub Cout Sign = SignA $\oplus$  Corr Overflow  $=$   $\overline{\text{Sub}}$  Cout

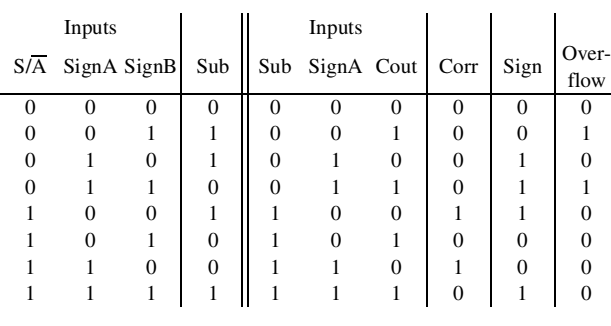

**5-17.\***

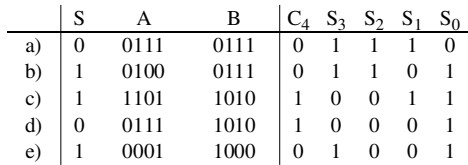

# **5-18.\***

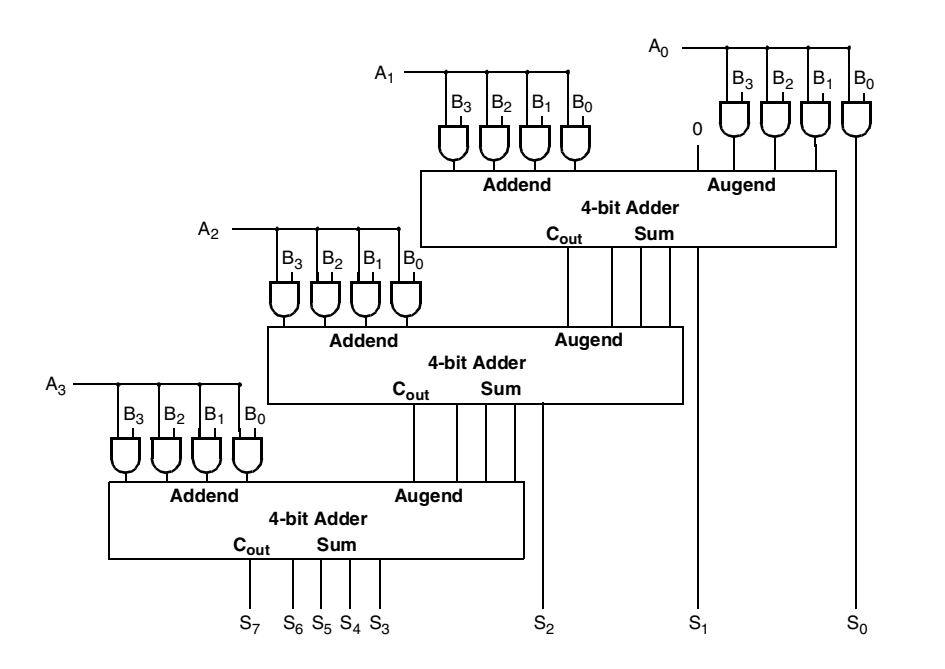

**5-19.**

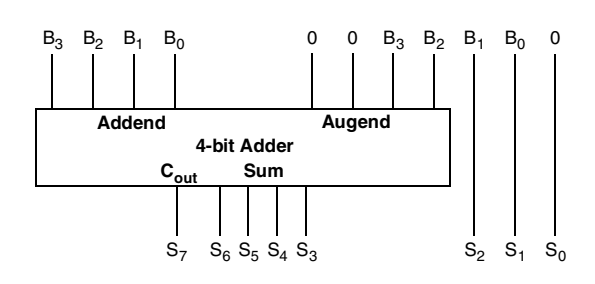

 $B_3$   $B_2$   $B_1$   $B_0$ 

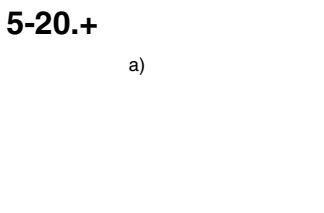

b)

 $0 -$ 

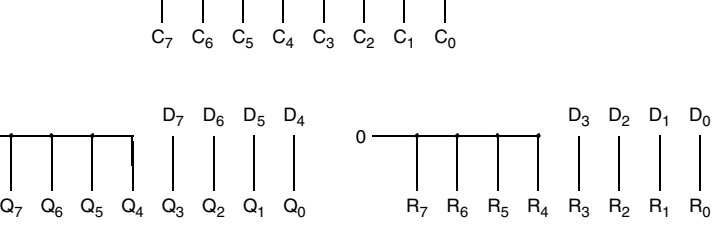

 $= 0$ 

### **5-21.**

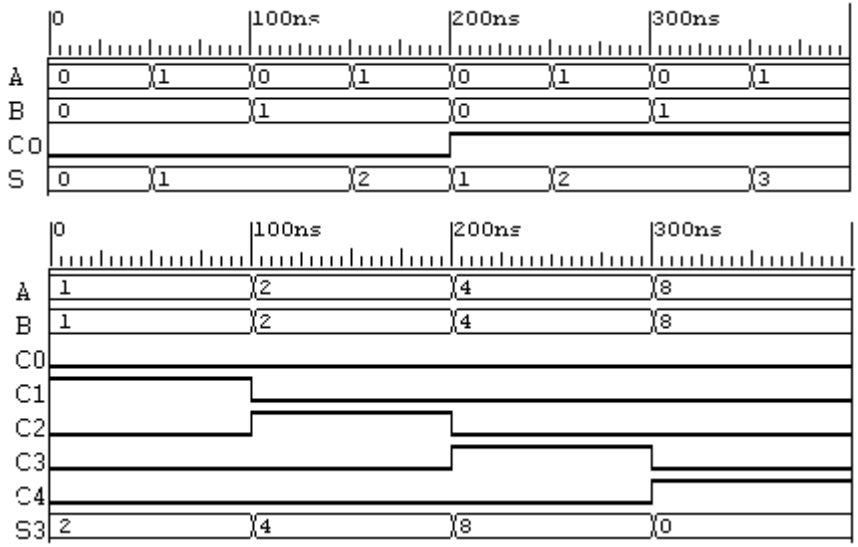

**5-22.\***

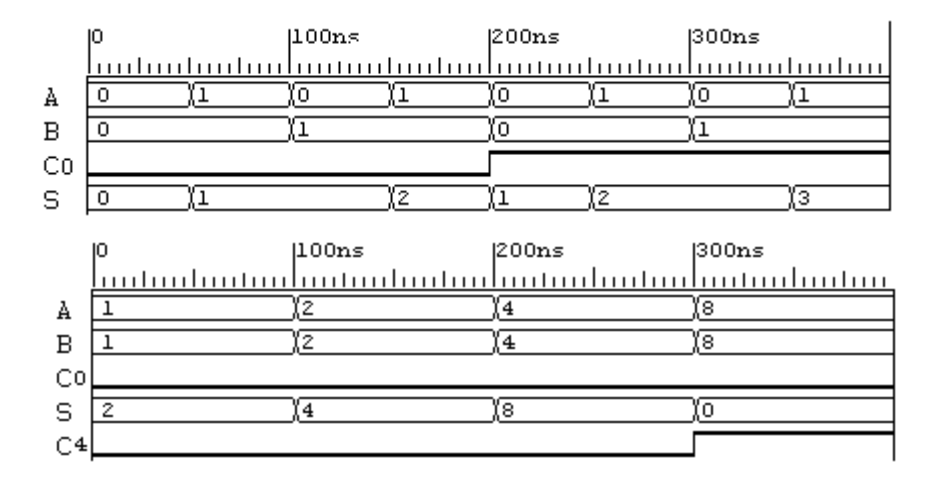

### **5-23.+**

```
library IEEE;
use IEEE.std_logic_1164.all;
use IEEE.std_logic_unsigned.all;
entity ad_sub_4_bit is<br>
port (<br>
A, B: in STD_LOGIC_VECTOR (3 downto 0);<br>
S: out STD_LOGIC_VECTOR (3 downto 0);<br>
C4: out STD_LOGIC
 );
end ad_sub_4_bit;
architecture ad_sub_4_bit_arch of ad_sub_4_bit is
signal temp: std_logic_vector(4 downto 0);
begin
temp <= (0' & A) + (0' & B) when Sel = 0' else<br>
(0' & A) + \text{not}(0' & B) + \text{``00001''} when Sel = '1' else<br>
(0.0000'')
```
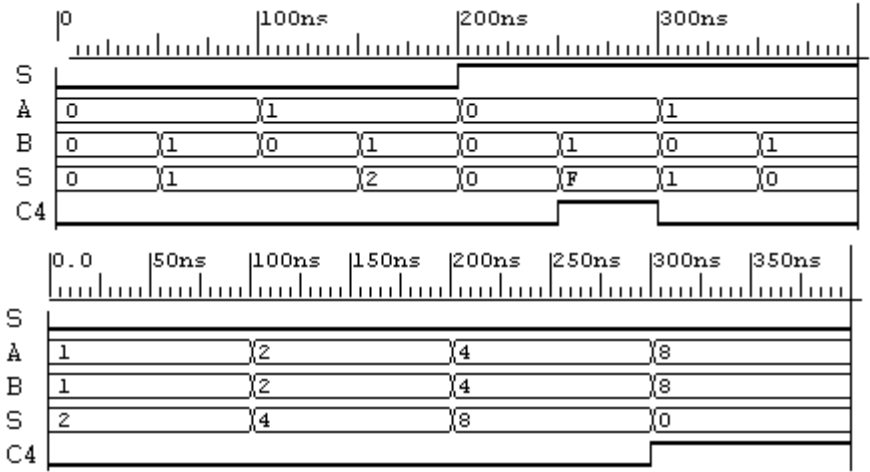

### **5-24.+**

library IEEE; use IEEE.std\_logic\_1164.all; entity PFA is port ( A, B, C: in STD\_LOGIC; A, B, C: in STD\_LOGIC;<br>P, G, S: out STD\_LOGIC); end PFA; architecture PFA\_arch of PFA is begin<br>  $P \leq A$  xor B;<br>  $G \leq A$  and B;<br>  $S \leq A$  xor B xor C;<br>
end PFA\_arch; library IEEE; use IEEE.std\_logic\_1164.all; entity cla\_logic is  $\overline{P}$ <br>
P, G: in STD\_LOGIC\_VECTOR(3 downto 0 );<br>
C0: in STD\_LOGIC;<br>
GG, GP, C1, C2, C3: out STD\_LOGIC); end cla\_logic; architecture cla\_logic\_arch of cla\_logic is<br>begin<br>Cl <= G(0) or (P(0) and C0);<br>Cl <= G(1) or (P(1) and G(0)) or (P(1) and P(0) and C0);<br>C3 <= G(1) or (P(2) and G(1)) or (P(2) and P(1) and G(0)) or (P(2) and P(1) and P(0) library IEEE; use IEEE.std\_logic\_1164.all; entity cla\_4\_bit is <br>port (<br>A, B: in STD\_LOGIC\_VECTOR(3 downto 0 );<br>C0: in STD\_LOGIC;<br>S: out STD\_LOGIC);<br>C4, GG, GP: out STD\_LOGIC); end cla\_4\_bit; architecture cla\_4\_bit\_arch of cla\_4\_bit is component PFA<br>port (
A, B, C: in STD\_LOGIC;<br>P, G, S: out STD\_LOGIC); end component; component cla\_logic<br>
port (
P, G: in STD\_LOGIC\_VECTOR(3 downto 0 );<br>
C0: in STD\_LOGIC;<br>
C6, GP, C1, C2, C3: out STD\_LOGIC);<br>
end component;

### signal P, G: STD\_LOGIC\_VECTOR(3 downto 0); signal C: STD\_LOGIC\_VECTOR(3 downto 1);

begin<br>bit0: PFA

- port map $(A(0),B(0),C0,P(0),G(0),S(0));$ <br>bit1: PFA
- port map $(A(1),B(1),C(1),P(1),G(1),S(1));$ <br>bit2: PFA
- port map( $A(2),B(2),C(2),P(2),G(2),S(2))$ ; bit3: PFA
- port map(A(3),B(3),C(3),P(3),G(3),S(3));
- carry\_logic: cla\_logic<br>port map( $\overline{P}$ , G, C0, GG, GP,C(1), C(2), C(3));

end cla\_4\_bit\_arch;

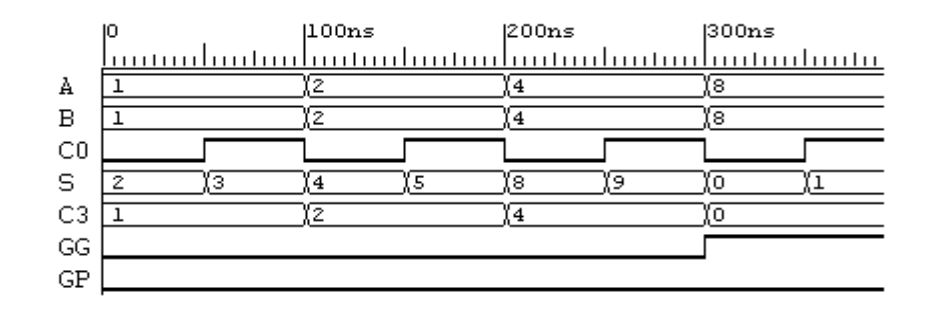

**5-25.**

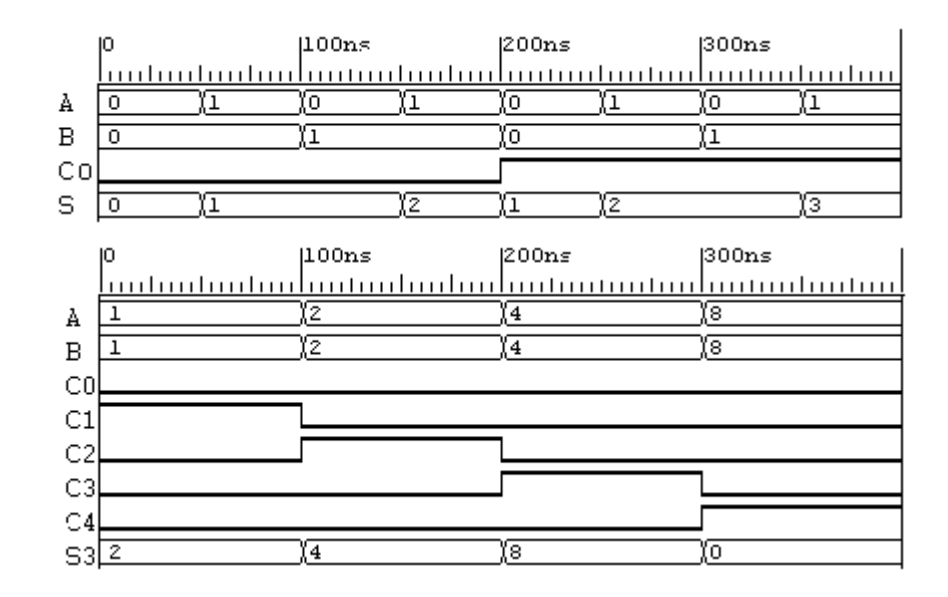

### **5-26.\***

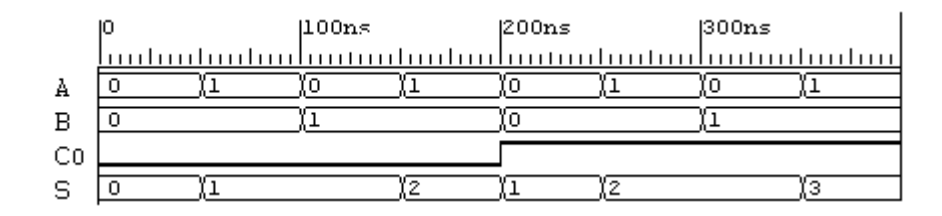

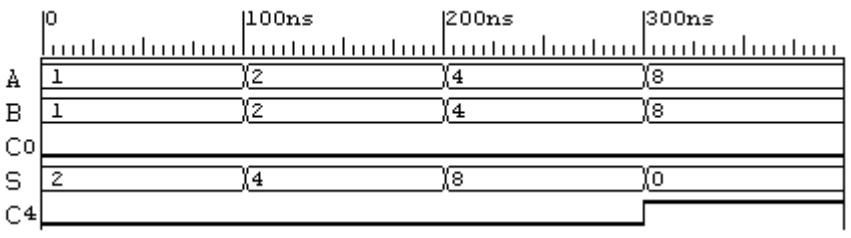

### **5-27.**

/ 4-bit Adder: Behavioral Verilog Description module adder\_4\_b\_v(A, B, Sel, S, C4);

input $[3:0]$  A, B;

input Sel; output[3:0] S;

output C4;

assign  ${C4, S} =$  Sel ? (A - B):(A + B); endmodule

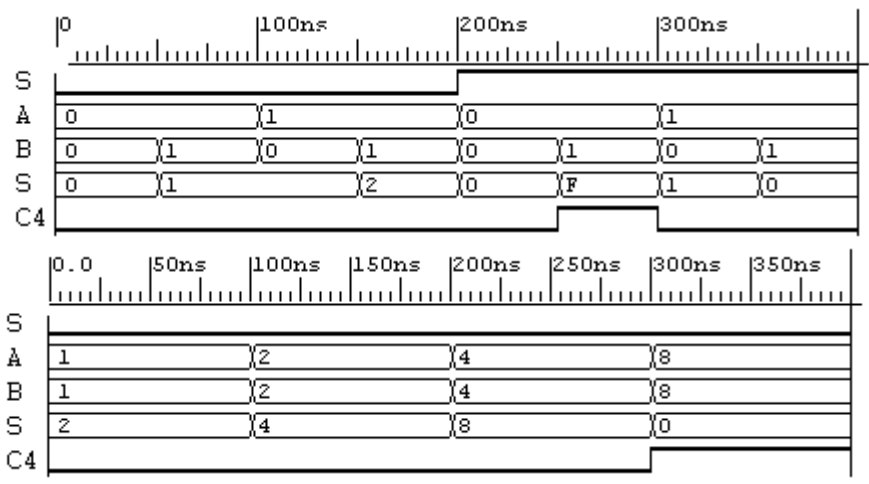

**5-28.+**

module PFA(A, B, C, P, G, S);<br>
input A, B, C;<br>
output P, G, S; assign P= A  $\land$  B;<br>assign G= A & B;<br>assign S= (A  $\land$  B)  $\land$  C;<br>endmodule module cla\_logic (P, G, GG, GP, C0, C1, C2, C3) ;

input [3:0] P, G ; output GG, GP ; input C0 ; output C1, C2, C3;

assign C1= G[0] | (P[0] & C0);<br>assign C2= G[1] | P[1] & G[0] | P[1] & P[0] & C0;<br>assign C3= G[2] | P[2] & G[1] | P[2] & P[1] & G[0] | P[2] & P[1] & P[0] & C0;

assign GP= P[3] & P[2] & P[1] & P[0]; assign GG= G[3] | P[3] & G[2] | P[3] & P[2] & G[1] | P[3] & P[2] & P[1] & G[0];

endmodule

endmodule

module cla\_4\_bit (A, B, C0, S, C4, GG ,GP);

input [3:0] A, B ; input C0 ; output [3:0] S; output GG, GP; wire[3:0] P, G; wire[3:1] C;

PFA bit0(A[0],B[0],C0,P[0],G[0],S[0]), bit1(A[1],B[1],C[1],P[1],G[1],S[1]), bit2(A[2],B[2],C[2],P[2],G[2],S[2]), bit3(A[3],B[3],C[3],P[3],G[3],S[3]);

cla\_logic logic(P, G, GG, GP, C0, C[1], C[2], C[3]);

endmodule

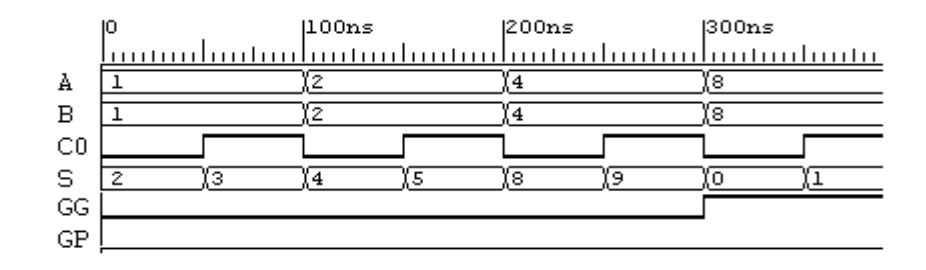

# **CHAPTER 6**

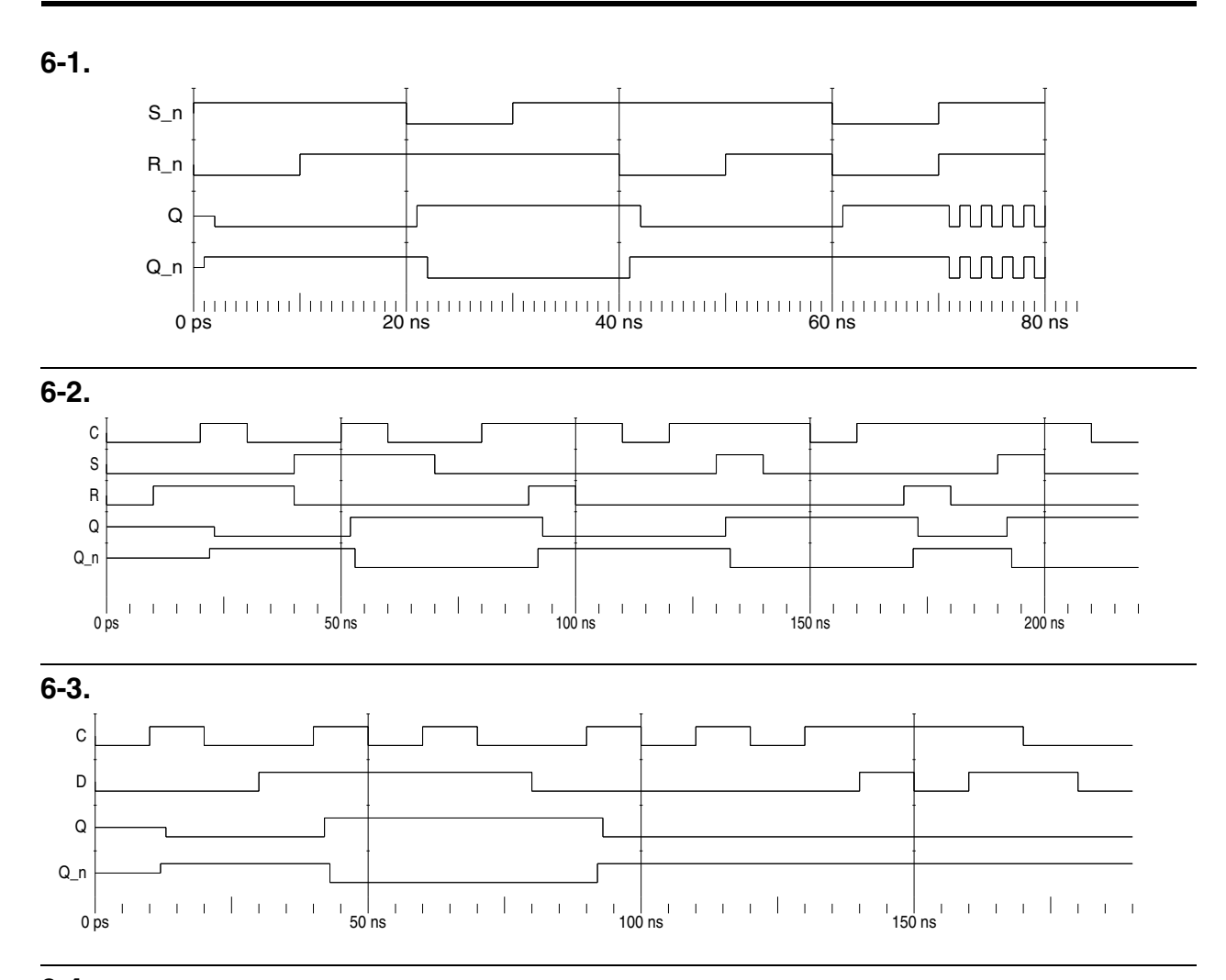

**6-4.** (Errata: Flip-flop 1 is master-slave.)

- **a)**There are no setup time violations. There is a hold time violation at 28 ns. There is an input combination violation just before 24 ns.
- **b)** There are no setup time violations. There is a hold time violation just before 24 ns. There is an input combination violation just before 24 ns.
- **c)** There is a setup time violation at 28ns.
- **d)** There is a hold time violation at 16ns and a setup time violation at 24ns.

| χ.<br>Υ.<br>D                           | Output         |                  | Next<br>state    |              | <b>Inputs</b>    |                  | Present<br>state |                |
|-----------------------------------------|----------------|------------------|------------------|--------------|------------------|------------------|------------------|----------------|
|                                         |                | z                | B                | Α            | Υ                | X                | В                | A              |
| $Clock$ $\rightarrow$ $C$ $\rightarrow$ |                | $\boldsymbol{0}$ | $\mathbf{0}$     | $\mathbf{0}$ | $\boldsymbol{0}$ | $\boldsymbol{0}$ | $\mathbf{0}$     | $\mathbf{0}$   |
|                                         |                | $\boldsymbol{0}$ | $\boldsymbol{0}$ | $\mathbf{0}$ | 1                | $\mathbf{0}$     | $\boldsymbol{0}$ | $\mathbf{0}$   |
|                                         |                | $\boldsymbol{0}$ | $\theta$         | $\mathbf{0}$ | $\boldsymbol{0}$ | 1                | $\mathbf{0}$     | $\overline{0}$ |
| $Clock$ $\rightarrow$ $C$ $\rightarrow$ |                | $\boldsymbol{0}$ | $\overline{0}$   |              | 1                | 1                | $\boldsymbol{0}$ | $\mathbf{0}$   |
|                                         |                | $\boldsymbol{0}$ | $\theta$         | $\mathbf{0}$ | $\boldsymbol{0}$ | $\mathbf{0}$     | 1                | $\mathbf{0}$   |
|                                         |                | $\overline{0}$   | $\theta$         | $\mathbf{0}$ | $\mathbf{1}$     | $\mathbf{0}$     | 1                | $\overline{0}$ |
|                                         | 0x/0, x0/0     |                  |                  | $\mathbf{0}$ | $\boldsymbol{0}$ | 1                | 1                | $\mathbf{0}$   |
| 0x/0                                    |                |                  | 1                |              | 1                | 1                | 1                | $\mathbf{0}$   |
|                                         | 0              | $\overline{0}$   |                  |              | $\boldsymbol{0}$ | $\mathbf{0}$     | $\mathbf{0}$     | 1              |
|                                         |                | $\boldsymbol{0}$ | 1                |              | 1                | $\mathbf{0}$     | $\boldsymbol{0}$ |                |
|                                         |                | $\boldsymbol{0}$ | $\overline{0}$   | $\mathbf{0}$ | $\boldsymbol{0}$ | $\mathbf{1}$     | $\boldsymbol{0}$ | 1              |
|                                         | 11/0<br>10/0   | $\overline{0}$   | $\overline{0}$   |              | 1                | 1                | $\mathbf{0}$     |                |
|                                         |                | $\boldsymbol{0}$ |                  |              | $\boldsymbol{0}$ | $\mathbf{0}$     | 1                |                |
|                                         |                | 0                | 1                |              | 1                | $\mathbf{0}$     | 1                |                |
|                                         | $\overline{2}$ |                  |                  | $\mathbf{0}$ | $\boldsymbol{0}$ | 1                |                  |                |
| 0x/0                                    |                | 1                | 1                | 1            | 1                | 1                | 1                |                |

Format:  $XY/Z$  ( $x =$ unspecified)

B Z

## **6-6.\***

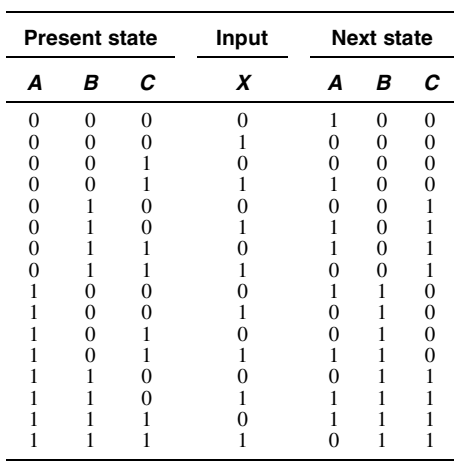

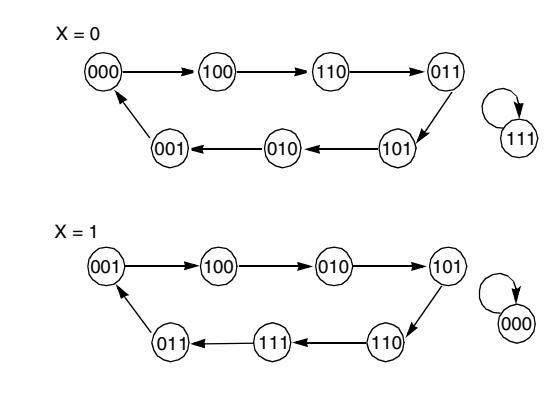

State diagram is the combination of the above two diagrams.

## **6-7.**

Ĭ.

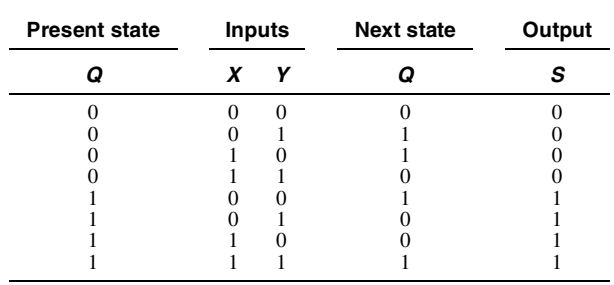

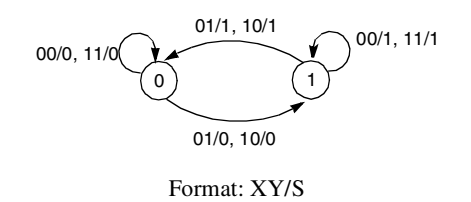

### **6-8.**

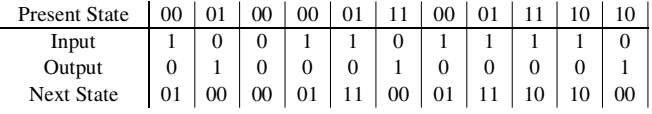

### **6-9.\***

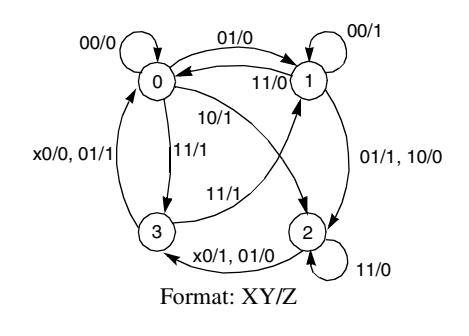

### **6-10.\***

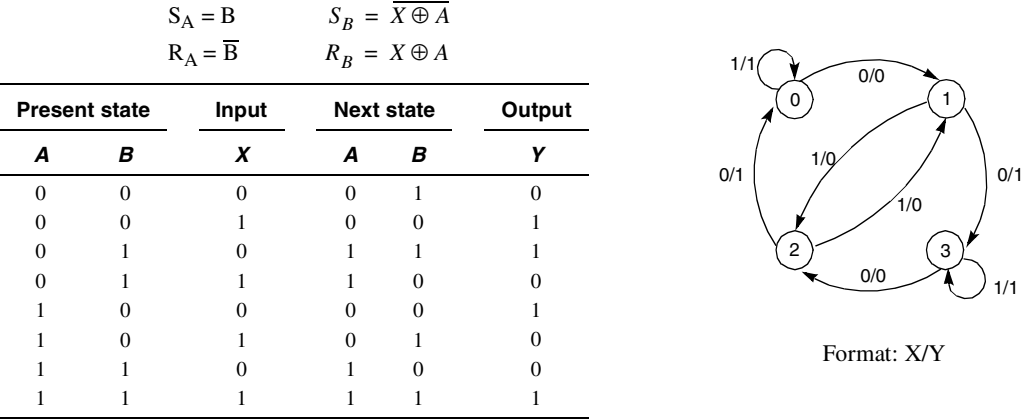

### **6-11.**

a)

The longest direct path delay is from input X through the two XOR gates to the output Y.

 $t_{delay} = t_{pdXOR} + t_{pdXOR}$ 

 $= 2.0$ ns + 2.0<sup>o</sup>ns

 $= 4.0$ ns

b)

The longest path from an external input to a positive clock edge is from input X through the XOR gate and the inverter to the B FlipFlop.

 $t_{\text{delay}} = t_{\text{pdXOR}} + t_{\text{pd} \text{INV}} + t_{\text{sFF}}$  $= 2.0$ ns + 0.5ns + 1.0ns = 3.5ns

c)

The longest path delay from the positive clock edge is from FlipFlop A through the two XOR gates to the output Y.

 $t_{delay} = t_{pdfF} + t_{pdXOR} + t_{pdXOR}$  $= 2.0$ ns + 2.0ns + 2.0ns

 $= 6.0$ ns

d)

The longest path delay from positive clock edge to positive clock edge is from FlipFlop A through the XOR gate and inverter to FlipFlop B.

```
e)<br>The maximum frequency is 1/t_{\text{delaymax}}. For this circuit, the longest delay is 6.0 ns,
 t_{delay} = t_{pdfF} + t_{pdXOR} + t_{pdINV} + t_{sFF}= 2.0ns + 2.0ns + 0.5ns + 1.0ns
       = 5.5ns
 so the maximum frequency is 1/5.5 ns = 181.82 MHz.
```
### **6-12.**

a)

b)

The longest direct path delay is from input X through the four XOR gates to the output Y.  $t_{delay} = t_{pdXOR} + t_{pdXOR} + t_{pdXOR} + t_{pdXOR}$  $= 2.0$ ns + 2.0ns + 2.0ns + 2.0ns  $= 8.0$ ns The longest path from an external input to a positive clock edge is from input X through three XOR gates and the inverter to the second B FlipFlop.  $t_{delay} = t_{pdXOR} + t_{pdXOR} + t_{pdXOR} + t_{pdXOR} + t_{pdXOR}$  $= 2.0$ ns + 2.0ns + 2.0ns + 0.5ns + 1.0ns  $= 7.5$ ns The longest path delay from the positive clock edge is from the first FlipFlop A through the four XOR gates to

the output Y.

```
\mathsf{t}_{\text{delay}} = \mathsf{t}_{\text{pdfF}} + \mathsf{t}_{\text{pdXOR}} + \mathsf{t}_{\text{pdXOR}} + \mathsf{t}_{\text{pdXOR}} + \mathsf{t}_{\text{pdXOR}}= 2.0ns + 2.0ns + 2.0ns + 2.0ns + 2.0ns
           = 10.0ns
```
d)

c)

The longest path delay from positive clock edge to positive clock edge is from the first FlipFlop A through three XOR gates and one inverter to the second FlipFlop B.

 $t_{delay} = t_{pdfF} + t_{pdXOR} + t_{pdXOR} + t_{pdXOR} + t_{pdXOR} + t_{pdfN} + t_{sFF}$  $= 2.0$ ns + 2.0ns + 2.0ns + 2.0ns + 0.5ns + 1.0ns  $= 9.5$ ns

e)<br>The maximum frequency is 1/t<sub>delay-clockedge to clockedge</sub>. For this circuit, the longest delay is 10.0 ns, so the maximum frequency is  $1/9.5$  ns =  $105.26$  MHz.

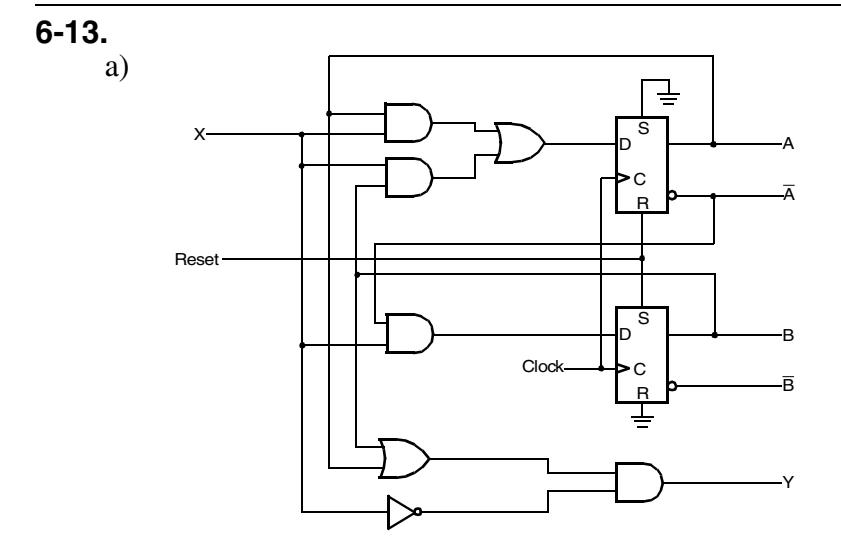

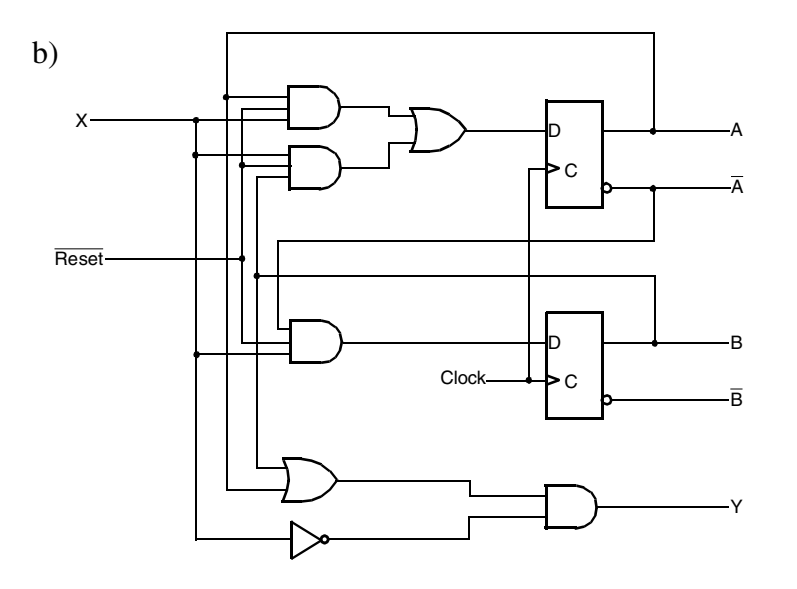

## **6-14.\***

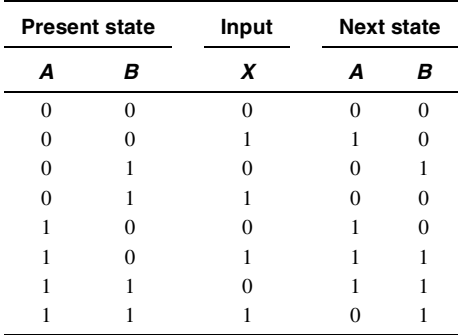

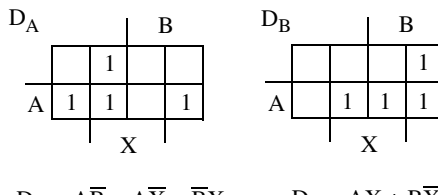

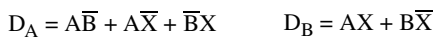

Logic diagram not given.

# **6-15.\***

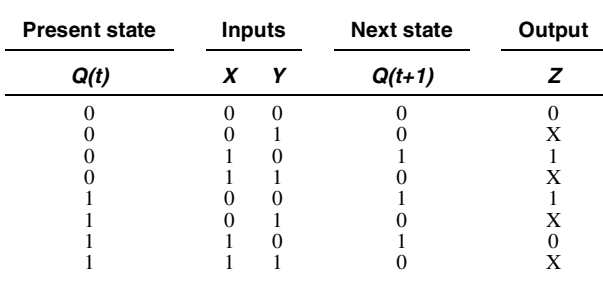

Format:  $XY/Z$  ( $x =$  unspecified)

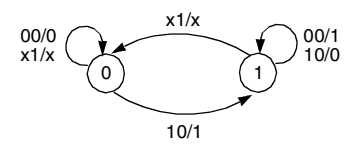

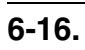

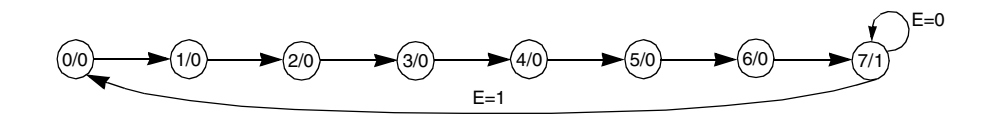

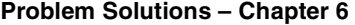

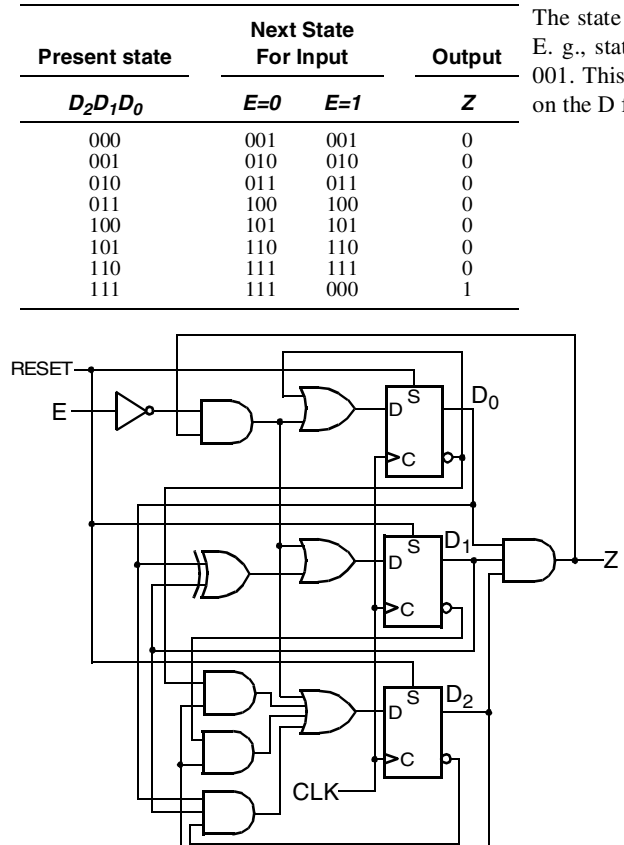

te assignment could be different. tate 7 could be with state  $0$ nis would permit use of R inputs D flip-flops for RESET.

# **6-17.**

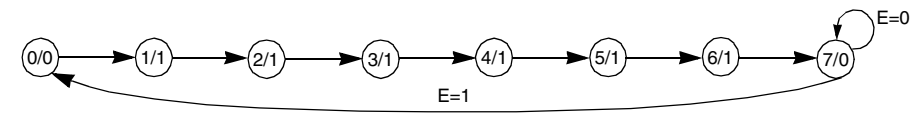

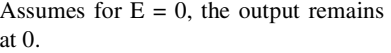

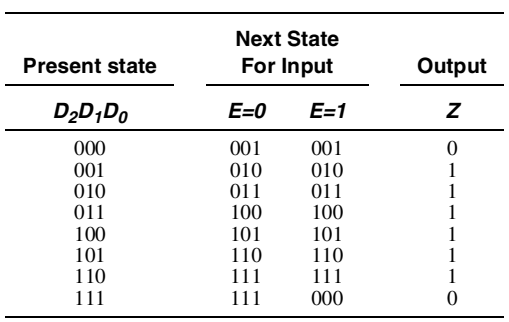
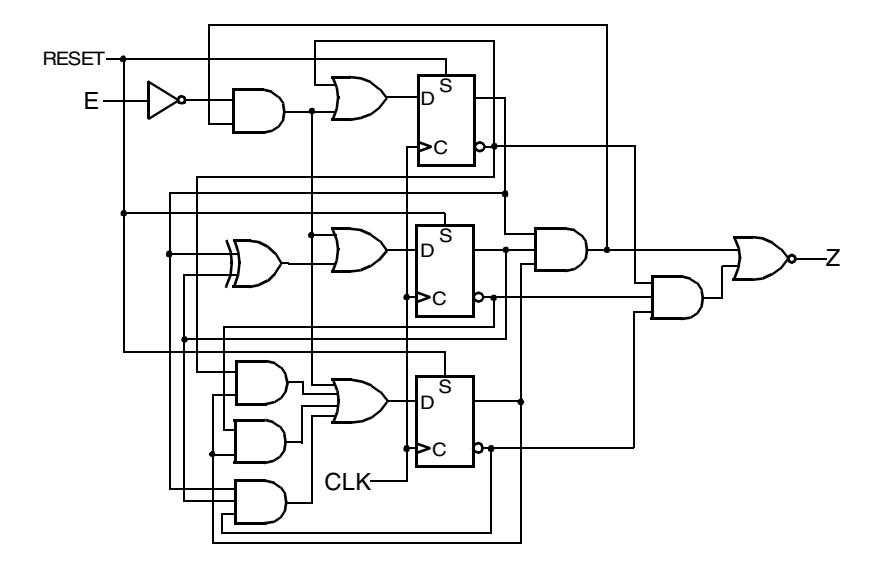

# **6-18.<sup>+</sup>**

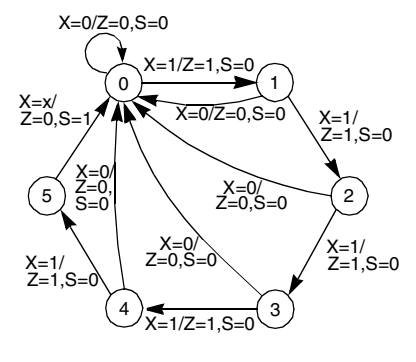

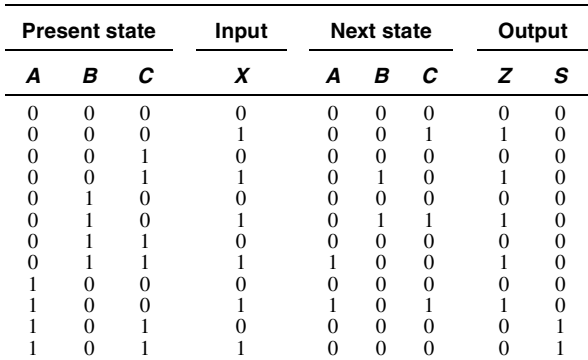

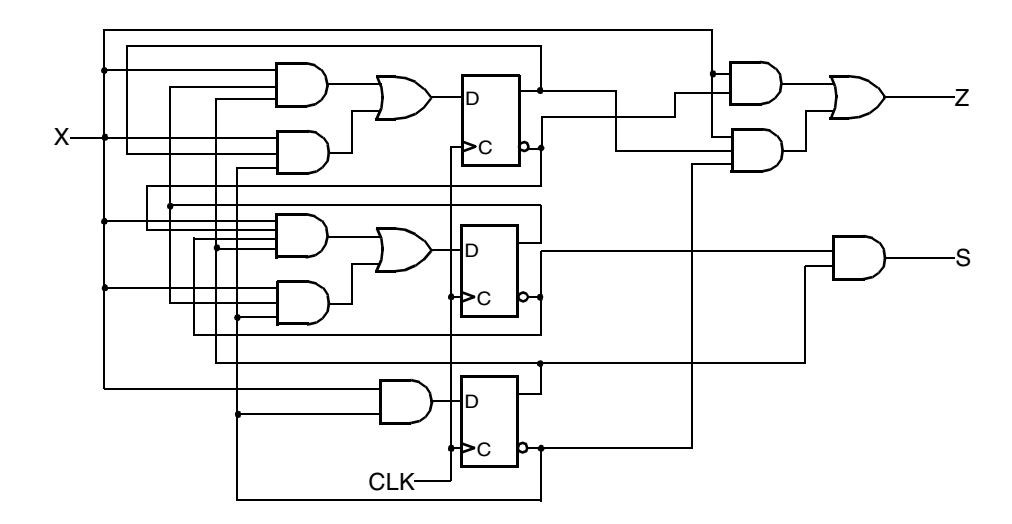

# **6-19.** (Errata: Last two bits of NRSI Message: change "01" to "10")

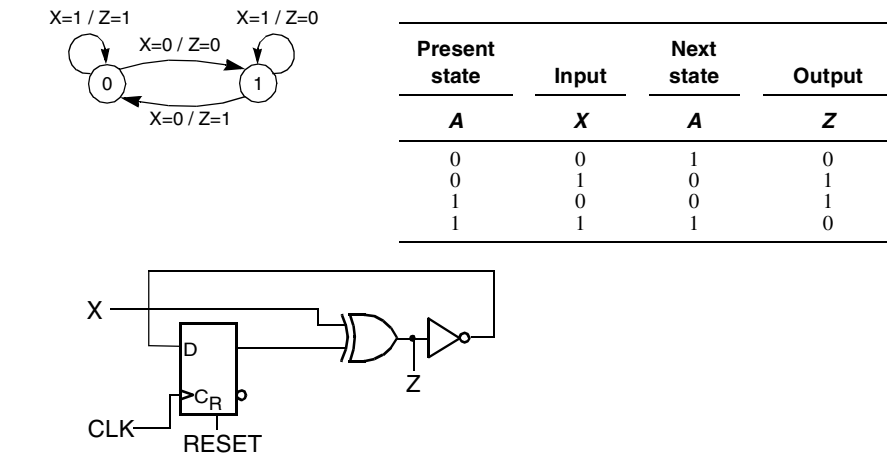

**6-20.<sup>+</sup>**

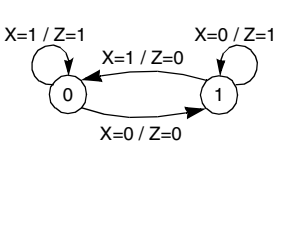

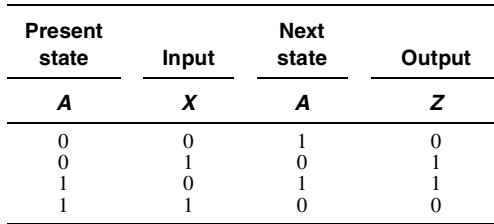

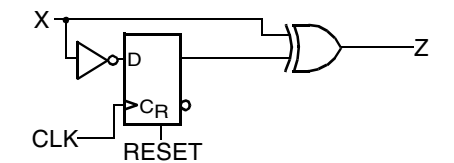

**6-21.** 

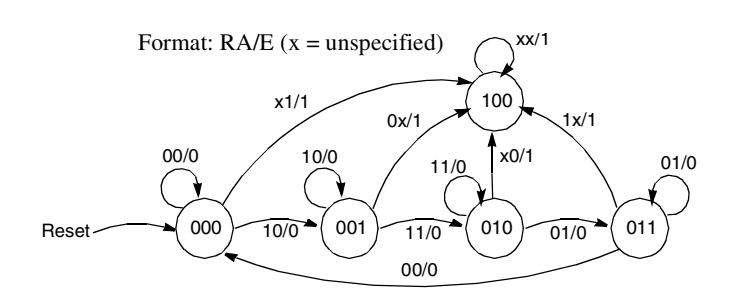

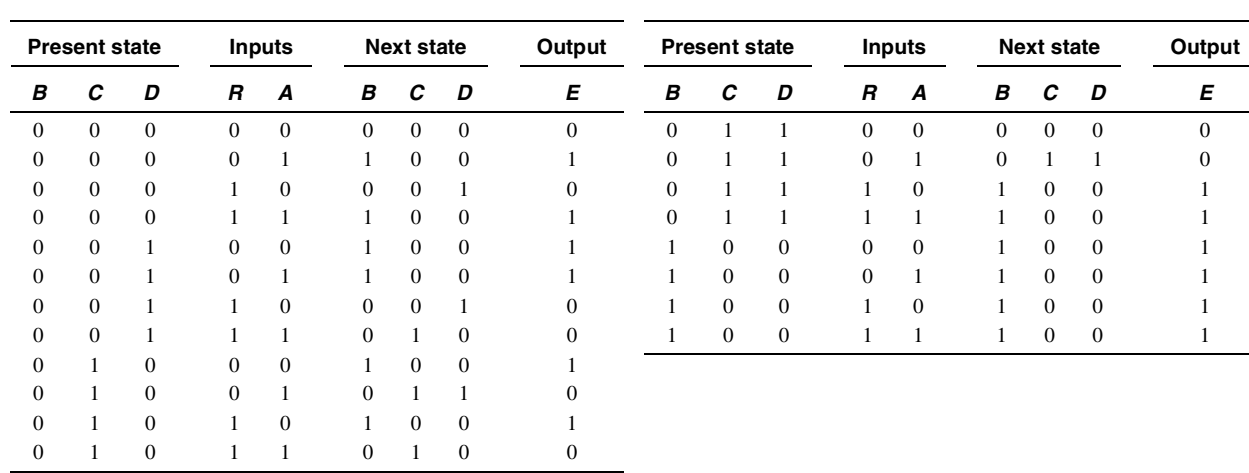

# **6-22.**

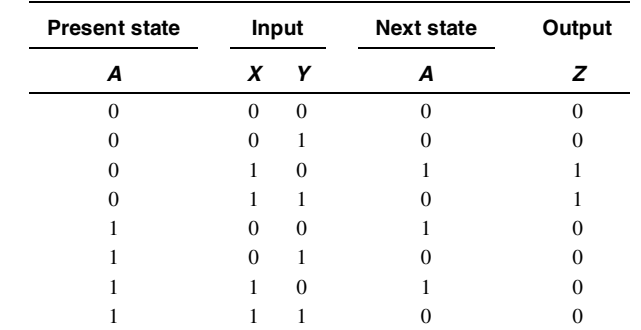

Format:  $XY/Z$  ( $x =$  unspecified)

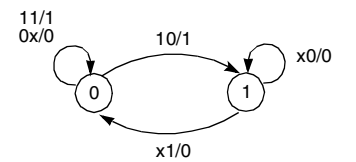

# **6-23.\***

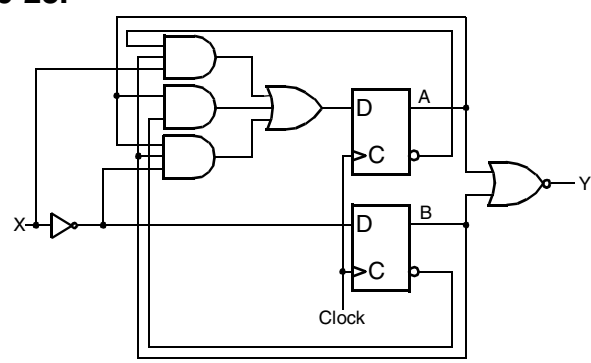

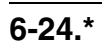

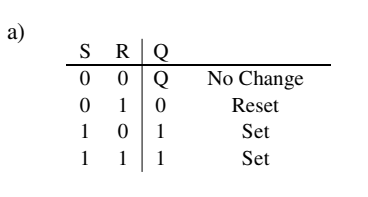

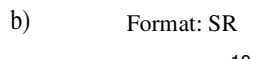

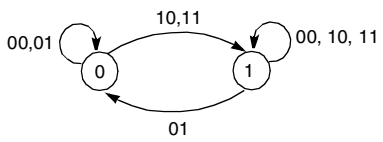

**Present state Input Next state Q S R Q(t+1) A B** 0 0 0 0 1 1 1 1 0 0 1 1 0 0 1 1 0 1 0 1 0 1  $\boldsymbol{0}$ 1 0 0 1 1 1 0 1 1 0 0 1 1 x 0 x x x x 0 0 0 1 0  $\boldsymbol{0}$ **S R** <sup>A</sup> **<sup>Q</sup> S R** B Clock **A = S B = SR**

**Problem Solutions – Chapter 6** 

**6-25.**(Errata: Change "state table in Table 6-5" to "state diagram in Figure 6-25(d).")

c)

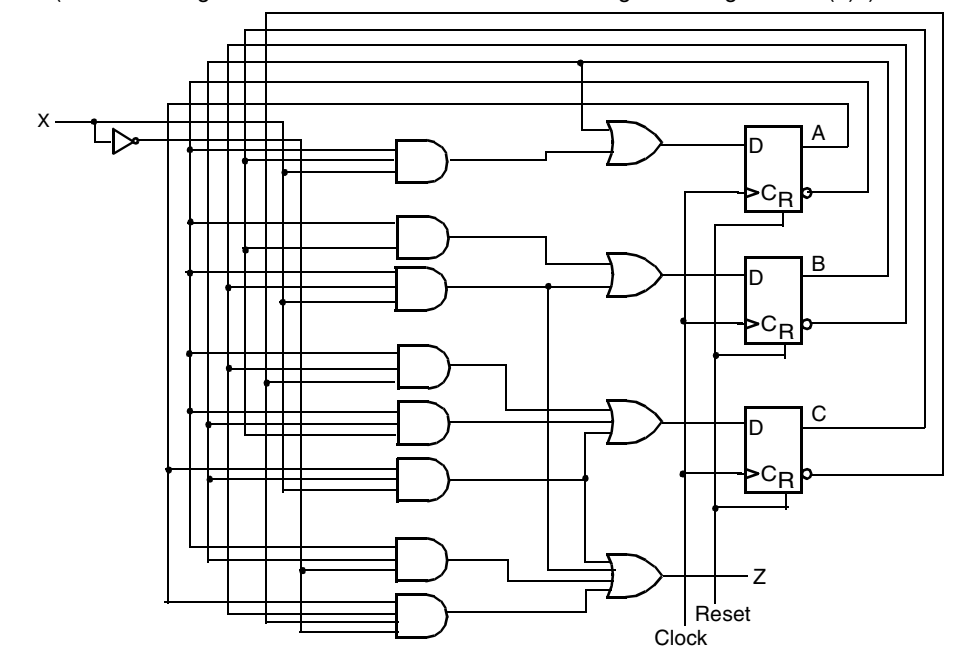

### **6-26.<sup>+</sup>**

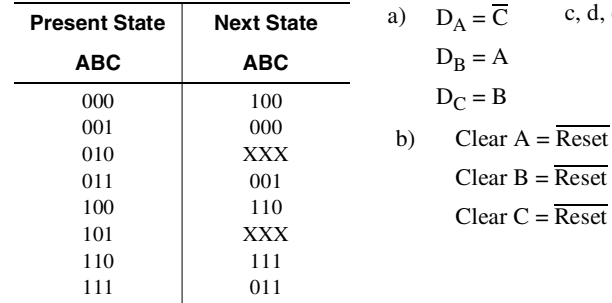

c, d, e, f) The circuit is suitable for child's toy, but not for life critical applications. In the case of the child's toy, it is the cheapest implementation. If an error occurs the child just needs to reset it. In life critical applications, the immediate detection of errors is critical. The circuit above enters invalid states for some errors. For a life critical application, additional circuitry is needed for immediate detection of the error (Error =  $\overline{AB}\overline{C}$  +  $\overline{AB}C$ ). This circuit using the design in a), does return from the invalid states to a valid state automatically after one or two clock periods.

# **6-27.**

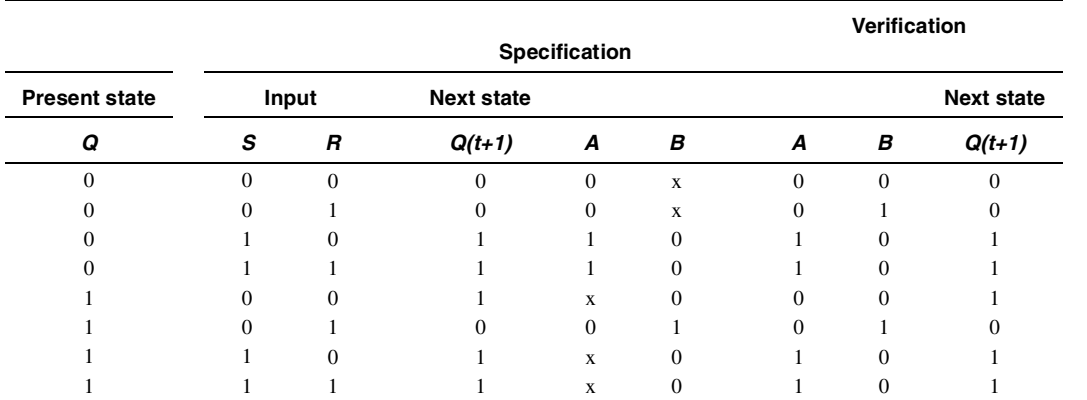

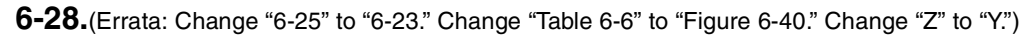

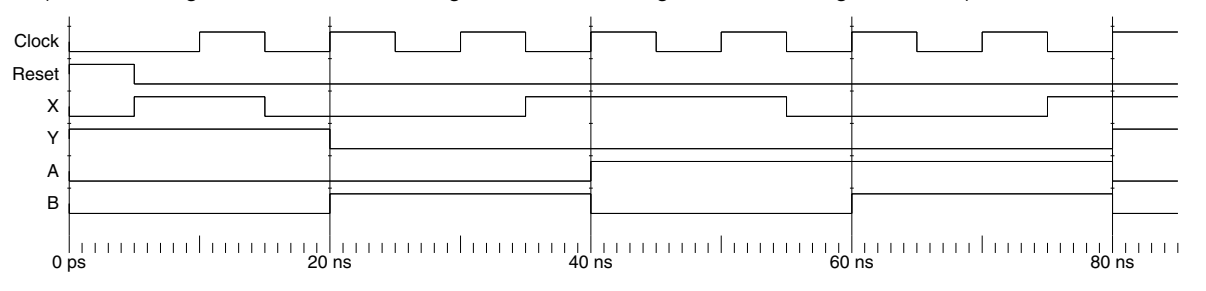

**6-29.\***

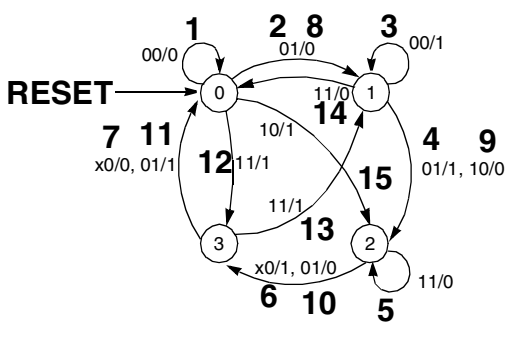

01, 01, 11, 11, 11, 10.

Reset, 00, 01, 00, 01, 11, x0, x0, 01, 10,

Format: XY/Z

**Problem Solutions – Chapter 6** 

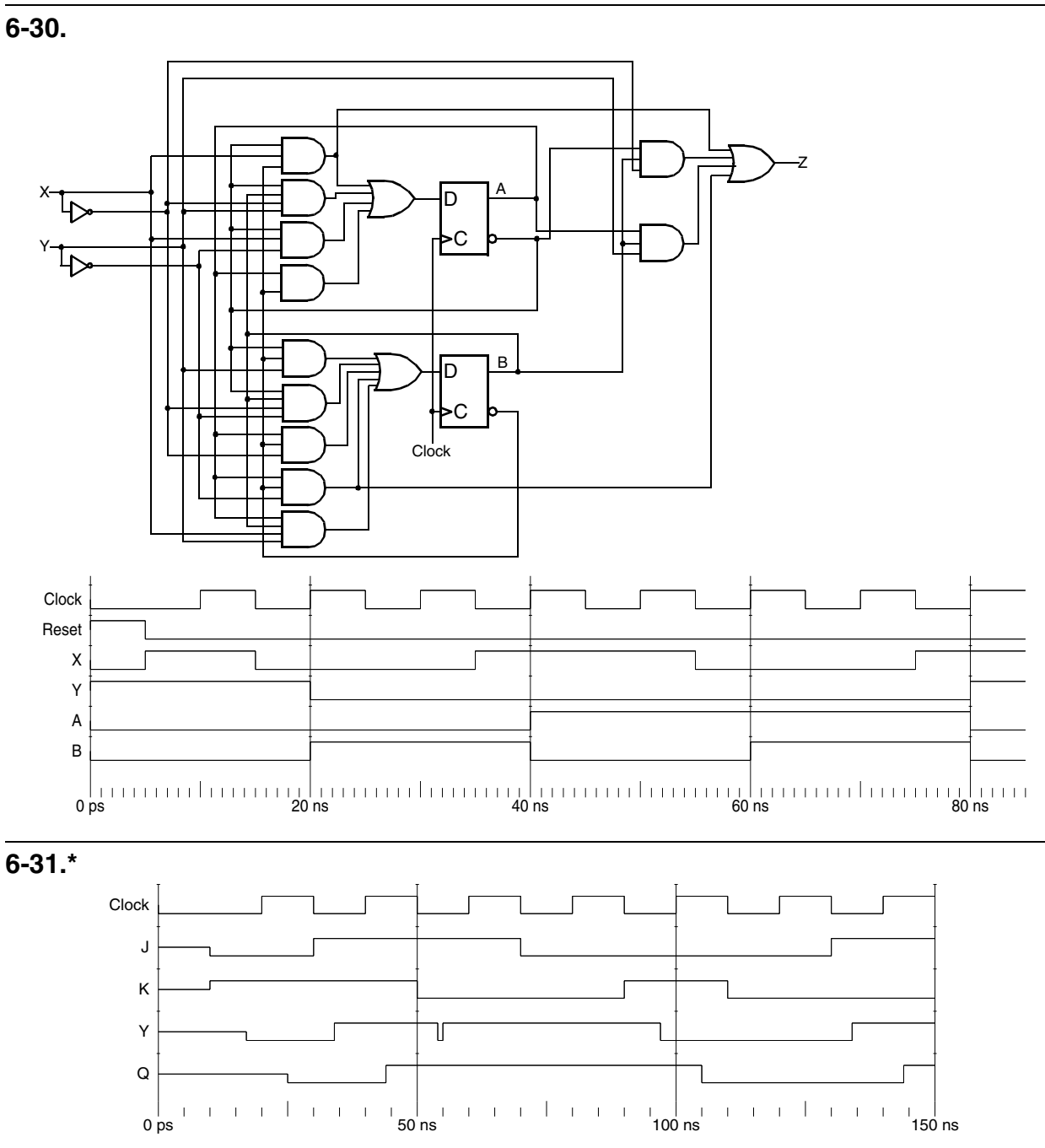

This simulation was performed without initializing the state of the latches of the flip-flop beforehand. Each gate in the flip-flop implementation has a delay of 1 ns. The interaction of these delays with the input change times produced a narrow pulse in Y at about 55 ns. In this case, the pulse is not harmful since it dies out well before the positive clock edge occurs. Nevertheless, a thorough examination of such a pulse to be sure that it does not represent a design error or important timing problem is critical.

### **6-32.\***

library IEEE; use IEEE.std\_logic\_1164.all;

entity mux\_4to1 is port ( S: in STD\_LOGIC\_VECTOR (1 downto 0); D: in STD\_LOGIC\_VECTOR (3 downto 0); Y: out STD\_LOGIC ); end mux\_4to1;

-- (continued in the next column)

### **6-33.**

library IEEE; use IEEE.std\_logic\_1164.all;

entity mux\_4to1 is

port ( S: in STD\_LOGIC\_VECTOR (1 downto 0); D: in STD\_LOGIC\_VECTOR (3 downto 0); Y: out STD\_LOGIC );

end mux\_4to1;

-- (continued in the next column)

architecture mux\_4to1\_arch of mux\_4to1 is begin process (S, D) begin case S is when "00" => Y <=  $D(0)$ ; when "01" => Y <=  $D(1)$ ; when "10" => Y <=  $D(2)$ ; when "11" => Y <=  $D(3)$ ; when others  $\Rightarrow$  null; end case;

end process; end mux\_4to1\_arch;

architecture mux\_4to1\_arch of mux\_4to1 is begin

process (S, D) begin if  $S = "00"$  then  $Y \le D(0);$ elsif  $S = "01"$  then  $Y \le D(1);$ elsif  $S = "10"$  then  $Y \le D(2);$ elsif  $S = "11"$  then  $Y \le D(3);$ else null; end if;

end process; end mux\_4to1\_arch;

### **6-34.<sup>+</sup>**

library IEEE; use IEEE.std\_logic\_1164.all; entity serial\_BCD\_Ex3 is port (clk, reset, X : in STD\_LOGIC; Z : out STD\_LOGIC); end serial\_BCD\_Ex3; architecture process\_3 of serial\_BCD\_Ex3 is type state\_type is (Init, B10, B11, B20, B21, B2X, B3X0, B31); signal state, next\_state: state\_type; begin -- Process 1 - state register state\_register: process (clk, reset) begin if (reset  $=$  '1') then state  $\leq$ = Init; else if (CLK'event and CLK='1') then state <= next\_state; end if; end if; end process;

-- (continued in the next column)

-- Process 2 - next state function next\_state\_func: process (X, state) begin case state is when Init => if  $(X = '0')$  then next\_state  $\leq$  B10; else next\_state  $\leq$  B11; end if; when  $B10 \Rightarrow$ if  $(X = '0')$  then next\_state  $\leq$  B20; else  $next\_state \leq B21$ ; end if; when  $B11 \Rightarrow$  $next\_state \leq B2X;$ when  $B20 \Rightarrow$  $next\_state \leq B3X0$ ; when  $B21 \Rightarrow$ if  $(X = '0')$  then  $next\_state \leq B3X0$ ; else  $next\_state \leq B31;$ end if;

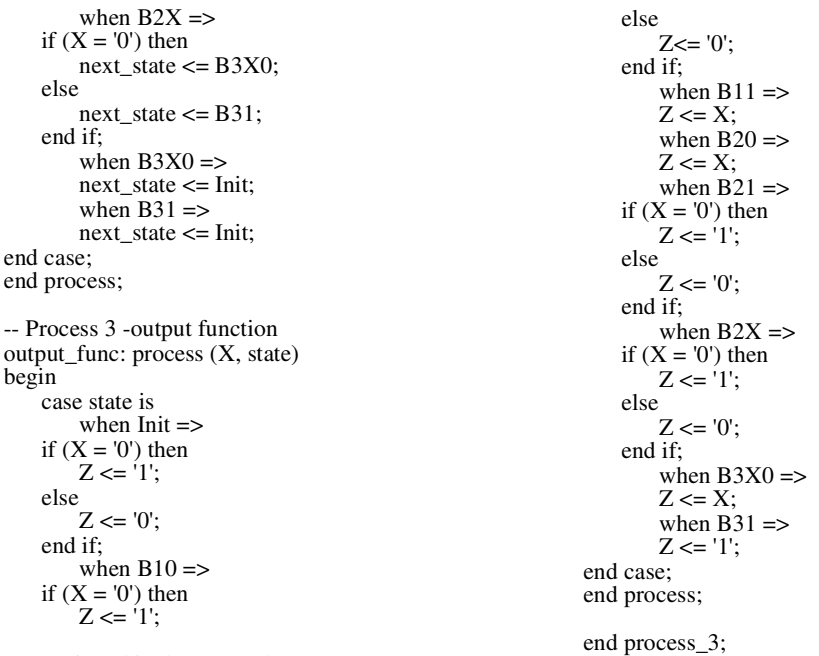

-- (continued in the next column)

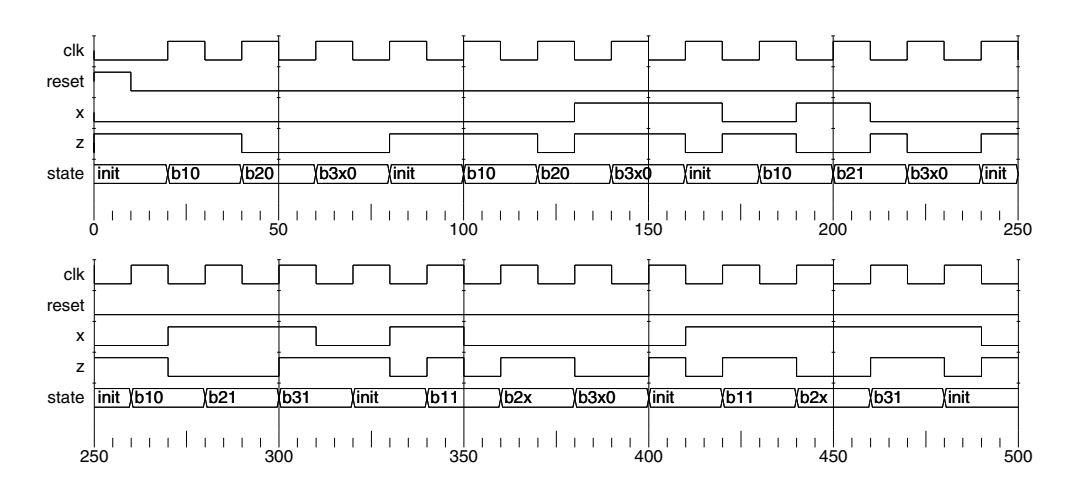

### **6-35.**

library IEEE; use IEEE.std\_logic\_1164.all; entity Zseq\_circuit is port ( X, Y, CLK, RESET: in STD\_LOGIC; Z: out STD\_LOGIC ); end seq\_circuit; architecture seq\_circuit\_arch of seq\_circuit is type state\_type is (A,B); signal state, next\_state: state\_type; begin state\_register: process (CLK, RESET) begin if RESET='1' then--asynchronous RESET active High state  $\leq$  A; elsif (CLK'event and CLK='1') then --CLK rising edge state <= next\_state; end if; end process;

```
next_state_process: process (X, Y, state)
begin
    case state is
        when A \Rightarrowif (X = '1' and Y = '0') then next_state \leq B;
             else next_state <= A;
             end if;
         when B \Rightarrowif Y = '1' then next_state \leq A;
             else next_state \lt = \overline{B};
             end if;
    end case;
end process;
output_func: process (X, state) 
begin
    case state is
         when A \RightarrowZ \leq X:
         when B \RightarrowZ \leq not X;
    end case;
end process;
end seq_circuit_arch;
```
### **6-36.**

library IEEE; use IEEE.std\_logic\_1164.all; entity NRZI is port ( X, CLK, RESET: in STD\_LOGIC; Z: out STD\_LOGIC ); end seq\_circuit; architecture process\_3 of NRZI is type state\_type is (S0,S1); signal state, next\_state: state\_type; begin state\_register: process (CLK, RESET) begin if RESET='1' then--asynchronous RESET active High state  $\leq$  S0; elsif (CLK'event and CLK='1') then --CLK rising edge state <= next\_state; end if;

#### end process;

-- (continued in the next column)

-- (continued in the next column)

next\_state\_process: process (X, state) begin case state is when  $S0 \Rightarrow$ if  $(X = '1')$  then next\_state  $\leq$  S0; else next\_state <= S1; end if; when  $S1 \Rightarrow$ if  $(X = '1')$  then next\_state  $\leq$  S0; else next\_state  $\leq$  = S1; end if; end case; end process; output\_func: process (X, state) begin case state is when  $S0 \Rightarrow Z \leq X$ ; when  $S1 \Rightarrow Z \leq not X$ ; end case; end process; end process\_3;

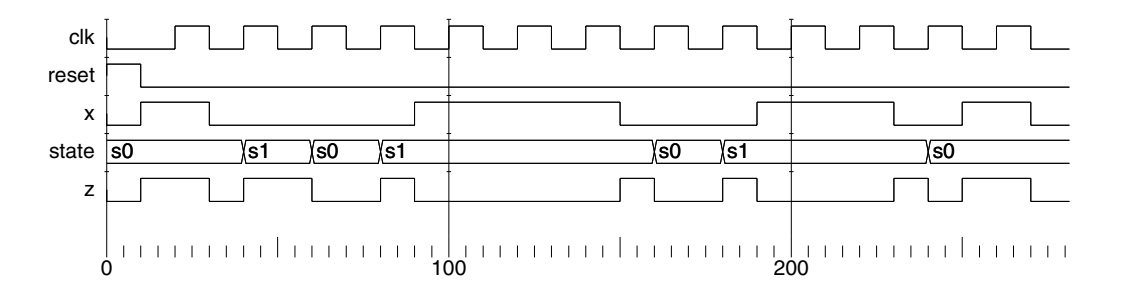

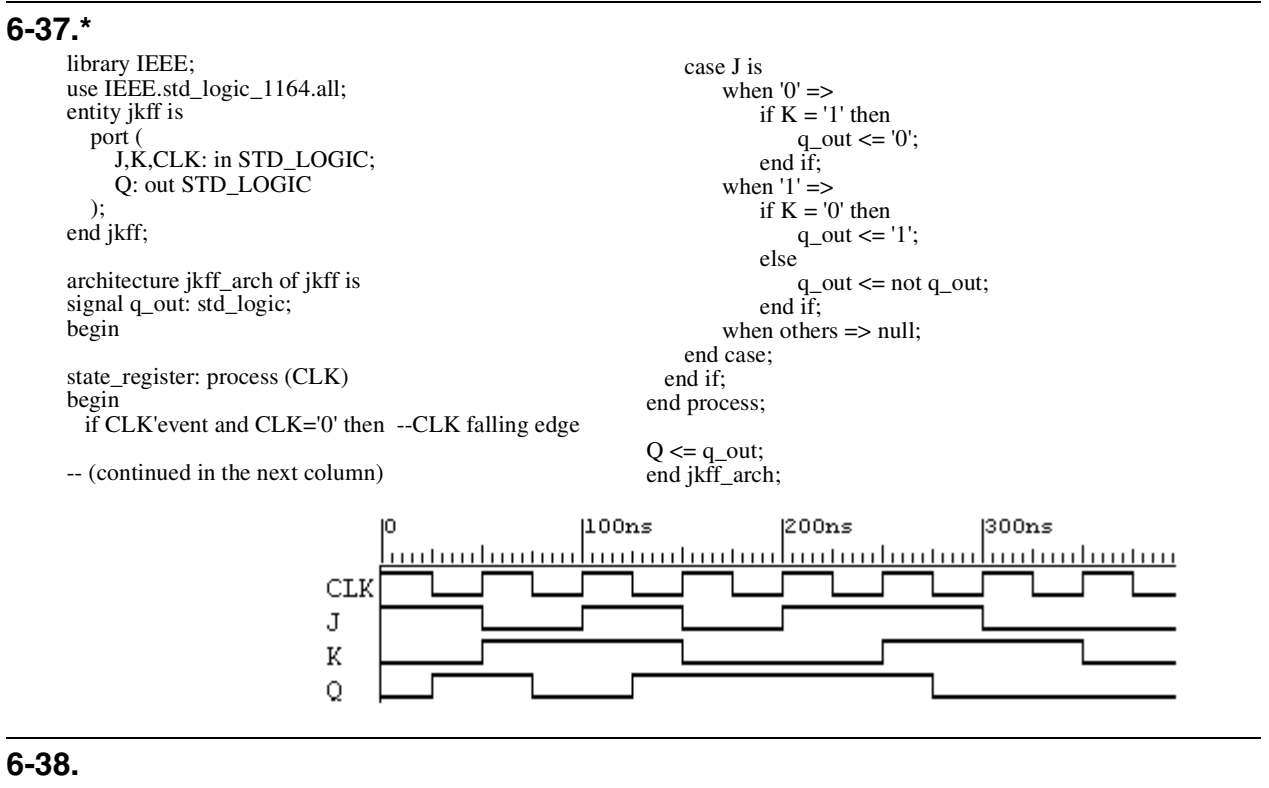

module problem\_6\_38 (S, D, Y) ;

input [1:0] S ; input [3:0] D ; output Y; reg Y ;

// (continued in the next column)

#### always @(S or D) begin case (S)  $2^{\prime}b00$  : Y <= D[0];  $2^{\prime}b01 : Y \leq D[1];$  $2'b10: Y \leq D[2]$ ;  $2'b11:Y \leq D[3];$ endcase; end endmodule

### **6-39.\***

module problem\_6\_39 (S, D, Y) ;

input [1:0] S ; input [3:0] D ; output Y;  $regY;$ 

// (continued in the next column)

always @(S or D) begin if  $(S == 2' b00)$   $Y \le D[0]$ ; else if  $(S == 2<sup>b</sup>01)$  Y <= D[1]; else if  $(S == 2'b10)$  Y <=  $D[2]$ ; else  $Y \leq D[3]$ ;

end endmodule

**6-40.+**

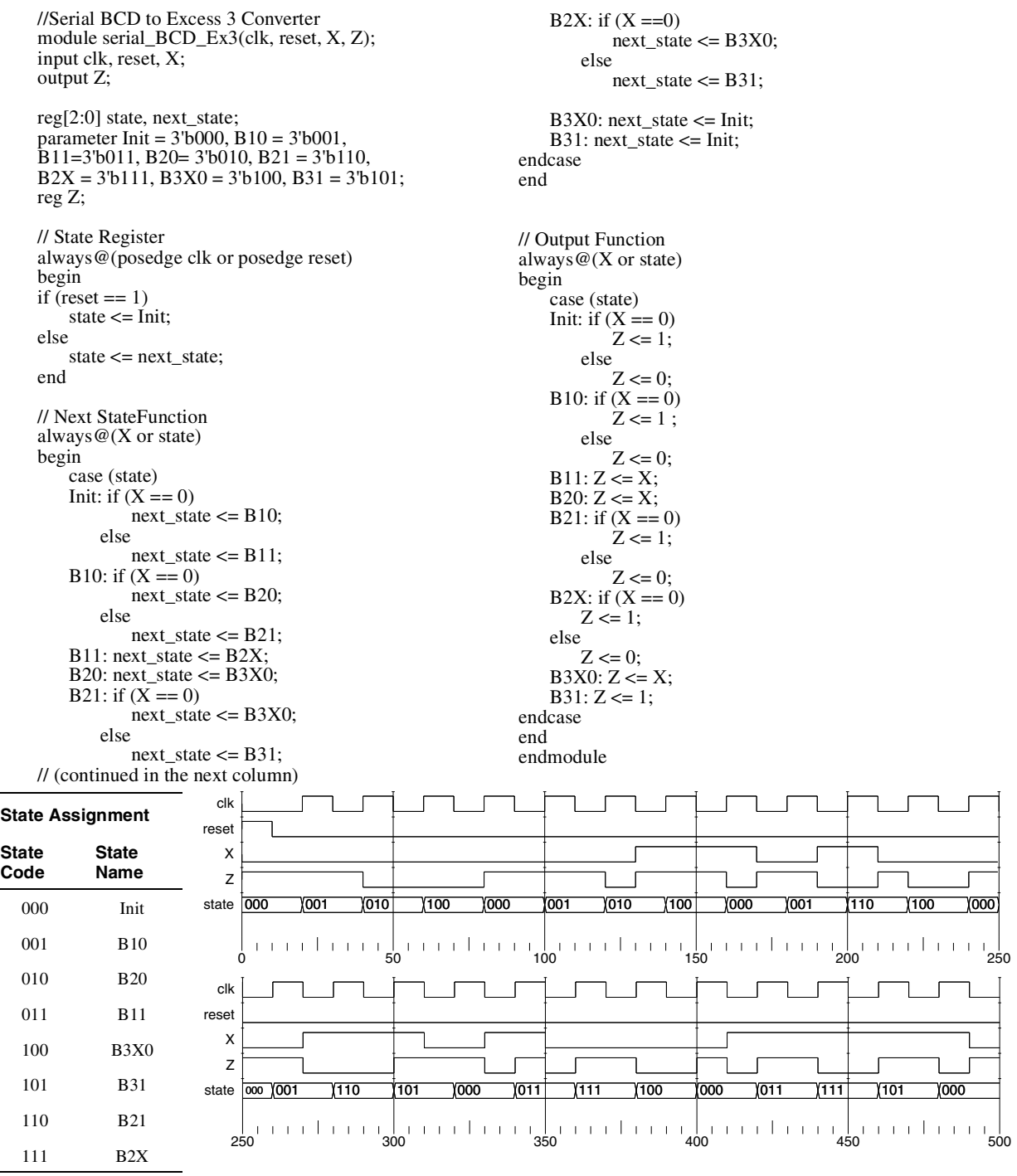

### **6-41.**

 $\overline{\phantom{a}}$ 

 $\overline{\phantom{0}}$ 

module seq\_circuit (X, Y, CLK, RESET, Z) ;

input X, Y, CLK, RESET ; output Z ; reg [2:0] state, next\_state, Z; // (continued in the next column) parameter S0 = 3'b000, S1 = 3'b001;

//State register process always @(posedge CLK or posedge RESET) begin if (RESET)

```
state \leq S0;
     else 
          state <= next_state;
end
//Next state function
always \mathcal{Q}(X \text{ or } Y \text{ or state})begin
     case (state)
          S0: next_state \leq X ? (Y ? S0 : S1) : S0;
          S1: next\_state \leq Y ? S0 : S1;endcase
end
// (continued in the next column)
```
#### //Output function always @(X or Y or state) begin case (state) S0: Z <= X ? (Y ? 1'b0 : 1'b1) : 1'b0; S1: Z <= X ? 1'b0 : (Y ? 1'b0 : 1'b1); endcase end endmodule

### **6-42.**

//NRZI Code Generator module NRZI (X, CLK, RESET, Z); input X, CLK, RESET; output Z; reg state, next\_state, Z; parameter  $S0 = 0$ ,  $S1 = 1$ ; //State Register always@(posedge CLK or posedge RESET) begin if (RESET ==  $1)$  // asynchronous RESET active High state  $\leq$  S0; else state <= next\_state; end //Next State Function always@(X or state) begin case (state)  $\overline{SO}$ : if  $(X == 1)$ next\_state <= S0; else next\_state <= S1; S1: if  $(X == 1)$ next  $\text{state} \leq S1$ ; else next\_state <= S0; endcase end always@(X, state) begin case (state)  $\dot{S0}$ :  $Z \leq X$ ; S1:  $Z \leq -X$ ; endcase end endmodule 0 1 0 1 0 1 0 0 ps 100 ns 200 ns CLK RESET X state 1 Z

### **6-43.\***

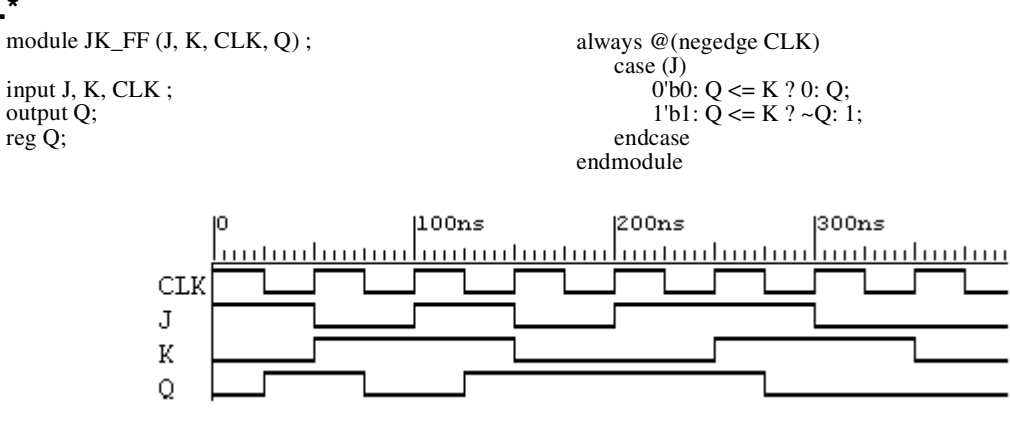

# **PART 2 PROBLEM SOLUTIONS**

### **NOTES ON SOLUTIONS:**

1. **Legal Notice:** This publication is protected by United States copyright laws, and is designed exclusively to assist instructors in teaching their courses. It should not be made available to students, or to anyone except the authorized instructor to whom it was provided by the publisher, and should not be sold by anyone under any circumstances. Publication or widespread dissemination (i.e. dissemination of more than extremely limited extracts within the classroom setting) of any part of this material (such as by posting on the World Wide Web) is not authorized, and any such dissemination will violate the United States copyright laws. In consideration of the authors, your colleagues who do not want their students to have access to these materials, and the publisher, please respect these restrictions.

2. **Companion Website Problem Solutions:** The solutions to all problems marked with a \* are available to students as well as instructors on the Companion Website.

3. **Problem Challenge:** The problems marked with a + are designated as more challenging than the typical problems.

4. **Text Errata Notations:** Text errata are noted at the beginning of a problem if those errata affect either the problem or its solution. These notes indicate only errors identified in the first printing of the 3rd Edition and are expected be removed after the first printing.

5. **Solutions Errata:** Errata for these solutions will be provided on the Companion Website in the Errata section.

# **CHAPTER 7**

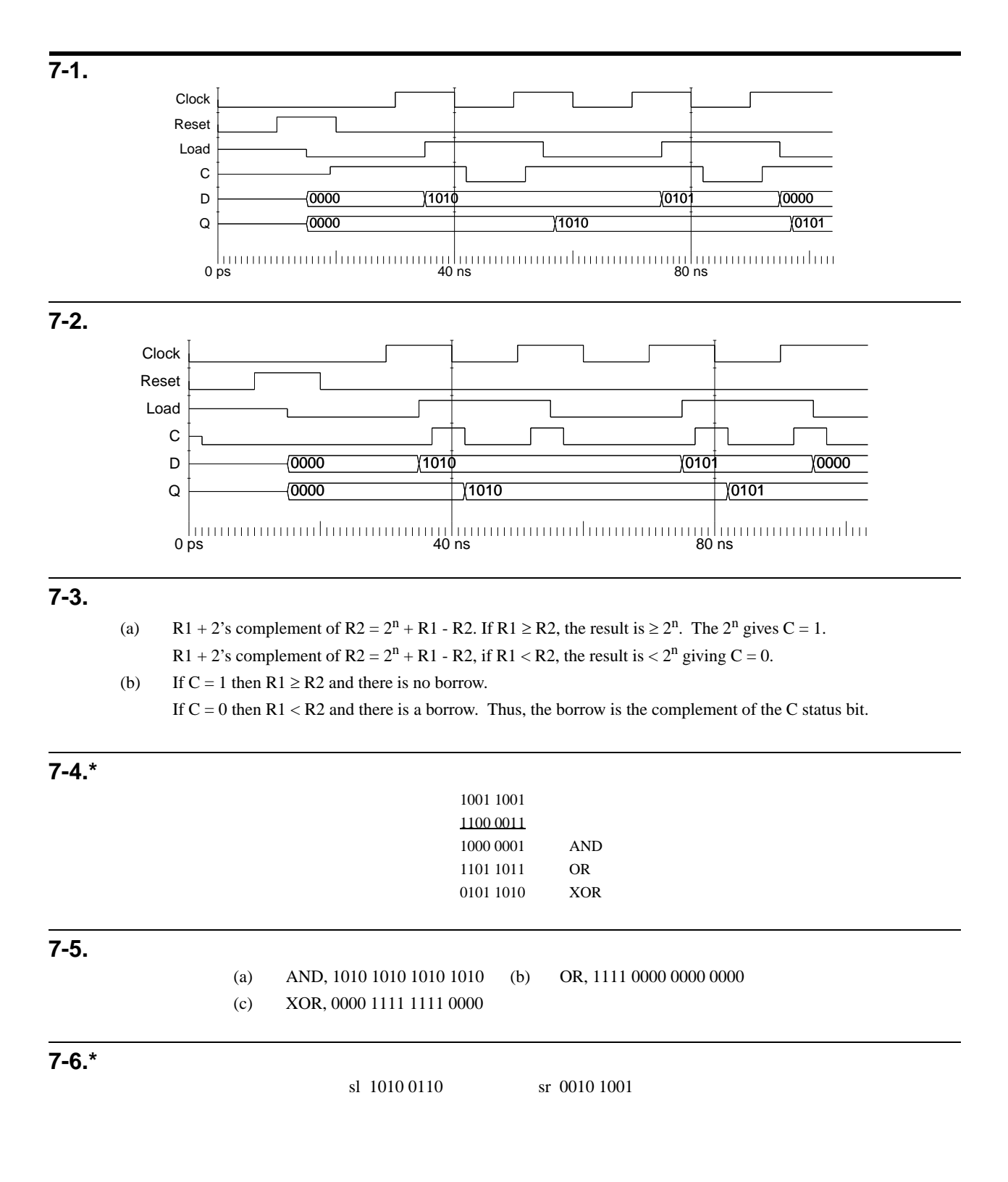

# **7-7.\***

Connections to MUX data input 0 and data input 3 remain the same.  $Q_{i-1}$  is connected to MUX data input 2 instead of MUX Data input 1. Finally, 0 is connected to MUX data input 1.

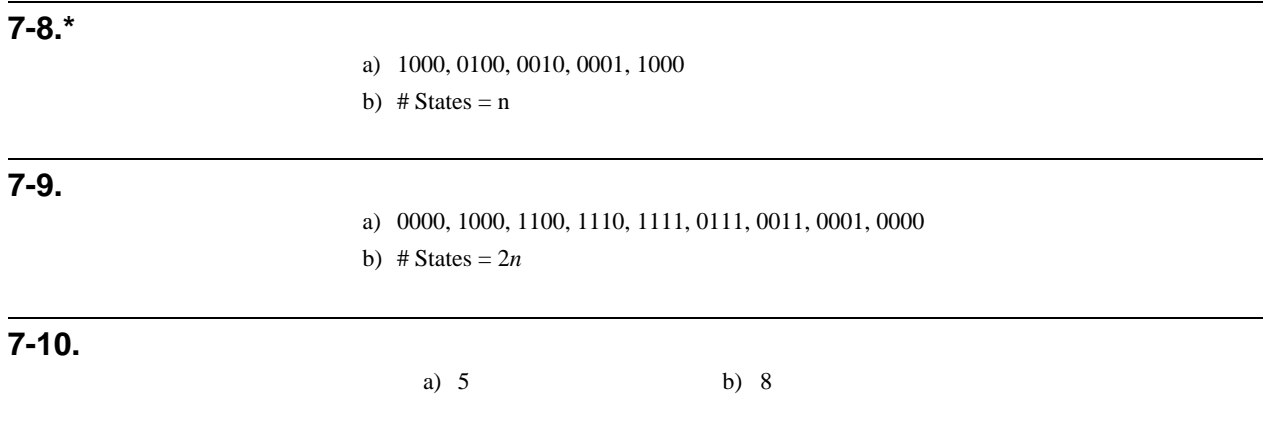

### **7-11.<sup>+</sup>**

Examine an n-bit ripple counter and an n-bit synchronous counter. If either of these counters cycles through all of its states, there are  $2(2^n) = 2^{n+1}$ transitions for the clock, and there are  $2^{n+1}$ – 2 total transitions for all flipflop outputs. For the ripple counter, the clock transitions occur on the input of only one stage, the 0th stage. For the synchronous counter, the clock transistions occur on the inputs to all of the n stages. Combining the transition counts above, the ration of the input + output transitions for the synchronous counter compared to the ripple counter is:

 $[n 2^{n+1} + 2^{n+1} - 2]/[2^{n+1} + 2^{n+1} - 2] \approx (n+1) 2^{n+1}/2 (2^{n+1}) = (n+1)/2$ 

Thus, the power dissipated by the synchronous counter is at least as large as that dissipated by the ripple counter in all cases and grows more rapidly with the number of stages.

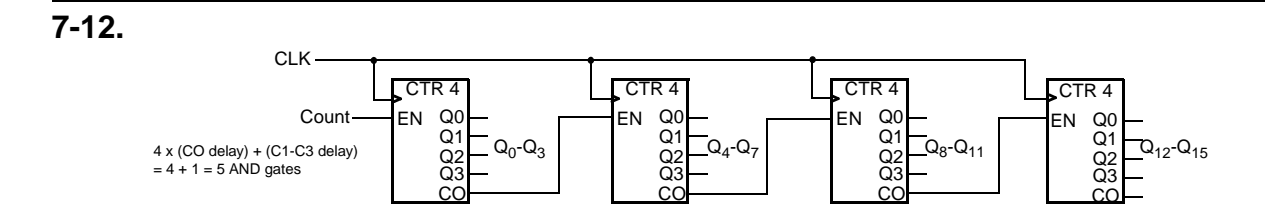

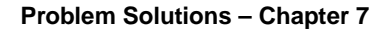

# **7-13.<sup>+</sup>**

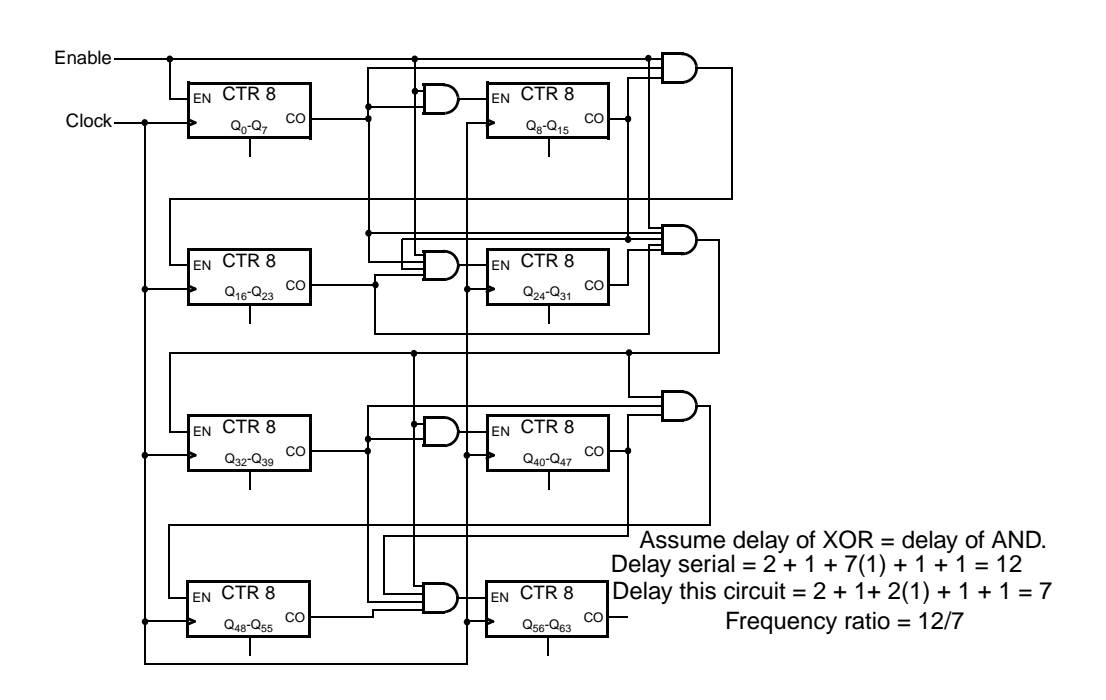

**7-14.**

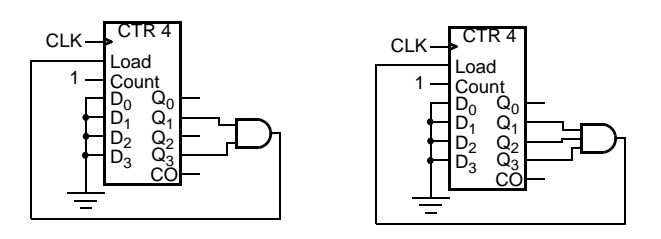

**7-15.**

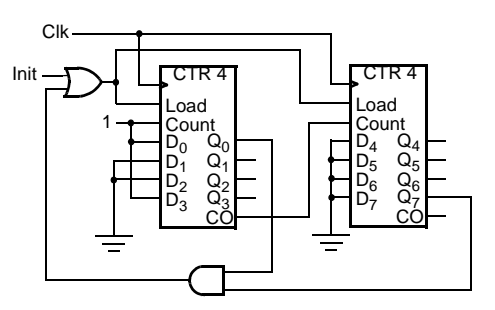

**7-16.\***

The equations given on page 337 can be manipulated into SOP form as follows:  $D_1 =$  $\overline{Q}_1, D_2 = Q_2 \oplus Q_1 \overline{Q}_8 = Q_1 \overline{Q}_2 \overline{Q}_8 + \overline{Q}_1 Q_2 + Q_2 Q_8, D_4 = Q_4 \oplus Q_1 Q_2 = Q_1 Q_2 \overline{Q}_4 + \overline{Q}_1 Q_4$  $+ \overline{Q}_2Q_{4,} D_8 = Q_8 \oplus (Q_1Q_8 + Q_1Q_2Q_4) = \overline{Q}_8(Q_1Q_8 + Q_1Q_2Q_4) + Q_8(\overline{Q}_1 + \overline{Q}_8)(\overline{Q}_1 + \overline{Q}_2)$  $+ \overline{Q}_4$ ) =  $Q_1 Q_2 Q_4 \overline{Q}_8 + \overline{Q}_1 Q_8$ . These equations are mapped onto the K-maps for Table 7-9 below and meet the specifications given by the maps and the table.

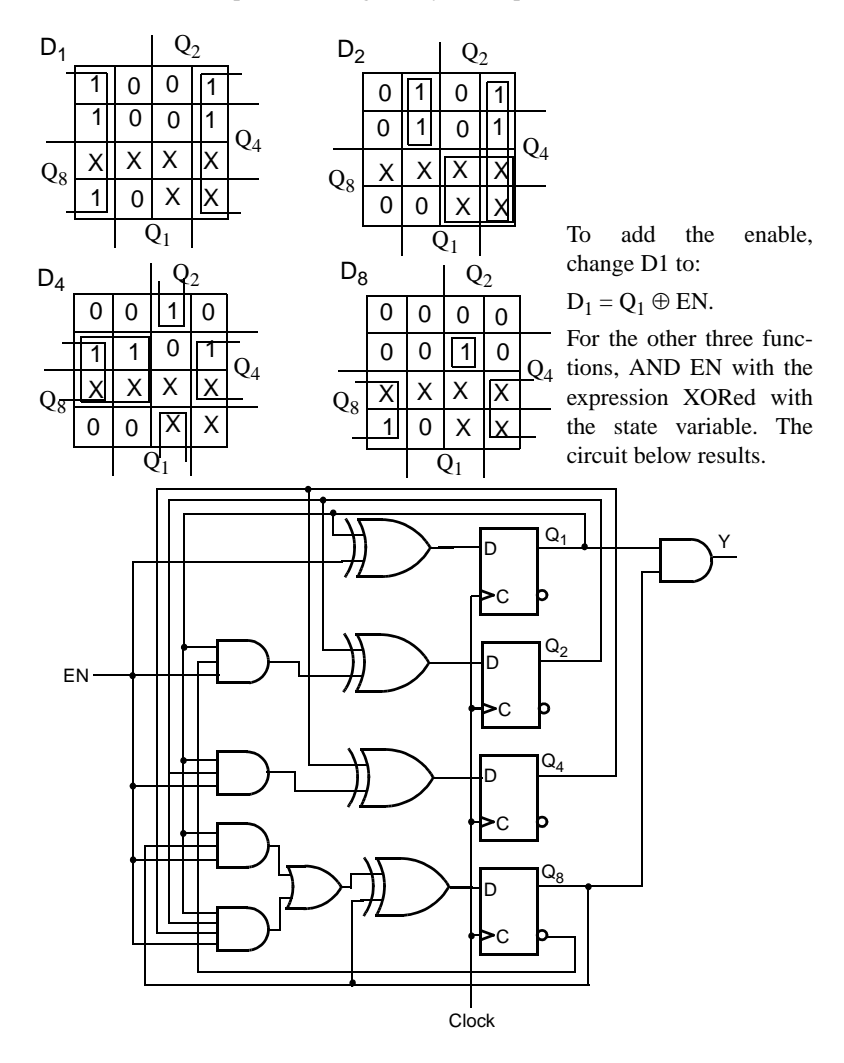

**7-17.\***

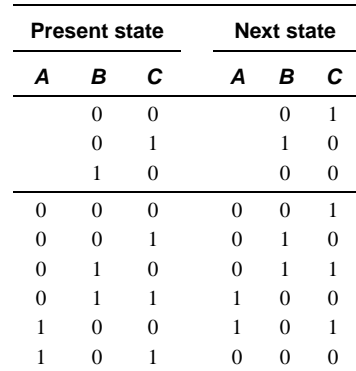

a) 
$$
D_B = C
$$
 b)  $D_A = BC + A\overline{C}$   
\n $D_C = \overline{B} \overline{C}$   $D_B = \overline{A} \overline{B}C + B\overline{C}$   
\n $D_C = \overline{C}$ 

# **7-18.**

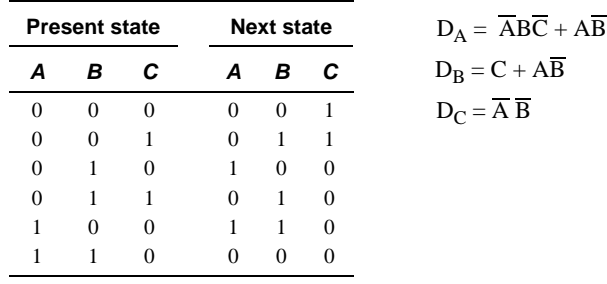

# **7-19.**

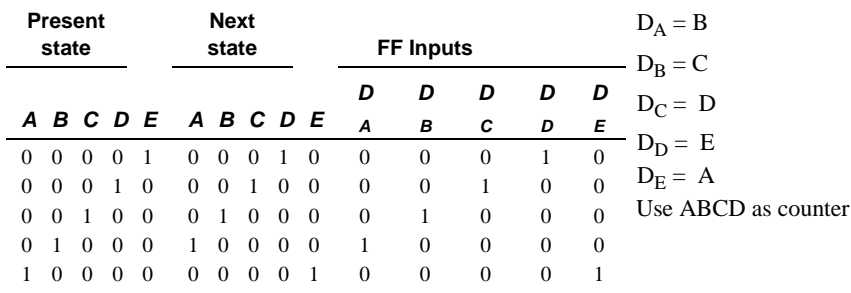

# **7-20.**

The basic cell of the register is as follows:

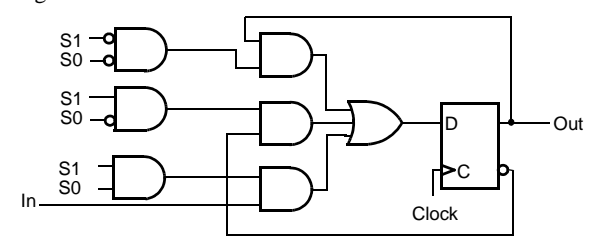

**7-21.\***

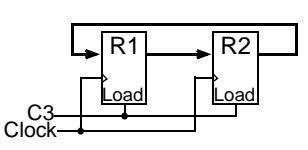

# **7-22.**

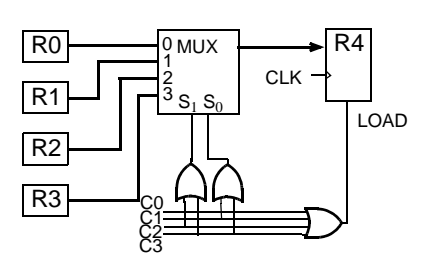

# **7-23.\***

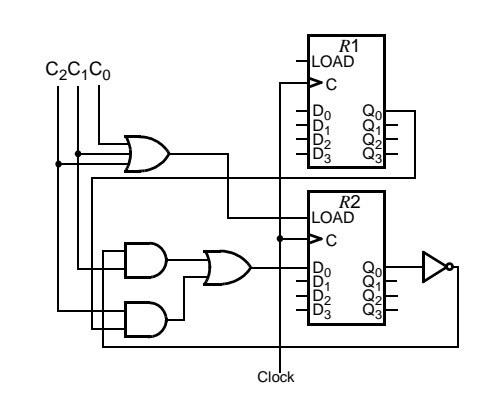

**7-24.**

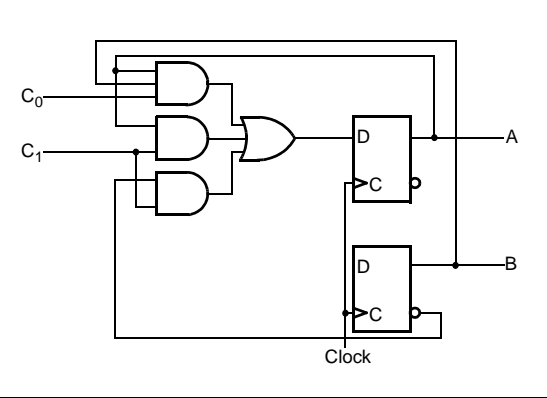

**7-25.**

**7-26.**

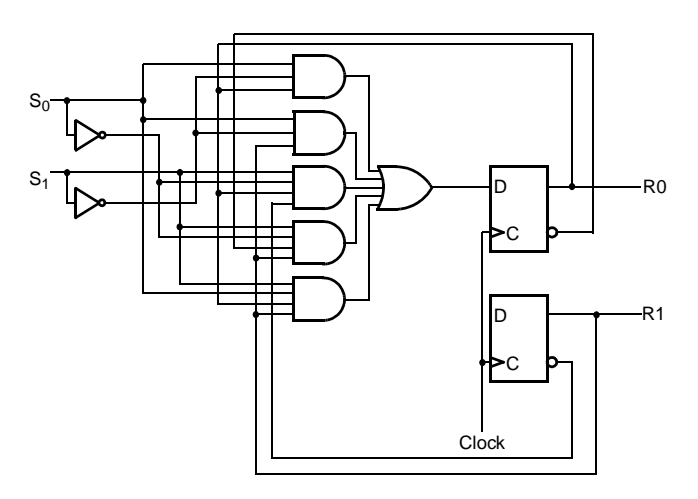

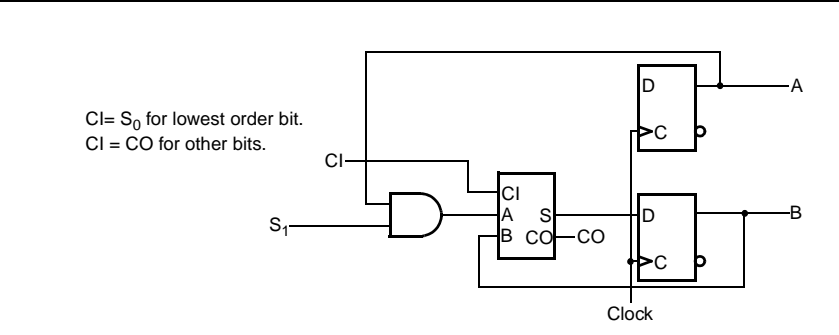

# **7-27.**

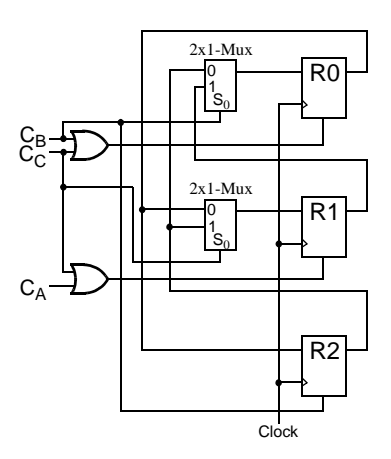

# **7-28.\***

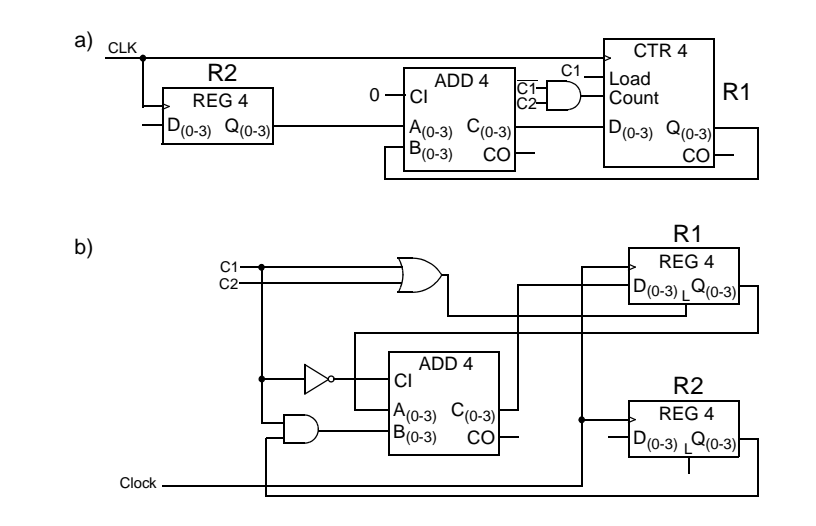

# **7-29.**

The register transfer logic is as follows:

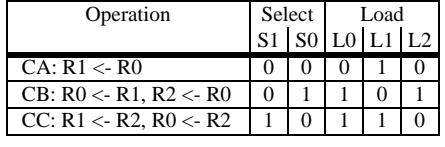

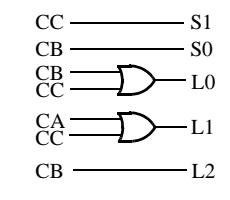

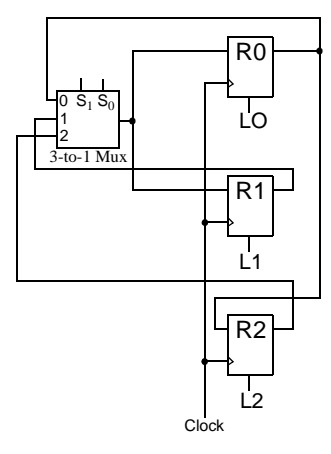

# **7-30.**

Replace multiplexer with:

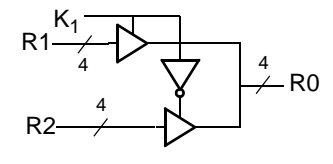

**7-31.\***

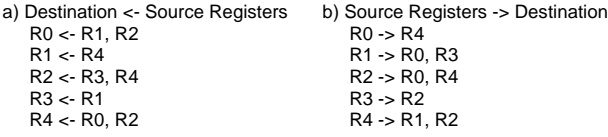

c) The minimum number of buses needed for operation of the transfers is three since transfer Cb requires three different sources.

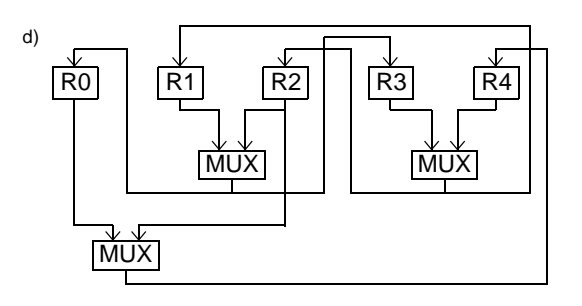

## **7-32.**

a) Using two clock cycles, the minimum # of buses is 2 .

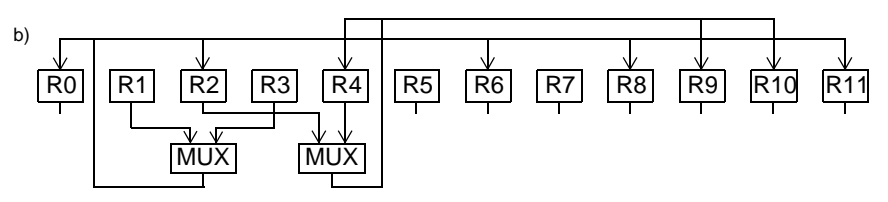

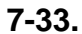

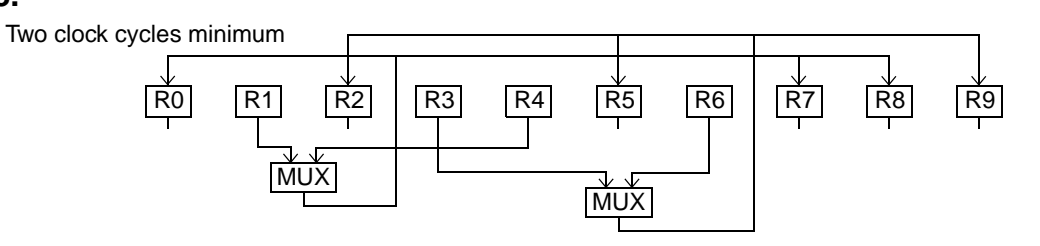

## **7-34.\***

### 1000, 0100, 1010, 1101 0110, 0011, 0001, 1000

### **7-35.\***

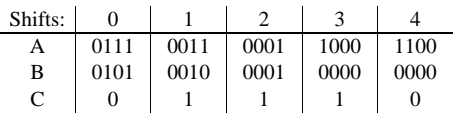

### **7-36.\***

```
library IEEE;
use IEEE.std_logic_1164.all;
entity reg_4_bit is
  port (
  CLEAR, CLK: in STD_LOGIC;
  D: in STD_LOGIC_VECTOR (3 downto 0);
 Q: out STD_LOGIC_VECTOR (3 downto 0)
    );
end reg_4_bit;
architecture reg_4_bit_arch of reg_4_bit is
begin
process (CLK, CLEAR)
begin
 if CLEAR ='0' then --asynchronous RESET active Low
 Q \le "0000";<br>elsif (CLK'event and CLK='1') then \qquad -CLK rising edge
 Q \le D; end if;
end process;
end reg_4_bit_arch;
                                 0000 \text{1010 10101 11111
                                 \begin{array}{|c|c|c|c|}\hline \rule{0pt}{1.5ex}\rule{0pt}{1.5ex}\rule{0pt}{1.5ex}\rule{0pt}{1.5ex}\rule{0pt}{1.5ex}\rule{0pt}{1.5ex}\rule{0pt}{1.5ex}\hline \rule{0pt}{1.5ex}\rule{0pt}{1.5ex}\rule{0pt}{1.5ex}\rule{0pt}{1.5ex}\rule{0pt}{1.5ex}\hline \rule{0pt}{1.5ex}\rule{0pt}{1.5ex}\rule{0pt}{1.5ex}\rule{0pt}{1.5ex}\rule{0pt}{1.5ex}\rule{0pt}{1.5ex}\rule{0pt}{1.5ex}\rule{0pt}{1toomaanaa kaanaanaa kaanaanaa kaana
                           clk
                         clear
                              d 0101 q 0101
```
### **7-37.**

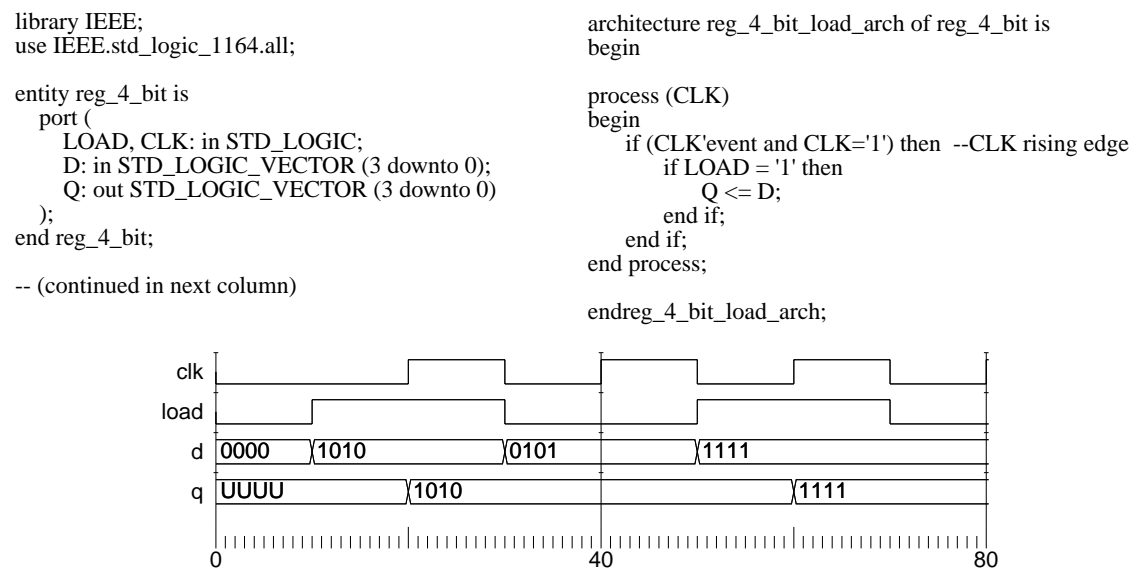

**7-38.**

library ieee; use ieee.std\_logic\_1164.all; entity dff is port(CLK, RESET, D: in std\_logic;  $Q:$  out std\_logic); end dff; architecture pet\_pr of dff is -- Implements positive edge-triggered bit state storage -- with asynchronous reset. signal state: std\_logic; begin<br> $Q \leq state;$ process (CLK, RESET) begin if (RESET = '1') then state  $\leq 0$ ; else if (CLK'event and  $CIK = '1'$ ) then state  $\leq D$ ; end if; end if; end process; end; library IEEE; use IEEE.std\_logic\_1164.all; entity counter\_4\_bit is port ( Clock, Reset, EN: in STD\_LOGIC; Q: out STD\_LOGIC\_VECTOR (3 downto 0); CO: out STD\_LOGIC ); end counter\_4\_bit; begin

architecture counter\_4\_bit\_arch of counter\_4\_bit is component dff port(CLK, RESET, D: in std\_logic; Q: out std\_logic ); end component ; signal D\_in, C, Q\_out: std\_logic\_vector(3 downto 0);  $C(0) \leq EN;$ <br> $C(1) \leq C(0)$  and Q\_out(0);<br> $C(2) \leq C(1)$  and Q\_out(1);  $C(3) \le C(2)$  and  $Q_{out}(2)$ ;  $CO \leq C(3)$  and  $Q_{out}(3)$ ; D\_in(0) <= C(0) xor Q\_out(0); D\_in(1) <= C(1) xor Q\_out(1); D\_in(2) <= C(2) xor Q\_out(2);  $D_in(3) \le C(3)$  xor  $Q-out(3)$ ; bit0: dff port map (Clock, Reset, D\_in(0), Q\_out(0)); bit1: dff port map (Clock, Reset, D\_in(1), Q\_out(1)); bit2: dff port map (Clock, Reset, D\_in(2), Q\_out(2)); bit3: dff port map (Clock, Reset, D\_in(3), Q\_out(3));  $Q \leq Q_$ out;

end counter\_4\_bit\_arch;

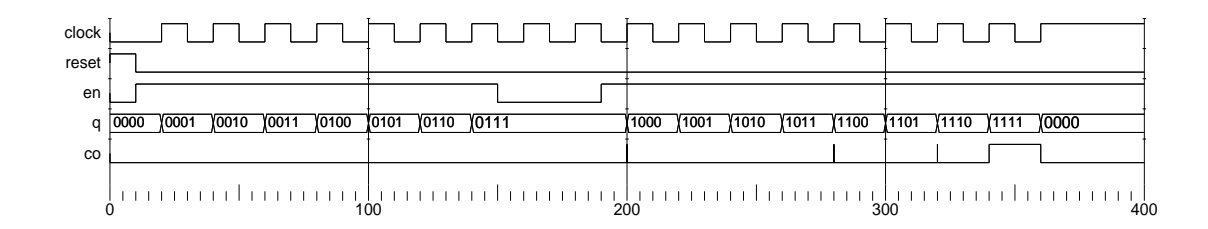

### **7-39.\***

module register\_4\_bit (D, CLK, CLR, Q) ; input [3:0] D ; input CLK, CLR ; output [3:0] Q ; reg [3:0] Q ; always @(posedge CLK or negedge CLR) begin  $\text{if } (\sim \text{CLR})$  $//$ asynchronous RESET active low  $Q = 4'$ b0000; else //use CLK rising edge  $Q = D;$ end endmodule 0 20 40 60 CLK CLR Q 0000 1010 1010 10101 10101 10000 D 0000 1010 0101 1111

### **7-40.**

module register\_4\_bit\_load (D, CLK, LOAD, Q) ;

```
input [3:0] D ;
input CLK, LOAD ;
output [3:0] Q ;
reg [3:0] Q ;
always @(posedge CLK)
begin
 if (LOAD)
   Q = D;end
endmodule 
    0000 <u>(</u>1010 | 10101 | 1111
               1010 (11111)
   0 20 40 60 80
 CLK
 LOAD
   D 0101 Q 1010
```
# **7-41.**

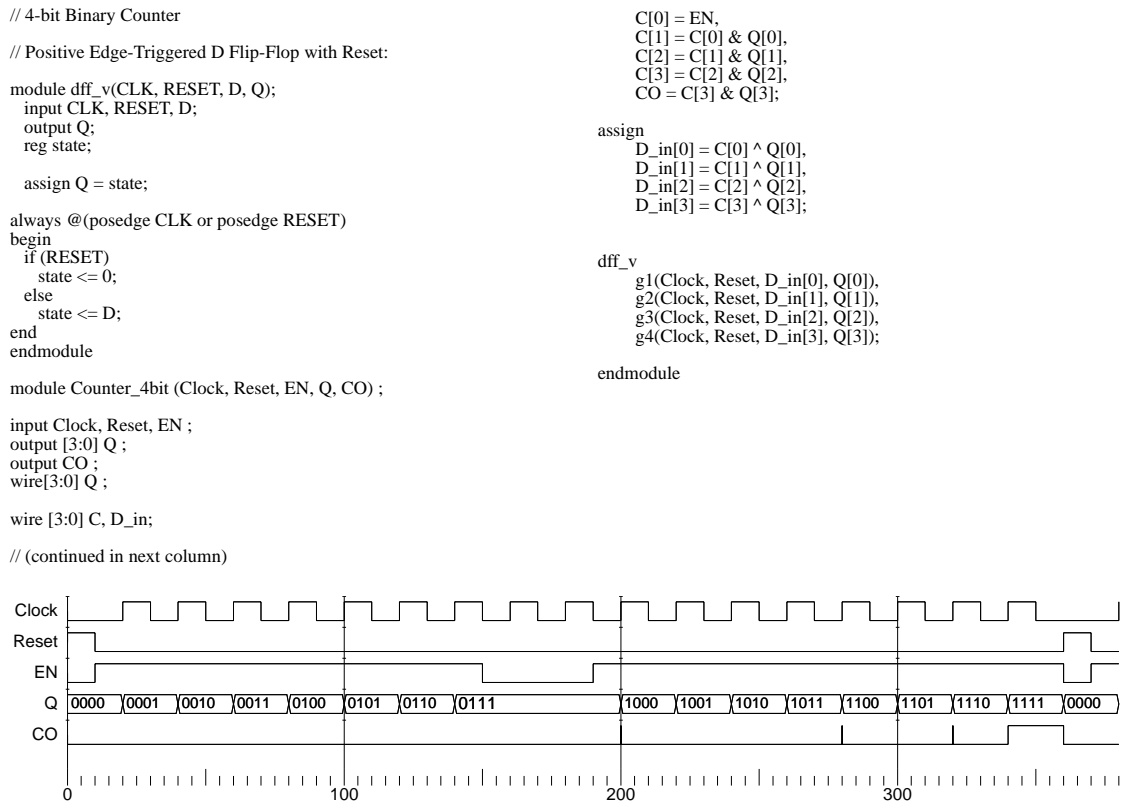

# **CHAPTER 8**

**8-1.\***

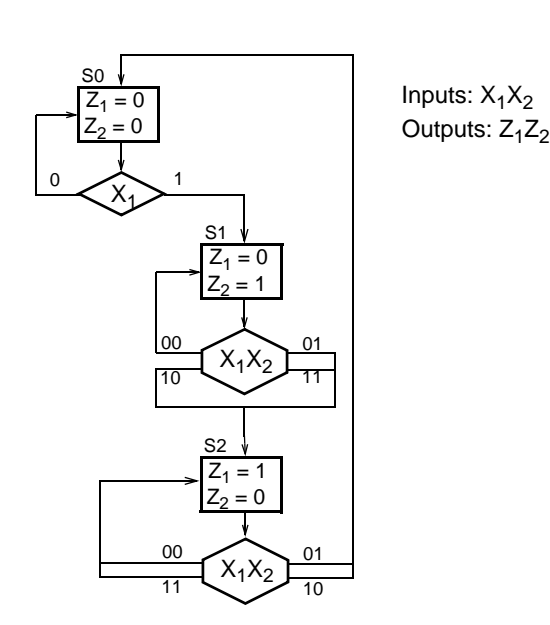

**8-2.\***

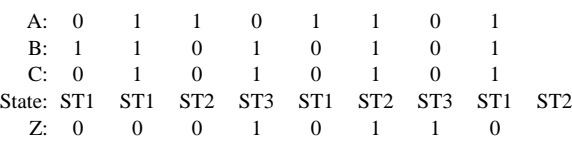

**8-3.**

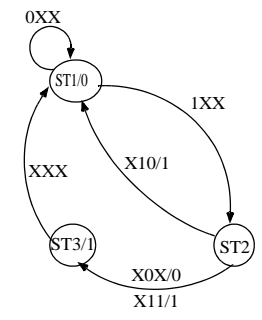

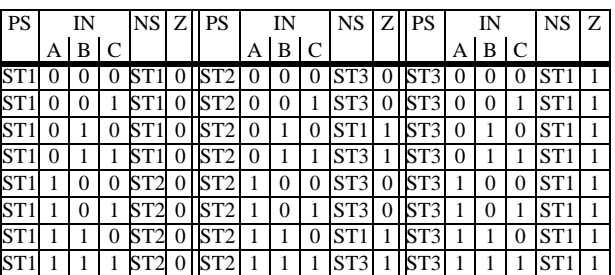

# **8-4.**

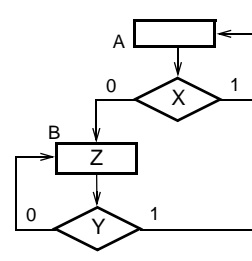

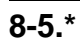

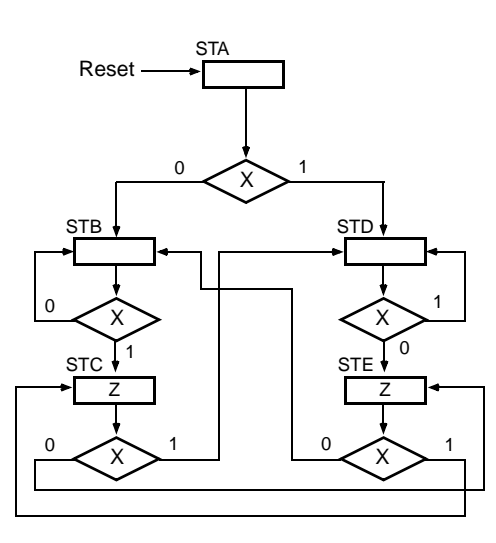

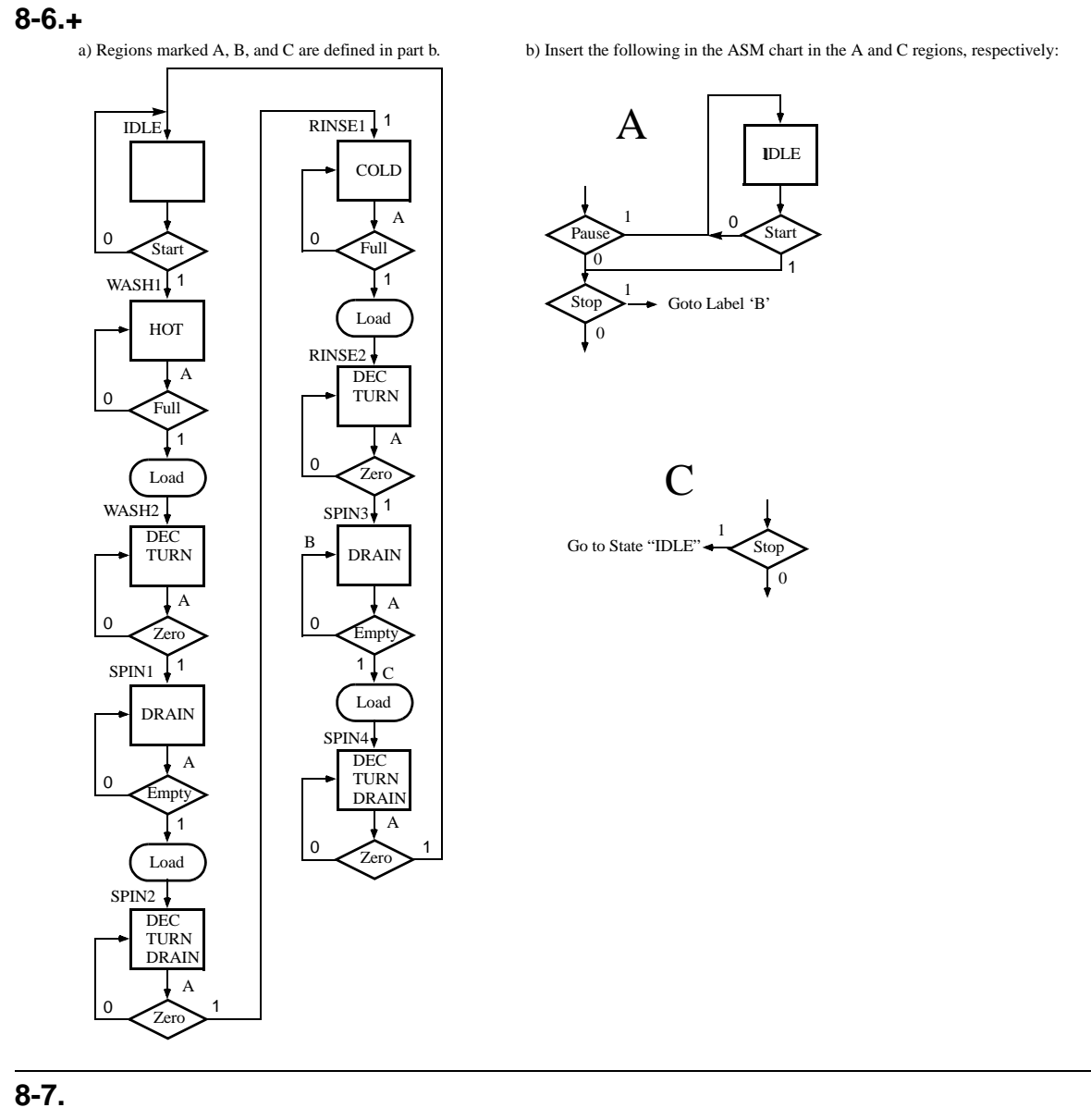

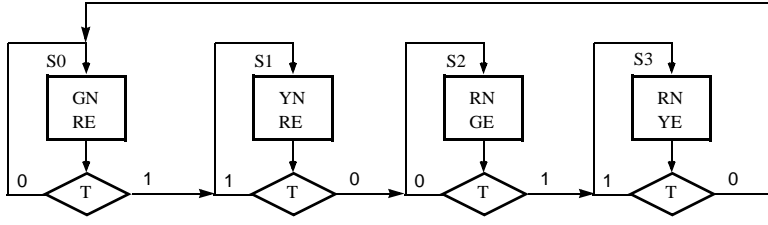

# **8-8.\***

ST1(t + 1) = ST1⋅A + ST2⋅B⋅C + ST3, ST2(t + 1) = ST1⋅A, ST3(t + 1)= ST2⋅(B + C), Z = ST2⋅B + ST3 For the D flip-flops,  $D_{STi}$  = STi(t + 1) and STi =  $Q_{STi}$ . Reset initializes the flip-flops: ST1 = 1, ST2 = ST3 = 0.

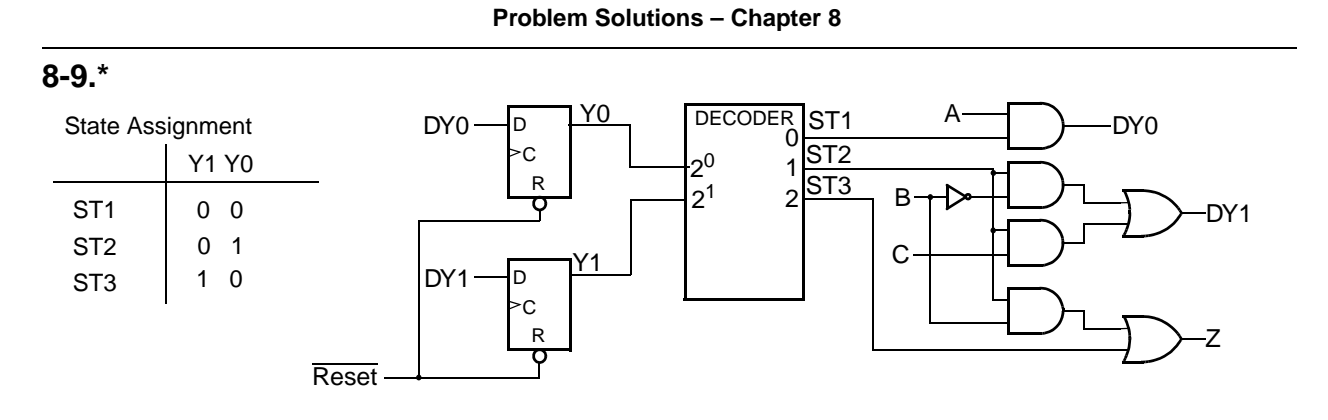

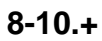

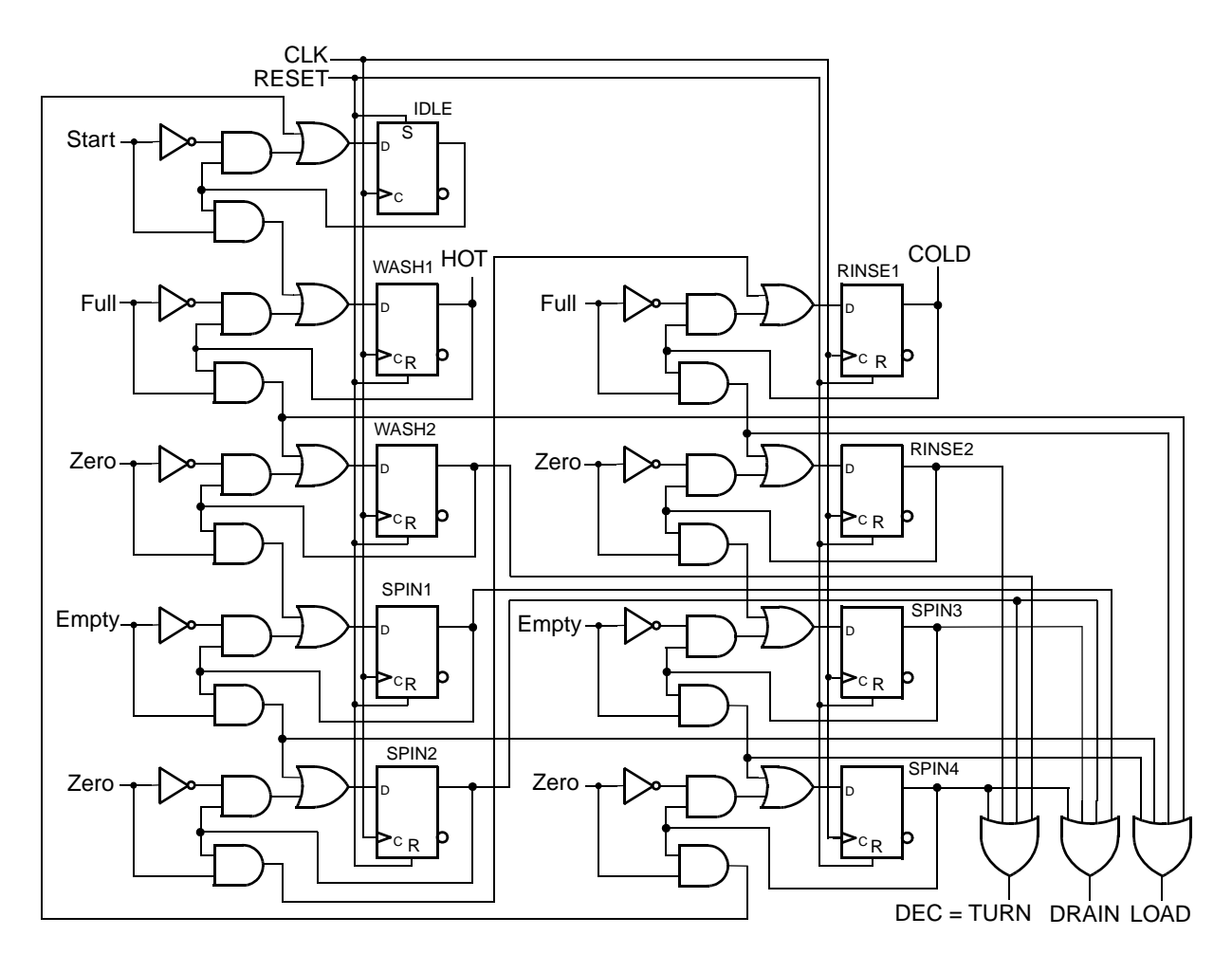

# **8-11.\***

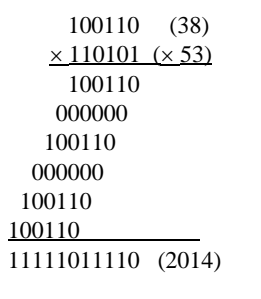

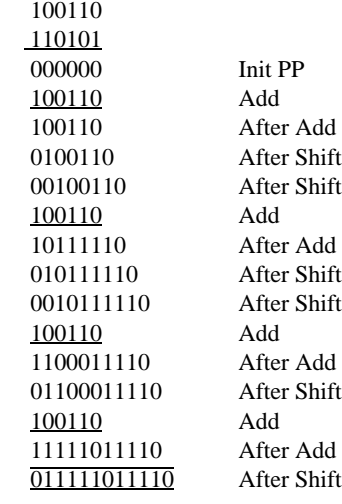

# **8-12.**

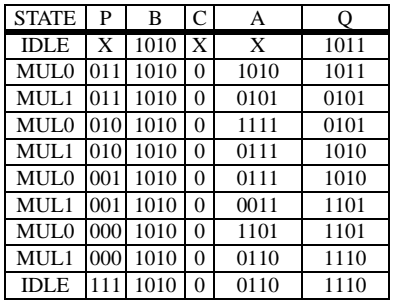

# **8-13.**

 $Time = 2(n+1)f$ 

## **8-14.**

Max Value 2n bits  $= 2^{2n} - 1$ Max Multiplicand = Max Multiplier =  $2<sup>n</sup> - 1$  $(2^{n} - 1) \times (2^{n} - 1) = 2^{2n} - 2^{(n+1)} + 1 \le 2^{2n} - 1$ ? Yes, since  $2^{(n+1)} \ge 2$  for  $n > 0$ 

# **8-15.**

(a) The maximum product size is 32 bits. The product is available in registers A and Q.

(b) The counter P is 4 bits wide. The initial value loaded is  $(1111)_2$ .

(c) Z is generated by a 4-bit NOR gate driven by the P counter.

# **8-16.\***

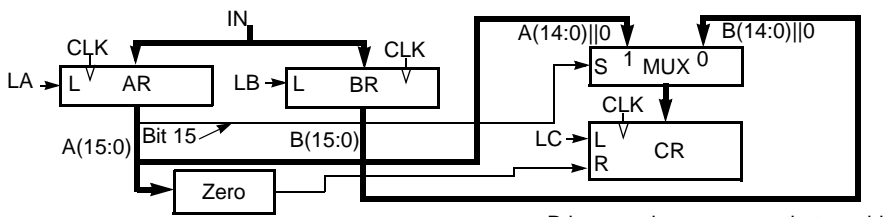

R is a synchronous reset that overides any simultaneous synchronous transfer.

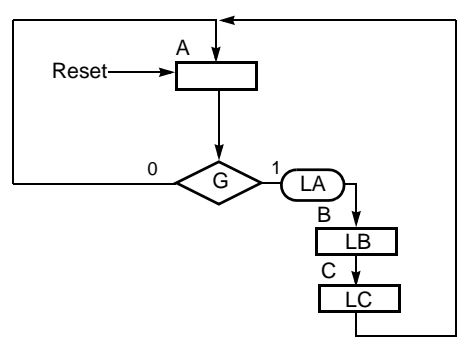

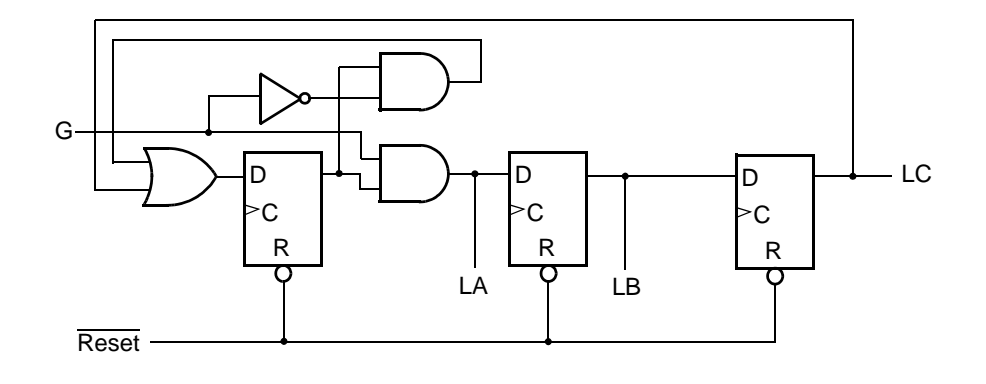

**8-17.+**

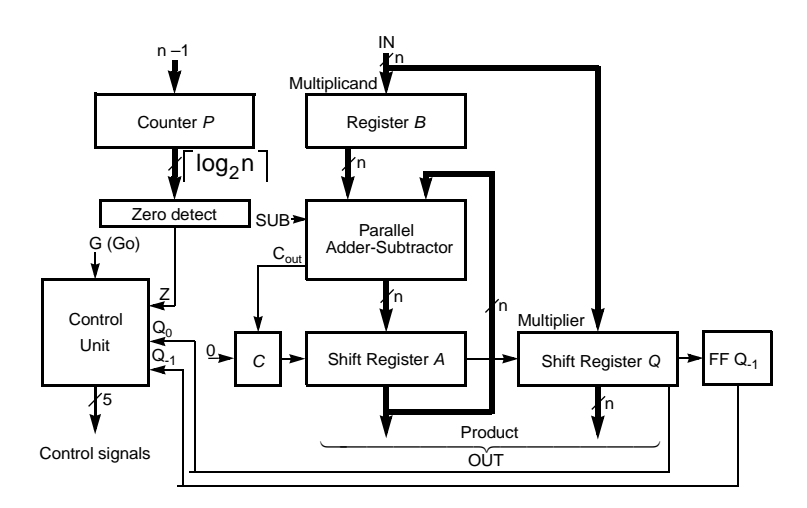

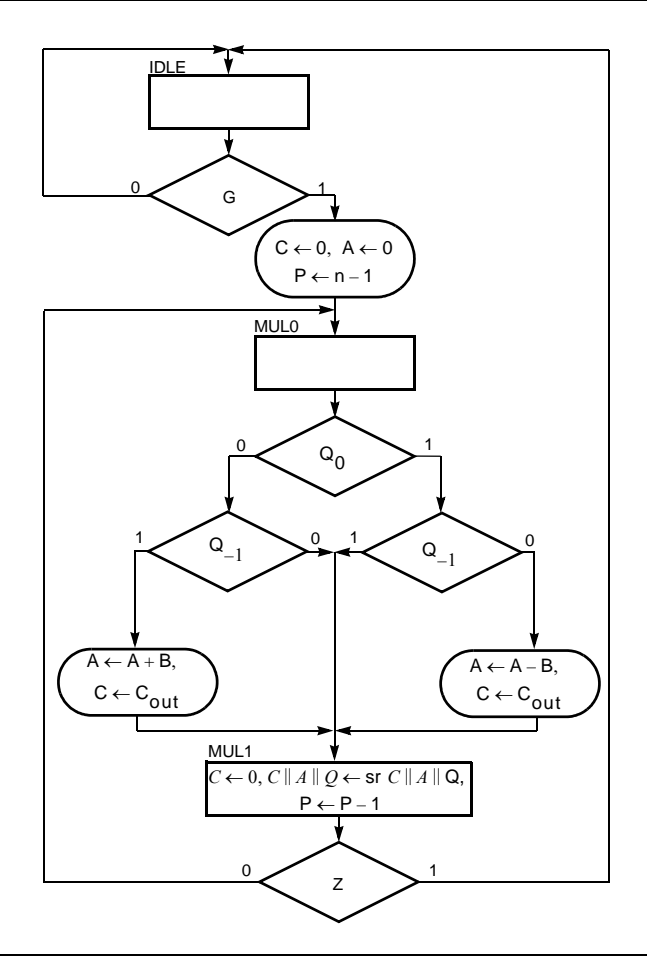

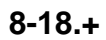

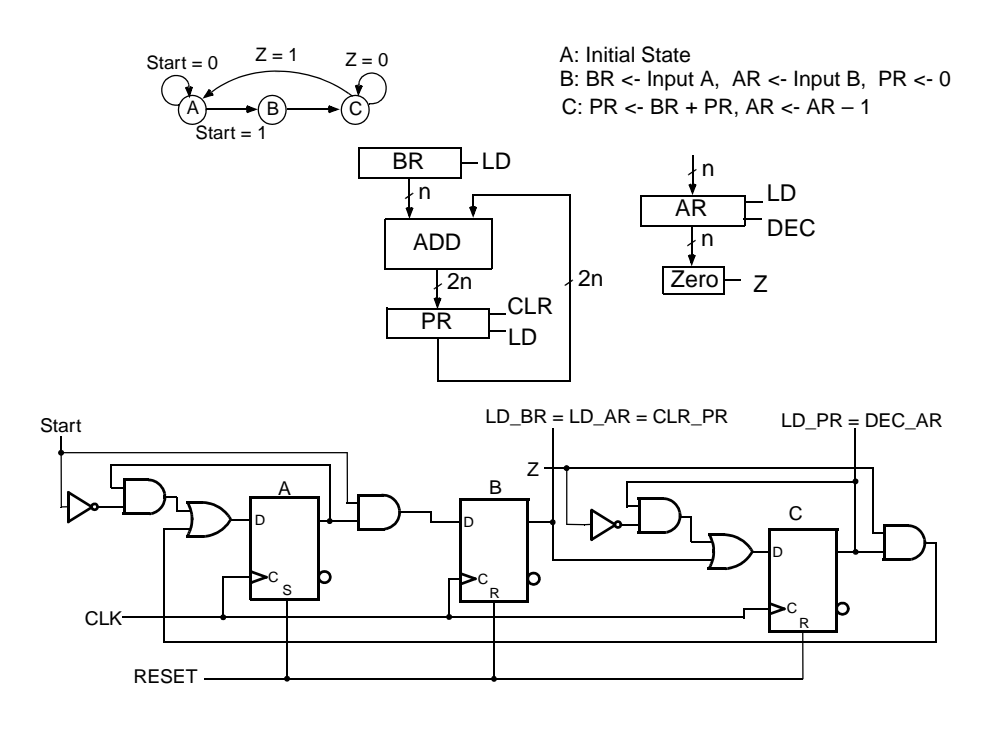

### **8-19.\***

```
library IEEE;
use IEEE.std_logic_1164.all;
 entity asm_819 is<br>port (A, B, C, CLK, RESET: in STD_LOGIC;<br>Z: out STD_LOGIC);
\lim_{\text{esum}} 819;architecture asm_819_arch of asm_819 is
type state_type is (ST1, ST2, ST3);
signal state, next_state : state_type; begin
state_register: process (CLK, RESET)
begin<br>if RESET='1' then--asynchronous RESET active High<br>state <= ST1;
       elsif (CLK'event and CLK='1') then -CLK rising edge
        state <= next_state;<br>end if;
end process;
next_state_func: process (A, B, C, state)
 begin<br>
case (state) is<br>
when ST1 =><br>
if A = 0' then<br>
next_state <= ST1;<br>
else<br>
next_state <= ST2;<br>
end if;
               when ST2 =><br>if ((B = '1') and (C = '0')) then<br>next_state <= ST1;<br>else
                      next_state <= ST3;
end if;
              when ST3 =>
        next_state <= ST1;
end case;
end process;
output_func: process (B, state)
 begin<br>
case (state) is<br>
when ST1 =><br>
Z \le -0;<br>
when ST2 =><br>
if (B = '1') then<br>
Z \le -1;<br>
else<br>
Z \le -0;
                     else Z \le 0;<br>end if;
        when ST3 = > Z \le 1;<br>end case;
end process;
```
end asm\_819\_arch;

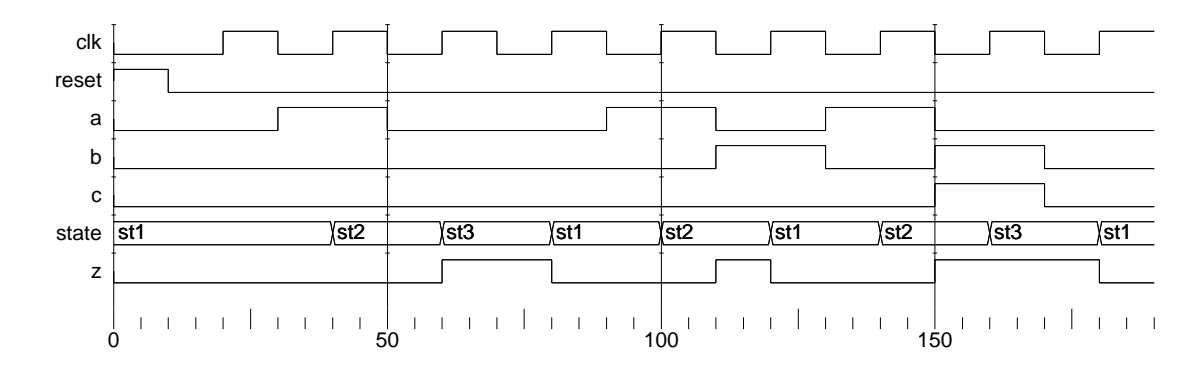

### **8-20.\***

```
module asm_820 (CLK, RESET, A, B, C, Z) ;<br>
state 120 (CLK, RESET, A, B, C, Z) ;<br>
straighter 311-2500, ST2-2501, ST3-2510;<br>
New register state into the second control of RESET and the second control of RESET and the second
input CLK, RESET, A, B, C ;
output Z ;
reg [1:0] state, next_state;
parameter ST1=2'b00, ST2=2'b01, ST3=2'b10;
reg Z;
//State register
always @(posedge CLK or posedge RESET)
begin<br>
if (RESET) //asynchronous RESET active High<br>
state \langle= ST1;<br>
else //use CLK rising edge<br>
state \langle= next_state;<br>
end
//Next state function
always @(A or B or C or state)<br>begin
     \frac{m}{\text{case}} (state)
           ST1: next_state <= A ? ST2: ST1;<br>ST2: next_state <= (B && ! C) ? ST1: ST3;<br>ST3: next_state <= ST1;
           default: \overline{\text{next}}_state <= ST1;
     endcase
end
//Output function
always @(B or state)
begin<br>
case (state)<br>
ST1: Z <= 1'b0;<br>
ST2: Z <= B ? 1'b1: 1'b0;<br>
ST3: Z <= 1'b1;<br>
default: Z <= 0'b0;
     endcase
end
endmodule 
      CLK
  RESET
          A
          B
          C
          Z
               00 01 10 00 01 00 01 10 00
             0 50 100 150
                 \overline{\phantom{a}}
```
### **8-21.**

```
module asm_821 (X, CLK, RESET, Z);
input X ;
input CLK ;
input RESET ;
output Z ;
reg [2:0] state, next_state;
parameter S0= 3'b000, S1 = 3'b001, S2 = 3'b010,
          S3 = 3'b011, S4 = 3'b100;
reg Z;
//State register
always@(posedge CLK or posedge RESET)
begin
  if (RESET == 1)state \leq S0;
   else
     state <= next_state;
end
```

```
 //Next state function
always@(X or state)
begin
  case (state)
   S0: if (X) next_state \leq S3;
         else next_state <= S1;
   S1: if (X) next_state \leq S2;
          else next_state <= S1; 
   S2: if (X) next_state \leq S3;
          else next_state <= S4; 
   S3: if (X) next_state \leq S3;
          else next_state <= S4;
   S4: if (X) next_state \leq S2;
          else next_state <= S1;
    default: next_state <= S0;
  endcase
end
```
**Problem Solutions – Chapter 8**

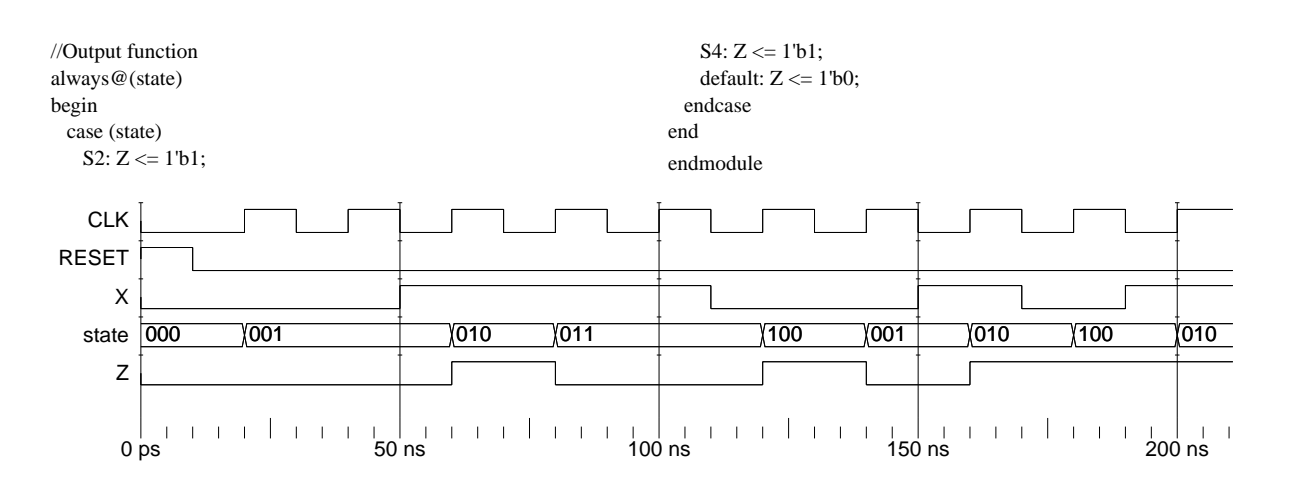

## **8-22.+**

library IEEE; use IEEE.std\_logic\_1164.all; entity asm\_822 is port (T: in STD\_LOGIC; CLK: in STD\_LOGIC; RESET: in STD\_LOGIC; GN: out STD\_LOGIC; RN: out STD\_LOGIC; YN: out STD\_LOGIC; GE: out STD\_LOGIC; RE: out STD\_LOGIC; YE: out STD\_LOGIC); end asm\_822; architecture asm\_822\_arch of asm\_822 is type state\_type is (S0, S1, S2, S3); signal state, next\_state: state\_type; begin state\_register: process (CLK, RESET) begin if  $(REST = '1')$  then state  $<=$  S0; elsif (CLK'event and CLK = '1') then state <= next\_state; end if; end process; next\_state\_func: process (T, state) begin case state is when  $S0 \Rightarrow$ if  $T = '1'$  then  $next\_state \leq S1;$  else next\_state <= S0; end if; when  $S1 \Rightarrow$ if  $T = '1'$  then

next\_state  $\leq$  S1; else  $next\_state \leq S2$ ; end if; when  $S2 \Rightarrow$ if  $T = '1'$  then next\_state <= S3; else  $next\_state \leq S2$ ; end if; when  $S3 \Rightarrow$ if  $T = '1'$  then  $next\_state \leq S3$ ; else  $next\_state \leq S0$ ; end if; when others  $\Rightarrow$  null; end case; end process; output\_func: process (state) begin GN <= '0'; RN <= '0'; YN <= '0';  $GE \le 0$ ;  $RE \le 0$ ;  $YE \le 0$ ; case state is when  $S0 \Rightarrow$  $GN \leq 1$ ; RE  $\leq 1$ ; when  $S1 = >$ <br>YN <= '1'; RE <= '1'; when  $S2 \Rightarrow$  $RN \leq 1$ ';  $GE \leq 1$ '; when  $S3 \Rightarrow$  $\mathsf{RN} \mathrel{<=}\mathsf{`l'}; \mathsf{YE} \mathrel{<=}\mathsf{`l'};$ when others  $\Rightarrow$  null; end case; end process;

end asm\_822\_arch;

 **Problem Solutions – Chapter 8**

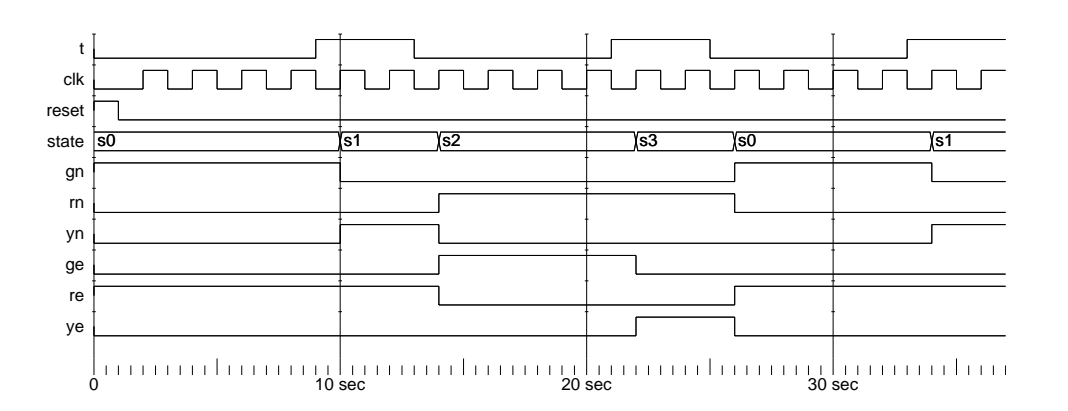

## **8-23.+**

module asm\_823 (CLK, T, RESET, GN, YN, RN, GE, YE, RE) ;

input CLK, T, RESET; output GN,YN, RN, GE, YE, RE;

reg [1:0] state, next\_state; parameter S0 = 2'b00, S1 = 2'b01, S2 = 2'b10, S3 = 2'b11; reg GN, YN, RN, GE, YE, RE;

//State register always@(posedge CLK or posedge RESET) begin  $if (RESET == 1'b1)$ state  $\leq$  S0; else state <= next\_state; end

//Next state function always@(T or state) begin case (state) S0: if (T) next\_state <= S1; else next\_state <= S0; S1: if (T) next\_state <= S1; else next\_state <= S2; S2: if (T) next\_state <= S3; else  $next\_state \leq S2$ ;

 S3: if (T)  $next\_state \leq S3$ ; else next\_state  $<=$  S0; default:  $next\_state \leq S0$ ; endcase end //Output function always@(state) begin GN <= 1'b0; RN <= 1'b0; YN <= 1'b0;<br>GE <= 1'b0; RE <= 1'b0; YE <= 1'b0; case (state) S0: begin GN <= 1'b1; RE <= 1'b1; end S1: begin  $YN \le 1'b1; RE \le 1'b1;$  end S2: begin  $RN \leq 1'b1$ ;  $GE \leq 1'b1$ ; end S3: begin  $RN \leq 1'b1$ ;  $YE \leq 1'b1$ ; end default begin  $GN \le 1'$ b0; RN  $\le 1'$ b1; YN  $\le 1'$ b0; GE  $\le$  1'b0; RE  $\le$  1'b0; YE  $\le$  1'b1; end endcase end endmodule

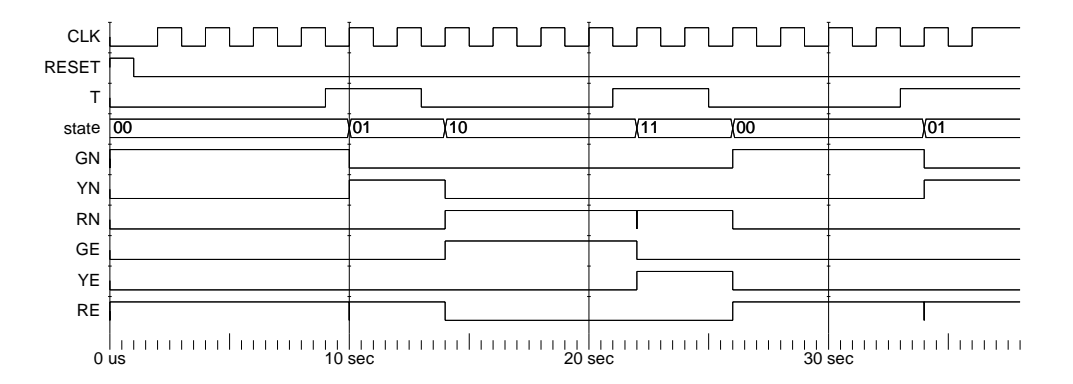